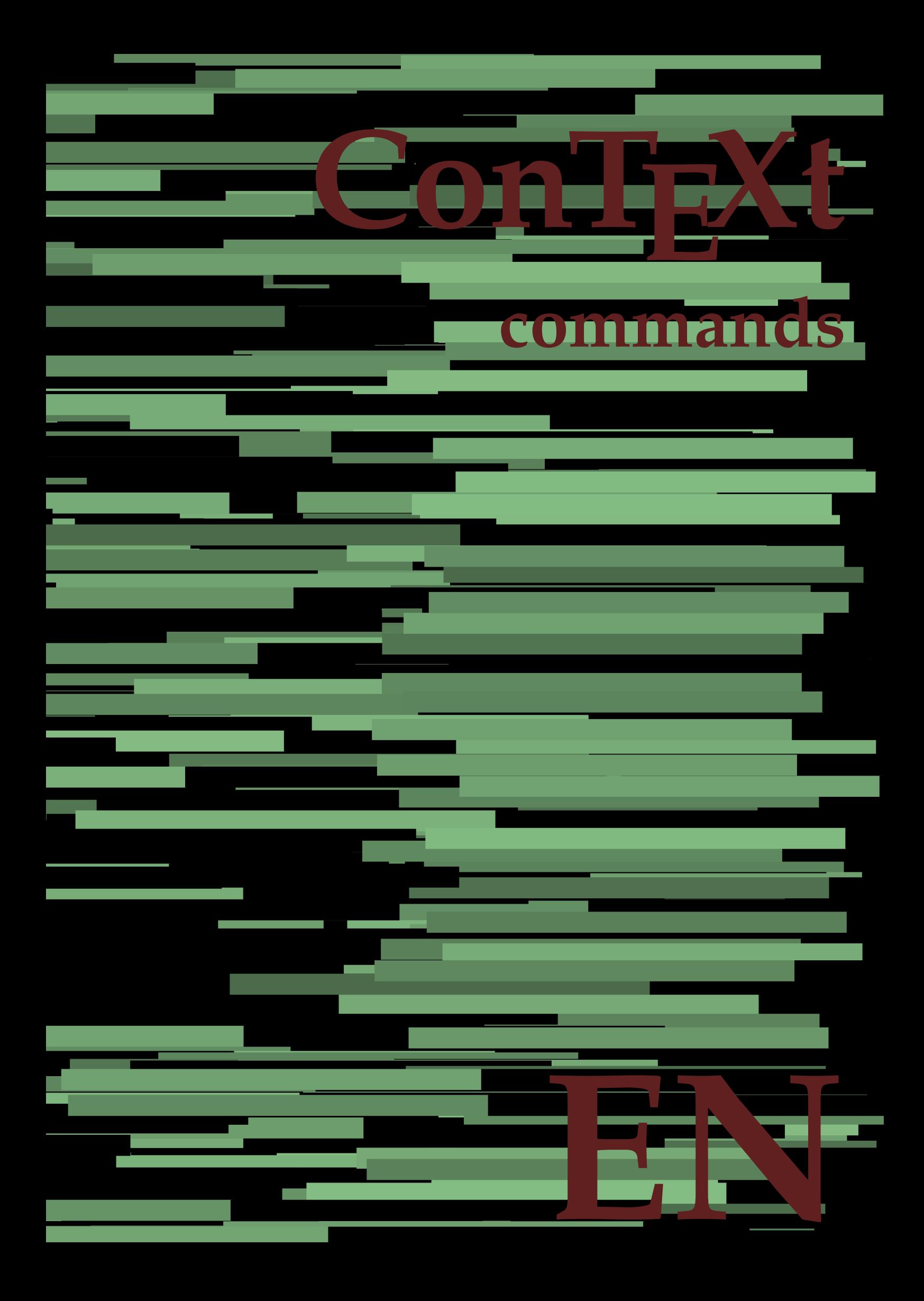

## **ConTEXt commands**

**en / english July 24, 2019**

AfterPar **\AfterPar {...}** Alphabeticnumerals **\Alphabeticnumerals {...}** AMSTEX **\AMSTEX** AmSTeX **\AmSTeX** And **\And** abjadnaivenumerals **\abjadnaivenumerals {...}** abjadnodotnumerals **\abjadnodotnumerals {...}** abjadnumerals **\abjadnumerals {...}** about **\about**  $\lambda$ **}** activatespacehandler **\activatespacehandler {...}** acute **\acute**  $\{... \}$ adaptlayout **\adaptlayout [...] [..=..]** adaptpapersize **adaptively adaptpapersize** [...] [...] addfeature **based in the contract of the contract of the contract of the contract of the contract of the contract of the contract of the contract of the contract of the contract of the contract of the contract of the contr** addfeature:direct **\addfeature {...}** addfontpath **\addfontpath**  $\ldots$ addtocommalist **\addtocommalist {...} \...** addtoJSpreamble **\addtoJSpreamble {...} {...}** addvalue **1...**} aftersplitstring the set of the set of the set of the set of the set of the set of the set of the set of the set of the set of the set of the set of the set of the set of the set of the set of the set of t alignbottom **\alignbottom** aligned **\aligned [...] {...}** alignedbox **\alignedbox [...] \... {...}** alignhere **\alignhere** alignmentcharacter **\alignmentcharacter** allinputpaths **\allinputpaths** alphabeticnumerals **\alphabeticnumerals {...}** alwayscitation:alternative **\alwayscitation [...] [...]** alwayscite **\alwayscite [..=..] [...]** alwayscite:alternative **\alwayscite [...] [...]** alwayscite:userdata **balwayscite [..=..]** [..=..] ampersand **\ampersand** appendetoks **\appendetoks ... \to \...** appendgvalue **\appendgvalue {...} {...}** appendtoks **appendtoks appendtoks ... \to \... appendtoks ... \to \... appendtoksonce** ... **\to** appendvalue **\appendvalue {...} {...}** apply **\apply {...} {...}** applyalternativestyle **\applyalternativestyle {...}** applyprocessor **\applyprocessor {...} {...}** applytowords **\applytowords \... {...}** arabicdecimals **\arabicdecimals {...}** arabicexnumerals **\arabicexnumerals {...}** arabicnumerals **\arabicnumerals {...}** arg **\arg {...}** asciistr {...}<br>assignalfadimension **being the contract of the second assignalfadimension** assigndimen **based assigndimen assigndimen assigndimen h**...  $\{... \}$ assignifempty **\assignifempty** \... {...} astype **\astype**  $\{... \}$ at **\at {...} {...} [...]**

adaptcollector  $\qquad \qquad \qquad \qquad$  **adaptcollector** [...] [..=..] adaptfontfeature **adaptive adaptive adaptively adaptively adaptively h**  $\alpha$  **[...]** [..=..] aftersplitstring **\aftersplitstring ... \at ... \to \...** aftertestandsplitstring **\aftertestandsplitstring ... \at ... \to \...** alignedline **\alignedline {...} {...} {...}** alwayscitation **be always alwayscitation**  $\alpha$  **h**  $\alpha$  **h**  $\alpha$  alwayscitation:userdata **by alwayscitation** [..=..] [..=..] anchor **\anchor [...] [..=..] [..=..] {...}** appendtocommalist **\appendtocommalist {...} \...** appendtoksonce **\appendtoksonce ... \to \...** applytocharacters **back applytocharacters**  $\alpha$  **h** applytofirstcharacter **being applytofirstcharacter \... {...}** applytosplitstringchar **\applytosplitstringchar \... {...}** applytosplitstringcharspaced **\applytosplitstringcharspaced \... {...}** applytosplitstringline **being the contract of the contract of the contract of the contract of the contract of the contract of the contract of the contract of the contract of the contract of the contract of the contract of** applytosplitstringlinespaced **\applytosplitstringlinespaced \... {...}** applytosplitstringword **\applytosplitstringword \... {...}** applytosplitstringwordspaced **\applytosplitstringwordspaced \... {...}**  $\text{Assingular}$  **falling**  $\{... \} \, \{... \} \, \{... \} \, \{... \}$ assigndimension **\assigndimension {...} \... {...} {...} {...}** assigntranslation **because that assigntranslation**  $\alpha$   $\alpha$  **h**  $\alpha$  **h**  $\$ assignvalue **\assignvalue {...} \... {...} {...} {...}** assignwidth **\assignwidth {...} \... {...} {...}** assumelongusagecs **\assumelongusagecs \... {...}**

atpage **but at page**  $\alpha$ . attachment:instance  $\{ATTACHMENT$  [...] [..=..]<br>attachment:instance:attachment<br> $\{... \}$  [...] [..=..] attachment:instance:attachment \attachment **[...] [..=..]** autocap **\autocap \**autocap **{...}** autodirhbox **\autodirhbox ... {...}** autodirvbox **\autodirvbox ... {...}** autodirvtop **autodirvtop ... {...}** autoinsertnextspace **based in the set of the set of the set of the set of the set of the set of the set of the set of the set of the set of the set of the set of the set of the set of the set of the set of the set of the s** automathematics  $\alpha t$  **automathematics {...**} autosetups **but automaker and the set of the set of the set of the set of the set of the set of the set of the set of the set of the set of the set of the set of the set of the set of the set of the set of the set of the s** availablehsize **\availablehsize** averagecharwidth **\averagecharwidth** BeforePar **\BeforePar {...}** Big **\Big ...** Biggl ... **Biggl** ... Biggm **\Biggm ...** Biggr **\Biggr ...** Bigm  $\Delta$ **Bigm** ... Bigr **\Bigr** ... **background background** *{...}* backgroundline **\backgroundline [...] {...}** background:example \BACKGROUND **{...}** bar **\bar {...}** bar: instance  $\Delta$ bar:instance:hiddenbar \hiddenbar **{...}** bar:instance:nobar \nobar \nobar {...} bar:instance:overbar  $\overline{\phantom{a}}$ bar:instance:overbars  $\overline{\phantom{a} \phantom{a}}$ bar:instance:overstrike  $\overline{\ldots}$ bar:instance:overstrikes \overstrikes **{...}**  $\verb|bar:instance:underbar{space:underbars} {\underbar{...}} \label{lemma:1} $$\label{eq:1} $$\label{eq:1} $$\label{eq:2} $$\label{eq:2} $$$ bar:instance:underbars **bar:instance:underbars {...}**<br>bar:instance:underdash **bar:** \underdash {...} bar:instance:underdash \underdash **{...}** bar:instance:underdashes **bar:instance:underdashes {...}**<br>bar:instance:underdot **bar:** \underdot {...} bar:instance:underdot \underdot **{...}** bar:instance:underdots \underdots \underdots {...} bar:instance:underrandom \underrandom **{...}** bar:instance:underrandoms \underrandoms **{...}** bar:instance:understrike \understrike **{...}** bar:instance:understrikes \understrikes **{...}** basegrid **\basegrid [..=..]** baselinebottom **\baselinebottom baselineleftbox baselineleftbox** *{...}* baselinemiddlebox **\baselinemiddlebox {...}** baselinerightbox **\baselinerightbox {...}** bbordermatrix **\bbordermatrix {...}** bbox **\bbox {...}** beginhbox **\beginhbox ... \endhbox** beginvbox **\beginvbox ... \endvbox** beginvtop **\beginvtop ... \endvtop begstrut** ... \endstrut \begstrut ... \endstrut big **\big ...** bigbodyfont **\bigbodyfont** bigg **\bigg ...** bigger **\bigger** biggl **\biggl ...** biggm **\biggm ...** biggr **\biggr ...** bigl **\bigl ...** bigm **\bigm ...**

autointegral **\autointegral {...} {...} {...}** autopagestaterealpage **\autopagestaterealpage {...}** autopagestaterealpageorder **\autopagestaterealpageorder {...}** autostarttext **\autostarttext ... \autostoptext** Bigg **\Bigg ...** Bigl **\Bigl ...** backgroundimage **\backgroundimage {...} {...} {...} {...}** backgroundimagefill **\backgroundimagefill {...} {...} {...} {...}** beforesplitstring **\beforesplitstring ... \at ... \to \...** beforetestandsplitstring **\beforetestandsplitstring ... \at ... \to \...** beginblock:example  $\begin{array}{ccc}\n \downarrow \\
 \downarrow \\
 \downarrow\n \end{array}$ beginofshapebox **\beginofshapebox ... \endofshapebox**

bigr **\bigr ...** bigskip **\bigskip** blackrule **\blackrule [..=..]** blackrules **\blackrules [..=..]** blank **\blank [...]** blap **\blap {...}** bleed **\bleed [..=..] {...}** bleedheight **\bleedheight \bleedheight** bleedwidth **\bleedwidth** blockligatures **\blockligatures [...]** blocksynctexfile **\blocksynctexfile [...]** blockuservariable **\blockuservariable {...}** bodyfontenvironmentlist **\bodyfontenvironmentlist** bodyfontsize **\bodyfontsize** bold **\bold** boldface **\boldface** bolditalic **\bolditalic** boldslanted **\boldslanted bookmark \bookmark**  $\{\ldots\}$  **{...} {...} hooleanmodevalue }** booleanmodevalue **booleanmodevalue booleanmodevalue {...}**<br>bordermatrix **bordermatrix }** bottombox **\bottombox {...}** bottomleftbox **\bottomleftbox {...}** bottomrightbox **\bottomrightbox {...}** boxcursor **\boxcursor** boxmarker **\boxmarker {...} {...}** bpar **\bpar ... \epar** bpos **\bpos {...}** breakhere **\breakhere breve breve** *breve breve breve breve d...}* bTC **\bTC [..=..] ... \eTC** bTD **\bTD [..=..] ... \eTD** bTH **\bTH [..=..] ... \eTH** bTR **\bTR [..=..] ... \eTR** bTRs **\bTRs [...] ... \eTRs** bTX **\bTX [..=..] ... \eTX** bTY **\bTY [..=..] ... \eTY** btxauthorfield **\btxauthorfield {...}** btxdetail **\btxdetail {...}** btxdirect **\btxdirect {...}** btxdoif **\btxdoif {...} {...}** btxdoifnot **\btxdoifnot {...} {...}** btxfield **\btxfield {...}** btxfieldname **\btxfieldname {...}** btxfieldtype **\btxfieldtype {...}** btxfirstofrange **\btxfirstofrange {...}** btxflush **\btxflush {...}**

bitmapimage **\bitmapimage [..=..] {...}** bordermatrix **\bordermatrix {...}** boxofsize **\boxofsize \... ... {...}** boxreference **\boxreference [...] \... {...}** bTABLE **\bTABLE [..=..] ... \eTABLE** bTABLEbody **\bTABLEbody [..=..] ... \eTABLEbody** bTABLEfoot **\bTABLEfoot [..=..] ... \eTABLEfoot** bTABLEhead **\bTABLEhead [..=..] ... \eTABLEhead** bTABLEnext **\bTABLEnext [..=..] ... \eTABLEnext** bTDs **\bTDs [...] ... \eTDs** bTN **\bTN [..=..] ... \eTN** btxabbreviatedjournal **\btxabbreviatedjournal {...}** btxaddjournal **\btxaddjournal [...] [...]** btxalwayscitation **\btxalwayscitation [..=..] [...]** btxalwayscitation:alternative **\btxalwayscitation [...] [...]** btxalwayscitation:userdata **\btxalwayscitation [..=..] [..=..]** btxdoifcombiinlistelse **\btxdoifcombiinlistelse {...} {...} {...} {...}** btxdoifelse **\btxdoifelse {...} {...} {...}** btxdoifelsecombiinlist **\btxdoifelsecombiinlist {...} {...} {...} {...}** btxdoifelsesameasprevious **\btxdoifelsesameasprevious {...} {...} {...}** btxdoifelsesameaspreviouschecked **\btxdoifelsesameaspreviouschecked {...} {...} {...} {...}** btxdoifelseuservariable **\btxdoifelseuservariable {...} {...} {...}** btxdoifsameaspreviouscheckedelse **\btxdoifsameaspreviouscheckedelse {...} {...} {...} {...}** btxdoifsameaspreviouselse **\btxdoifsameaspreviouselse {...} {...} {...}** btxdoifuservariableelse **\btxdoifuservariableelse {...} {...} {...}** btxexpandedjournal **\btxexpandedjournal {...}**

btxflushauthorinverted **\btxflushauthorinverted {...}** btxflushauthorname **\btxflushauthorname {...}** btxflushauthornormal **\btxflushauthornormal {...}** btxflushsuffix **\btxflushsuffix** btxfoundname **\btxfoundname {...}** btxfoundtype **\btxfoundtype {...}** btxhiddencitation **\btxhiddencitation [...]** btxhybridcite **\btxhybridcite [..=..] [...]** btxhybridcite:alternative **\btxhybridcite [...] [...]** btxhybridcite:direct **\btxhybridcite {...}** btxlistcitation:alternative **\btxlistcitation [...] [...]** btxloadjournalist **btxloadjournalist http://wikipedite...**<br>
btxoneorrange **http://wikipedite...**<br> **btxoneorrange** {...} {.. btxremapauthor **\btxremapauthor [...] [...]** btxsavejournalist **\btxsavejournalist [...]** btxsetup **btxsetup btxsetup** *htxsetup htxsingularorp htxsingularorp* btxtextcitation **\btxtextcitation [..=..] [...]** btxtextcitation:alternative **\btxtextcitation [...] [...]** buildmathaccent **\buildmathaccent {...} {...}** buildtextaccent **\buildtextaccent {...} {...}** buildtextbottomcomma **\buildtextbottomcomma {...}** buildtextbottomdot **\buildtextbottomdot {...}** buildtextcedilla **\buildtextcedilla {...}** buildtextgrave **\buildtextgrave {...}** buildtextmacron **\buildtextmacron {...}** buildtextognek **\buildtextognek {...} button button** *(...)* $\{... \}$  $\{... \}$  $\{... \}$  $\{... \}$  $\{... \}$ button:example \BUTTON **[..=..] {...} [...]** Caps  $\{\ldots\}$ Character **\Character**  $\{\ldots\}$ Characters **Characters Characters CONTEXT** ConTeXt **\ConTeXt** Context **\Context** calligraphic **\calligraphic** camel **\camel {...}** catcodetablename **business and the catcodetablename**  $\c{ \text{c} }$ cbox **\cbox ... {...}** centeraligned **because the conteraligned**  $\{... \}$ centerbox **\centerbox ... {...} centeredbox**  $\{... \}$ centeredlastline **business and the centered of the centered lastline**  $\setminus$  centered lastline centerednextbox **\centerednextbox ... {...}** centerline **\centerline**  $\{\ldots\}$ cfrac **\cfrac [...] {...} {...}** character **\character**  $\{\ldots\}$ characterkerning:example \CHARACTERKERNING **[...] {...}** characters **business characters f**...} chardescription **business \chardescription {...}** charwidthlanguage **\charwidthlanguage** check **(i.e.)**<br>
check<br>
check<br>
check<br>
check<br>
check<br>
check<br>
check<br>
check<br>
check<br>
check<br>
check<br>
check<br>
check<br>
check<br>
check<br>
check<br>
check<br>
check<br>
check<br>
check<br>
check<br>
check<br>
check<br>
check<br>
check<br>
check<br>
check<br>
check<br>
check<br>
che checkedblank **\checkedblank [...]** checkedchar **\checkedchar {...} {...}** checkedfiller **\checkedfiller {...}** checkedstrippedcsname **\checkedstrippedcsname \...** checkedstrippedcsname:string **\checkedstrippedcsname ...** checkinjector **\checkinjector**  $\{\ldots\}$ checknextindentation **\checknextindentation [...]** checknextinjector **\checknextinjector [...]** checkpage **\checkpage [...] [..=..]**

btxflushauthor **\btxflushauthor [...] {...}** btxflushauthorinvertedshort **\btxflushauthorinvertedshort {...}** btxflushauthornormalshort **\btxflushauthornormalshort {...}** btxhybridcite:userdata **\btxhybridcite [..=..] [..=..]** btxlistcitation **\btxlistcitation [..=..] [...]** btxlistcitation:userdata **\btxlistcitation [..=..] [..=..]** btxoneorrange **\btxoneorrange {...} {...} {...}** btxsingularorplural **\btxsingularorplural {...} {...} {...}** btxsingularplural **\btxsingularplural {...} {...} {...}** btxtextcitation:userdata **\btxtextcitation [..=..] [..=..]** CONTEXT **\CONTEXT** ConvertConstantAfter **being a convertConstantAfter**  $\{ \ldots, \{ \ldots \} \}$ ConvertToConstant **\ConvertToConstant \... {...} {...}** checkcharacteralign **\checkcharacteralign {...}**

checkparameters **\checkparameters [...]** checkpreviousinjector **\checkpreviousinjector [...]** checksoundtrack **\checksoundtrack {...}** checktwopassdata **\checktwopassdata {...}** checkvariables **\checkvariables [...] [..=..]** chem **\chem \chem } {...} {...} {...}** chemical **\chemical [...] [...] [...]** chemicalbottext **\chemicalbottext {...}** chemicalmidtext **\chemicalmidtext {...}** chemicalsymbol **\chemicalsymbol [...]** chemicaltext **business chemicaltext {...}** chemicaltoptext **and the contract of the chemicaltoptext**  $\{... \}$ chineseallnumerals **\chineseallnumerals {...}** chinesecapnumerals **\chinesecapnumerals {...}** chinesenumerals **\chinesenumerals {...}** citation **\citation [..=..] [...]** citation:alternative **\citation [...] [...]** citation:direct **\citation {...}** citation:userdata **\citation [..=..] [..=..]** cite **\cite**  $\{\ldots\}$ cite:alternative **but alternative cite:**<br>
cite:direct **but alternative cite:**<br> **cite:** cite:direct **better that the contract of the contract of the contract of the contract**  $\setminus$  **cite**  $\set{..}$ clap **\clap \clap {...}** classfont **\classfont {...} {...}** cldcommand **f**...} cldcontext **\cldcontext {...}** cldloadfile **\cldloadfile {...}** cldprocessfile **\cldprocessfile {...}** clip **\clip [..=..] {...}** clippedoverlayimage **\clippedoverlayimage {...}** clonefield **\clonefield [...] [...] [...] [...]** collect  $\{\ldots\}$ collectexpanded  $\{\ldots\}$ color  $\{\ldots\}$  **{...}** colorbar **\colorbar [...]** colorcomponents **but all the colorcomponents**  $\{... \}$ colored **1.1. colored 1.1. h colored** *[...***] <b>{...}** colored:name  $\text{colored}$ coloronly  $\{\ldots\}$   $\{\ldots\}$ colorvalue **business**  $\{...$ column **\column**  $\{\ldots\}$ columnbreak **\columnbreak [...]** columnsetspanwidth **\columnsetspanwidth {...}** combinepages **\combinepages [...] [..=..]** commalistelement **\commalistelement commalistsentence**  $\{\text{command}(\mathbb{C})\}_{\text{command}}$  **\commalistsentence** [...] [...] commalistsize **\commalistsize** comment:instance \COMMENT **[...] [..=..] {...}** comment:instance:comment \comment **[...] [..=..] {...}** comparecolorgroup **\comparecolorgroup [...]** comparedimension **but all the comparedimension f...**} **{...**} comparedimensioneps **\comparedimensioneps {...} {...}** comparepalet **\comparepalet [...]** completebtxrendering **\completebtxrendering [...] [..=..]** completecombinedlist:instance \completeCOMBINEDLIST **[..=..]** completecombinedlist:instance:content \completecontent **[..=..] completelist completelist**  $\{... \}$   $[...]$   $[...]$ completelistoffloats:instance \completelistofFLOATS **[..=..]** completelistoffloats:instance:chemicals \completelistofchemicals **[..=..]** completelistoffloats:instance:figures \completelistoffigures **[..=..]** completelistoffloats:instance:graphics \completelistofgraphics **[..=..]** completelistoffloats:instance:intermezzi \completelistofintermezzi **[..=..]** completelistoffloats:instance:tables \completelistoftables **[..=..]** completelistofsorts **\completelistofsorts [...] [..=..]** completelistofsorts:instance \completelistofSORTS **[..=..]** completelistofsorts:instance:logos \completelistoflogos **[..=..]** completelistofsynonyms:instance \completelistofSYNONYMS **[..=..]**

cite:userdata **\cite [..=..] [..=..]** collectedtext **\collectedtext [..=..] [..=..] {...} {...}** completelistofpublications **\completelistofpublications [...] [..=..]** completelistofsynonyms **\completelistofsynonyms [...] [..=..]** completelistofsynonyms:instance:abbreviations \completelistofabbreviations **[..=..]**

completepagenumber **\completepagenumber** completeregister **\completeregister**  $\ldots$  **[...]**  $\ldots$ completeregister:instance \completeREGISTER **[..=..]** completeregister:instance:index \completeindex **[..=..]** complexorsimple **business and the complex of the complex or simple**  $\ldots$ complexorsimpleempty **but allows complexorsimpleempty**  $\ldots$ complexorsimpleempty:argument **\complexorsimpleempty {...}** complexorsimple:argument **\complexorsimple {...}** component  $\ldots$ component:string **\component ...** composedcollector **business composedcollector**  $\text{...}$ composedlayer **but all the composed layer f**...} compresult **but a compresult**  $\{\text{compresult}\}$  $\begin{tabular}{ll} \multicolumn{2}{c}{\textbf{constant}}\end{tabular} \begin{tabular}{ll} \multicolumn{2}{c}{\textbf{constant}}\end{tabular} \begin{tabular}{ll} \multicolumn{2}{c}{\textbf{constant}}\end{tabular} \end{tabular} \begin{tabular}{ll} \multicolumn{2}{c}{\textbf{constant}}\end{tabular} \end{tabular}$ constantemptyargument **business and the constantemptyargument**  $\ldots$  $\begin{minipage}[c]{\begin{tabular}{c}c} \multicolumn{2}{c} \multicolumn{2}{c} \multicolumn$ continuednumber **1...}**<br>continueifinputfile<br>continuednumber<br> $\{\ldots\}$ continueifinputfile **being the continueifinputfile** {...}<br>
convertargument **being the convertargument** ... \to \ convertargument **and the convertargument**  $\text{convertcommand} \dots \to \text{Convertcommand} \dots$ convertedcounter **\convertedcounter [...] [..=..]** converteddimen **\converteddimen {...} {...}** convertmonth **\convertmonth {...} convertnumber** *convertnumber {...}* **<b>{...}** convertvalue **business convertvalue ... \to \...** convertvboxtohbox **\convertvboxtohbox** copyboxfromcache **\copyboxfromcache {...} {...} ...** copyfield **copyfield** *copyfield copyfield [...]* $[...]$ copylabeltext:instance \copyLABELtext **[...] [..=..]** copylabeltext:instance:btxlabel \copybtxlabeltext [...] [..=..] copylabeltext:instance:head \copyheadtext **[...] [..=..]** copylabeltext:instance:label  $\text{[...]}$  **[...]** copylabeltext:instance:mathlabel \copymathlabeltext **[...] [..=..]** copylabeltext:instance:operator \copyoperatortext **[...] [..=..]** copylabeltext:instance:prefix<br>
copylabeltext:instance:suffix<br>  $\text{copymatrix}$  **[...] [..=..]** copylabeltext:instance:suffix<br>
copylabeltext:instance:taglabel<br>
(copytaglabeltext [...] [..=..] copylabeltext:instance:taglabel  $\text{[...]}.$ <br>copylabeltext:instance:unit  $\text{[...]}.$  $\texttt{copylabeltext:instance:unit}$ copypages **\copypages [...] [..=..] [..=..]** copyparameters **\copyparameters [...] [...] [...]** copyposition **become about the contract of the contract of the copyposition**  $\{.\cdot\}$  $\{.\cdot\}$ copysetups **but controlled to the controlled terms in the controlled terms**  $\text{c}$  **and**  $\text{d}$  $\text{d}$ correctwhitespace **business correctwhitespace {...}** countersubs **\countersubs [...] [...] counttoken ... \in ... \to \... \in ... \to \...** counttokens **be a count of the count of the count of the count of the set of the set of the set of the set of the set of the set of the set of the set of the set of the set of the set of the set of the set of the set of th** cramped **\cramped {...}** crampedclap **but contained a contained a contained by**  $\{ \ldots \}$ crampedllap **but all the contract of the contract of the contract of the contract of the contract of the contract of the contract of the contract of the contract of the contract of the contract of the contract of the contr** crampedrlap **but constant of the constant of the constant of the constant of the constant of the constant of the constant of the constant of the constant of the constant of the constant of the constant of the constant of t** ctop **\ctop ... {...}** ctxcommand **\ctxcommand {...}** ctxdirectcommand **\ctxdirectcommand {...}** ctxdirectlua **\ctxdirectlua {...}** ctxfunction **\ctxfunction {...}** ctxfunctiondefinition:example \CTXFUNCTIONDEFINITION ctxfunction:example \CTXFUNCTION ctxlatecommand **\ctxlatecommand {...}** ctxloadluafile **\ctxloadluafile {...}** ctxlua **\ctxlua {...}** ctxluabuffer **\ctxluabuffer [...]** ctxluacode **\ctxluacode {...}** ctxreport **\ctxreport {...}** ctxsprint **\ctxsprint {...}** currentassignmentlistkey **\currentassignmentlistkey** currentassignmentlistvalue **\currentassignmentlistvalue**

\constantdimenargument \... \constantnumberargument \... **contentreference**  $\{\text{correctedence } [\dots] [\dots] = \{...\} \}$  $\text{convertcommand } \ldots \text{ \textbf{to } ...}$ convertedsubcounter **but all the convertedsubcounter**  $\{\ldots\}$  [...] [...] ... ctxlatelua **\ctxlatelua {...}** currentbtxuservariable **\currentbtxuservariable {...}**

current component **but a controlled but a controlled but a controlled but a controlled but a controlled but a controlled but a controlled but a controlled but a controlled but a controlled but a controlled but a controlled** currentdate **\currentdate [...]** currentenvironment **\currentenvironment** currentfeaturetest **\currentfeaturetest** currentheadnumber **\currentheadnumber**  $\label{eq:1} {\tt current} \verb|interface|$ currentlabel:example \currentLABEL **[...] {...}** currentlanguage **\currentlanguage** currentlistentrynumber **\currentlistentrynumber** currentlistentrypagenumber **\currentlistentrypagenumber** currentlistentrytitle **business and the currentlistentrytitle currentlistentrytitle** currentlistentrytitlerendered **\currentlistentrytitlerendered** currentlistsymbol **\currentlistsymbol** currentmainlanguage **and the controller of the currentmainlanguage \currentmainlanguage** currentmessagetext **\currentmessagetext** currentmoduleparameter **\currentmoduleparameter {...}** currentoutputstream **\currentoutputstream** currentproject **\currentproject** currentregime **\currentregime**  $\{currentregime\}$ currentresponses **\currentresponses** currenttime *[...] currenttime f currenttime f f f f f f f f f f f f f <i>f***</del> <b>***f f <i>f f <i>f***</del> <b>***<i>f***</del> <b>***f <i>f <i>f*</del> *<i>f <i>f***</del>** *<i>* currentvalue **but all the current value**  $\text{currentvalue}$ currentxtablecolumn **\currentxtablecolumn** currentxtablerow **\currentxtablerow** d **\d {...}** date **date a** *date leader* **<b>***leader leader leader leader leader* **<b>***leader leader leader leader leader leader leader leader leader leader leader leader* dayoftheweek **\dayoftheweek {...} {...} {...}** dayspermonth **\dayspermonth {...} {...}** dddot **\dddot {...}** ddot {...} decrement \... decrementcounter **and**  $\qquad$  **decrementcounter** [...] [...] decrementedcounter **\decrementedcounter [...]** decrementpagenumber **\decrementpagenumber** decrementsubpagenumber **\decrementsubpagenumber** decrementvalue **because the contract of the contract of the contract of the contract of the contract of the contract of the contract of the contract of the contract of the contract of the contract of the contract of the co** decrement:argument **because the contract of the contract**  $\alpha$  (...) defaultinterface **\defaultinterface** defaultobjectpage **bluest and the set of the set of the set of the set of the set of the set of the set of the set of the set of the set of the set of the set of the set of the set of the set of the set of the set of the s** defaultobjectreference **\defaultobjectreference** defconvertedargument **\defconvertedargument**  $\ldots$  **{...}** defconvertedcommand **becommand and a deficient deficient and a deficient a deficient a deficient a deficient a deficient a deficient a deficient a deficient a d deficient a** defconvertedvalue **being a support to the convertedvalue**  $\ldots$  {...} define **b**  $\text{define } [\dots] \setminus \dots \{...\}$ defineaccent **\defineaccent ... ... ...** defineactivecharacter **\defineactivecharacter ... {...}** defineattribute **\defineattribute [...] [...]** definebar **\definebar [...] [...] [..=..]** defineblock **\defineblock [...] [...] [..=..]** definebreakpoints **\definebreakpoints [...]** definebtx **\definebtx [...] [...] [..=..]**

currentcommalistitem **\currentcommalistitem** currentlistentrydestinationattribute **\currentlistentrydestinationattribute** currentlistentrylimitedtext **\currentlistentrylimitedtext {...}** currentlistentryreferenceattribute **\currentlistentryreferenceattribute {...}** currentproduct **\currentproduct** currentregisterpageuserdata **\currentregisterpageuserdata {...}** datasetvariable **\datasetvariable {...} {...} {...}** defcatcodecommand **\defcatcodecommand \... ... {...}** definealternativestyle **\definealternativestyle [...] [...] [...]** defineanchor **\defineanchor [...] [...] [..=..] [..=..]** defineattachment **\defineattachment [...] [...] [..=..]** definebackground **\definebackground [...] [...] [..=..]** definebodyfont **\definebodyfont [...] [...] [...] [..=..]** definebodyfontenvironment **\definebodyfontenvironment [...] [...] [..=..]** definebodyfontswitch **\definebodyfontswitch [...] [...]** definebodyfont:argument **\definebodyfont [...] [...] [...] [...]** definebreakpoint **\definebreakpoint [...] [...] [..=..]** definebtxdataset **\definebtxdataset [...] [...] [..=..]** definebtxregister **\definebtxregister [...] [...] [..=..]** definebtxrendering **\definebtxrendering [...] [...] [..=..]** definebuffer **\definebuffer [...] [...] [..=..]**

definecharacter **\definecharacter** ... ... definecharacterspacing **\definecharacterspacing [...]** definechemical **\definechemical [...] {...}** definecolor **\definecolor [...] [..=..]** definecolor:name **\definecolor [...] [...]** definecolumnbreak **\definecolumnbreak [...] [...]** definecommand **\definecommand ... ...** definecomplexorsimple<br>definecomplexorsimpleempty<br>definecomplexorsimpleempty<br>definecomplexorsimpleempty definecomplexorsimpleempty:argument **\definecomplexorsimpleempty {...}** definecomplexorsimple:argument **\definecomplexorsimple {...}** definedfont **\definedfont [...]** definefieldbodyset **\definefieldbodyset [...] [...]** definefileconstant **\definefileconstant {...} {...}** definefilefallback **\definefilefallback [...] [...]** definefilesynonym **\definefilesynonym [...] [...]** definefloat **\definefloat [...] [...] [..=..]** definefloat:name **\definefloat [...] [...] [...]** definefont **\definefont [...] [...] [..=..]** definefontalternative **\definefontalternative [...]** definefontstyle **\definefontstyle [...] [...]** definefont:argument **\definefont [...] [...] [...]**

definebutton **\definebutton [...] [...] [..=..]** definecapitals **\definecapitals [...] [...] [..=..]** definecharacterkerning **\definecharacterkerning [...] [...] [..=..]** definechemicals **\definechemicals [...] [...] [..=..]** definechemicalsymbol **\definechemicalsymbol [...] [...]** definecollector **\definecollector [...] [...] [..=..]** definecolorgroup **\definecolorgroup [...] [...] [x:y:z,..]** definecolumnset **\definecolumnset [...] [...] [..=..]** definecolumnsetarea **\definecolumnsetarea [...] [...] [..=..]** definecolumnsetspan **\definecolumnsetspan [...] [...] [..=..]** definecombination **\definecombination [...] [...] [..=..]** definecombinedlist **\definecombinedlist [...] [...] [..=..]** definecomment **\definecomment [...] [...] [..=..]** \definecomplexorsimpleempty \...<br>\definecomplexorsimpleempty {...} defineconversion  $\qquad \qquad$  **defineconversion** [...] [...] [...] defineconversionset **\defineconversionset [...] [...] [...]** defineconversion:list **\defineconversion [...] [...] [...]** definecounter **\definecounter [...] [...] [..=..]** definedataset **\definedataset [...] [...] [..=..]** definedelimitedtext **\definedelimitedtext [...] [...] [..=..]** definedescription **\definedescription [...] [...] [..=..]** defineeffect **\defineeffect [...] [...] [..=..]** defineenumeration **\defineenumeration [...] [...] [..=..]** defineexpandable **\defineexpandable [...] \... {...}** defineexternalfigure **\defineexternalfigure [...] [...] [..=..]** definefacingfloat **\definefacingfloat [...] [...] [..=..]** definefallbackfamily **\definefallbackfamily [...] [...] [...] [..=..]** definefallbackfamily:preset **\definefallbackfamily [...] [...] [...] [...]** definefield **\definefield [...] [...] [...] [...] [...]** definefieldbody **\definefieldbody [...] [...] [..=..]** definefieldcategory **\definefieldcategory [...] [...] [..=..]** definefieldstack **\definefieldstack [...] [...] [..=..]** definefiguresymbol **\definefiguresymbol [...] [...] [..=..]** definefiller **\definefiller [...] [...] [..=..]** definefirstline **\definefirstline [...] [...] [..=..]** definefittingpage **\definefittingpage [...] [...] [..=..]** definefontfallback **\definefontfallback [...] [...] [...] [..=..]** definefontfamily **defined in the set of the contramily**  $\ldots$ **]**  $\ldots$ ]  $\ldots$ ]  $\ldots$ ]  $\ldots$ = $\ldots$ ] definefontfamilypreset **\definefontfamilypreset [...] [..=..]** definefontfamilypreset:name **\definefontfamilypreset [...] [...]** definefontfamily:preset **\definefontfamily [...] [...] [...] [...]** definefontfeature **\definefontfeature [...] [...] [..=..]** definefontfile **a**<br>definefontsize **a**<br>definefontsize **a**<br>definefontsize **a**<br>definefontsize **c** definefontsize **\definefontsize [...]** definefontsolution **\definefontsolution [...] [...] [..=..]** definefontsynonym **\definefontsynonym [...] [...] [..=..]** defineformula **\defineformula [...] [...] [..=..]** defineformulaalternative **\defineformulaalternative [...] [...] [...]** defineformulaframed **\defineformulaframed [...] [...] [..=..]** defineframed **\defineframed [...] [...] [..=..]** defineframedcontent **\defineframedcontent [...] [...] [..=..]**

definehbox **\definehbox [...] [...]** definemarker **\definemarker [...]** definemathaccent **\definemathaccent ... ...** definemathunder **\definemathunder [...] [...] [...]**

defineframedtable **\defineframedtable [...] [...]** defineframedtext **\defineframedtext [...] [...] [..=..]** definefrozenfont **definefrozenfont**  $\delta$ defineglobalcolor **\defineglobalcolor [...] [..=..]** defineglobalcolor:name **\defineglobalcolor [...] [...]** definegraphictypesynonym **\definegraphictypesynonym [...] [...]** definegridsnapping **\definegridsnapping [...] [...]** definehead **\definehead [...] [...] [..=..]** defineheadalternative **\defineheadalternative [...] [...] [..=..]** definehelp **\definehelp [...] [...] [..=..]** definehigh **\definehigh [...] [...] [..=..]** definehighlight **\definehighlight [...] [...] [..=..]** definehspace **\definehspace [...] [...] [...]** definehypenationfeatures **\definehypenationfeatures [...] [..=..]** defineindentedtext **\defineindentedtext [...] [...] [..=..]** defineindenting  $\begin{bmatrix} 1 & 0 \\ 0 & 1 \end{bmatrix}$  (assets) and  $\begin{bmatrix} 0 & 1 \\ 0 & 1 \end{bmatrix}$  (assets) and  $\begin{bmatrix} 0 & 1 \\ 0 & 1 \end{bmatrix}$  (assets) and  $\begin{bmatrix} 0 & 0 \\ 0 & 1 \end{bmatrix}$  (assets) and  $\begin{bmatrix} 0 & 0 \\ 0 & 1 \end{bmatrix}$  (assets) and  $\begin{bmatrix} 0 &$ defineinitial **\defineinitial [...] [...] [..=..]** defineinsertion **\defineinsertion [...] [...] [..=..]** defineinteraction **\defineinteraction**  $\ldots$  [...] [..=..] defineinteractionbar<br>defineinteractionmenu<br>defineinteractionmenu **beforeinteractional (...]**  $[\dots]$   $[\dots]$   $[\dots]$ defineinteractionmenu<br>
defineinterfaceconstant<br>
defineinterfaceconstant<br>
defineinterfaceconstant<br>
defineinterfaceconstant<br>
defineinterfaceconstant<br>
defineinterfaceconstant defineinterfaceconstant **\defineinterfaceconstant {...} {...}** defineinterfaceelement **\defineinterfaceelement {...} {...}** defineinterfacevariable **\defineinterfacevariable {...} {...}** defineinterlinespace **\defineinterlinespace [...] [...] [..=..]** defineintermediatecolor **\defineintermediatecolor [...] [...] [..=..]** defineitemgroup **\defineitemgroup [...] [...] [..=..]** defineitems **\defineitems [...] [...] [..=..]** definelabel **\definelabel [...] [...] [..=..]** definelabelclass **\definelabelclass [...] [...]** definelayer **\definelayer [...] [...] [..=..]** definelayerpreset **\definelayerpreset [...] [..=..]** definelayerpreset:name **\definelayerpreset [...] [...]** definelayout **\definelayout [...] [...] [..=..]** definelinefiller **\definelinefiller [...] [...] [..=..]** definelinenote **\definelinenote [...] [...] [..=..]** definelinenumbering **\definelinenumbering [...] [...] [..=..]** definelines **\definelines [...] [...] [..=..]** definelist  $\begin{bmatrix} \text{define} \\ \text{define} \end{bmatrix}$   $\begin{bmatrix} \text{define} \\ \text{define} \end{bmatrix}$   $\begin{bmatrix} \text{define} \\ \text{define} \end{bmatrix}$   $\begin{bmatrix} \text{define} \\ \text{define} \end{bmatrix}$ definelistalternative **\definelistalternative [...] [...] [..=..]** definelistextra **\definelistextra [...] [...] [..=..]** definelow **\definelow [...] [...] [..=..]** definelowhigh **\definelowhigh [...] [...] [..=..]** definelowmidhigh **\definelowmidhigh [...] [...] [..=..]** defineMPinstance **\defineMPinstance [...] [...] [..=..]** definemakeup **\definemakeup [...] [...] [..=..]** definemarginblock **\definemarginblock [...] [...] [..=..]** definemargindata **\definemargindata [...] [...] [..=..]** definemarking **\definemarking [...] [...] [..=..]** definemathalignment **\definemathalignment [...] [...] [..=..]** definemathcases **\definemathcases [...] [...] [..=..]** definemathcommand **\definemathcommand [...] [...] [...] {...}** definemathdouble **\definemathdouble [...] [...] [...] [...]** definemathdoubleextensible **\definemathdoubleextensible [...] [...] [...] [...]** definemathematics **\definemathematics [...] [...] [..=..]** definemathextensible **\definemathextensible [...] [...] [...]** definemathfence **\definemathfence [...] [...] [..=..]** definemathfraction **\definemathfraction [...] [...] [..=..]** definemathframed<br>definemathmatrix<br>definemathmatrix<br>definemathmatrix<br> $\delta$ definemathmatrix **\definemathmatrix [...] [...] [..=..]** definemathornament **\definemathornament [...] [...] [..=..]** definemathover **and the contract of the contract of the contract of the definemathover**  $[\ldots]$  $[\ldots]$  $[\ldots]$ definemathoverextensible **\definemathoverextensible [...] [...] [...]** definemathovertextextensible **\definemathovertextextensible [...] [...] [...]** definemathradical **\definemathradical [...] [...] [..=..]** definemathstackers **\definemathstackers [...] [...] [..=..]** definemathstyle **\definemathstyle [...] [...]** definemathtriplet **\definemathtriplet [...] [...] [...]**

definemeasure **\definemeasure [...] [...]** definemode **\definemode [...] [...]** definepage **\definepage [...] [...]** definepalet **\definepalet [...] [..=..]** definepalet:name **\definepalet [...] [...]** defineparallel **\defineparallel [...] [...]** defineparbuilder **\defineparbuilder [...]** definesection **\definesection \definesection [...]** 

definemathunderextensible **\definemathunderextensible [...] [...] [...]** definemathundertextextensible **\definemathundertextextensible [...] [...] [...]** definemathunstacked **\definemathunstacked [...] [...] [...]** definemessageconstant **\definemessageconstant {...}** definemixedcolumns **\definemixedcolumns [...] [...] [..=..]** definemultitonecolor **\definemultitonecolor [...] [..=..] [..=..] [..=..]** definenamedcolor **\definenamedcolor [...] [..=..]** definenamedcolor:name<br>definenamespace **definents** are **definents** are **definents** are **definents** are **definents** are **definents** are **definents** are **definents** are definent and **definents** are defined as  $\alpha = 0$ . definenamespace **\definenamespace [...] [..=..]** definenarrower **\definenarrower [...] [...] [..=..]** definenote **\definenote [...] [...] [..=..]** defineornament:collector **\defineornament [...] [..=..] [..=..]** defineornament:layer **\defineornament [...] [..=..] [..=..]** defineoutputroutine **\defineoutputroutine [...] [...] [..=..]** defineoutputroutinecommand **\defineoutputroutinecommand [...]** defineoverlay **\defineoverlay [...] [...] [...]** definepagebreak **\definepagebreak [...] [...]** definepagechecker **\definepagechecker [...] [...] [..=..]** definepagecolumns **and all contracts and all contracts are all contracts a** definepagecolumns **[...]** [...] [...] [...] [...] [...] [...] [...] [...] [...] [...] [...] [...] [...] [...] [...] [...] [...] [...] [...] definepageinjection **\definepageinjection [...] [...] [..=..]** definepageinjectionalternative **\definepageinjectionalternative [...] [...] [..=..]** definepageshift **\definepageshift [...] [...] [...]** definepagestate **\definepagestate [...] [...] [..=..]** definepairedbox **\definepairedbox [...] [...] [..=..]** definepapersize **\definepapersize [...] [..=..]** definepapersize:name **\definepapersize [...] [...] [...]** defineparagraph **\defineparagraph [...] [...] [..=..]** defineparagraphs **\defineparagraphs [...] [...] [..=..]** defineperiodkerning **\defineperiodkerning [...] [...] [..=..]** defineplacement **\defineplacement [...] [...] [..=..]** definepositioning **\definepositioning [...] [...] [..=..]** defineprefixset **\defineprefixset [...] [...] [...]** defineprocesscolor **\defineprocesscolor [...] [...] [..=..]** defineprocessor **\defineprocessor [...] [...] [..=..]** defineprofile **\defineprofile [...] [...] [..=..]** defineprogram **\defineprogram [...] [...] [...]** definepushbutton **\definepushbutton [...] [..=..]** definepushsymbol **\definepushsymbol [...] [...]** definereference **\definereference [...] [...]** definereferenceformat **\definereferenceformat [...] [...] [..=..]** defineregister **\defineregister [...] [...] [..=..]** definerenderingwindow **\definerenderingwindow [...] [...] [..=..]** defineresetset **\defineresetset [...] [...] [...]** defineruby **\defineruby [...] [...] [..=..]** definescale **\definescale [...] [...] [..=..]** definescript **\definescript [...] [...] [..=..]** definesectionblock **\definesectionblock [...] [...] [..=..]** definesectionlevels **\definesectionlevels [...] [...]** defineselector  $\delta$  **defineselector [...] [..=..]** defineseparatorset **\defineseparatorset [...] [...] [...]** defineshift **\defineshift [...] [...] [..=..]** definesidebar **\definesidebar [...] [...] [..=..]** definesort **\definesort [...] [...] [...] {...}** definesorting **\definesorting [...] [...] [...]** definespotcolor **\definespotcolor [...] [...] [..=..]** definestartstop **\definestartstop [...] [...] [..=..]** definestyle **\definestyle [...] [...] [..=..]** definestyleinstance **\definestyleinstance [...] [...] [...] [...]** definesubfield **\definesubfield [...] [...] [...]** definesubformula **\definesubformula [...] [...] [..=..]** definesymbol **\definesymbol [...] [...] [...]** definesynonym **\definesynonym [...] [...] [...] {...} {...}** definesynonyms **\definesynonyms [...] [...] [...] [...]** definesystemattribute **\definesystemattribute [...] [...]**

definesystemvariable **\definesystemvariable {...}** definetokenlist **\definetokenlist [...]** definetwopasslist **\definetwopasslist {...}** definevspacing **\definevspacing [...] [...]** delimited **\delimited [...] [...] {...}** delimitedtext:instance  $\Delta E = \Delta E$ delimitedtext:instance:aside  $\setminus$ aside  $\setminus$ aside  $[...]$   $\set{...}$ delimitedtext:instance:blockquote \blockquote **[...] {...}** delimitedtext:instance:quotation \quotation **[...] {...}** delimitedtext:instance:quote  $\{q$ uote  $[...]$   $\{... \}$ delimitedtext:instance:speech \speech **[...] {...}** depthofstring **\depthofstring {...}** depthonlybox **\depthonlybox {...}** depthstrut **\depthstrut**  $\qquad \qquad \qquad \qquad \qquad \qquad \qquad$ determineheadnumber **\determineheadnumber [...]** determinenoflines **\determinenoflines {...}** devanagarinumerals **below b**  $\text{devanagarinumerals } \ldots$ digits **\digits {...}** digits:string  $\ddot{\text{digits}}$  ... dimensiontocount **but all the set of the set of the set of the set of the set of the set of the set of the set of the set of the set of the set of the set of the set of the set of the set of the set of the set of the set o** directcolor **\directcolor [...]** directcolored **\directcolored [..=..]** directcolored:name **\directcolored [...]** directdummyparameter **business and the contract of the contract of the contract of the contract of the contract of the contract of the contract of the contract of the contract of the contract of the contract of the contr** directgetboxllx **but allow and the contract of the contract of the contract of the contract of the contract of the contract of the contract of the contract of the contract of the contract of the contract of the contract** directgetboxlly **and the contract of the contract of the contract of the contract of the contract of the contract of the contract of the contract of the contract of the contract of the contract of the contract of the contr** directhighlight **\directhighlight {...} {...}** directlocalframed **\directlocalframed [...] {...}** directluacode **being a constant of the constant of the constant of the direct select**  $\{... \}$ directsetup **directsetup** *directsetup {...}* directsymbol **\directsymbol {...} {...}** directvspacing  $\{\ldots\}$ dis **\dis {...}** disabledirectives **\disabledirectives [...]** disableexperiments **\disableexperiments [...]** disablemode **\disablemode [...]** disableoutputstream **\disableoutputstream**

definesystemconstant **\definesystemconstant {...}** defineTABLEsetup **\defineTABLEsetup [...] [..=..]** definetabletemplate **\definetabletemplate [...] [|...|] [...] [...]** definetabulate  $\text{def}$  **\definetabulate**  $\ldots$ ]  $\ldots$ ] **O**<br> **OPT** definetabulation **a C**<br> **OPT** definetabulation  $[\dots]$   $[\dots]$   $[\mathbb{P}^T = \dots]$ definetext **\definetext [...] [...] [...] [...] [...] [...] [...]** definetextbackground **\definetextbackground [...] [...] [..=..]** definetextflow **\definetextflow [...] [...] [..=..]** definetooltip **\definetooltip [...] [...] [..=..]** definetransparency:1 **\definetransparency** [...] [...] definetransparency:2 **\definetransparency [...] [..=..]** definetransparency:3 **\definetransparency [...] [...]** definetype **\definetype [...] [...] [..=..]** definetypeface **\definetypeface [...] [...] [...] [...] [...] [..=..]** definetypescriptprefix **\definetypescriptprefix [...] [...]** definetypescriptsynonym **before the contract of the contract of the definetypescriptsynonym [...] [...]** definetypesetting **definetypesetting**  $\text{definetyping } [\dots] [\dots] [\dots]$ ...]  $[\dots]$ definetyping **a** definetyping **a** definetyping  $\delta$  defined  $\delta$  defined  $\delta$  **[...] [...] [...] [...] [...] [...] [...] [...] [...] [...] [...] [...] [...] [...] [...] [...] [...] [...]** defineunit **defineunit defineunit**  $\begin{bmatrix} 1 & 0 \\ 0 & 1 \end{bmatrix}$  **defineuserdata contracts defineuserdata contracts defineuserdata contracts defineuserdata contracts contracts contracts contracts cont** defineuserdata **\defineuserdata [...] [...] [..=..]** defineuserdataalternative **\defineuserdataalternative [...] [...] [..=..]** defineviewerlayer **\defineviewerlayer [...] [...] [..=..]** definevspace **\definevspace [...] [...] [...]** definevspacingamount **\definevspacingamount [...] [...] [...]** definextable **\definextable [...] [...] [..=..]** delimitedtext **\delimitedtext [...] [...] {...}** depthspanningtext **\depthspanningtext {...} {...} {...}** description:example \DESCRIPTION **[...] {...} ... \par** determinelistcharacteristics **\determinelistcharacteristics [...] [..=..]** determineregistercharacteristics **\determineregistercharacteristics [...] [..=..]** directboxfromcache **\directboxfromcache {...} {...}** directconvertedcounter **\directconvertedcounter {...} {...}** directcopyboxfromcache **\directcopyboxfromcache {...} {...}** directselect {...} {...} {...} {...} {...} {...}  $\text{directsetbar}$  optimal  $\text{directsetbar} \left\{ \dots \right\}$  optimal optimal optimal optimal  $\text{OPT}$  optimal optimal optimal optimal optimal optimal optimal optimal optimal optimal optimal optimal optimal optimal optimal optimal optimal optimal **OPT**

disableparpositions **\disableparpositions** disableregime **\disableregime** disabletrackers **\disabletrackers [...]** displaymath **\displaymath {...}** displaymathematics **\displaymathematics {...}** displaymessage **\displaymessage {...}** doadaptleftskip **bluestights and all the control of the control of the control of the control of the control of the control of the control of the control of the control of the control of the control of the control of the** doadaptrightskip **blue as a constructed by the construction of the construction of**  $\ddot{\theta}$  **and**  $\ddot{\theta}$  **and**  $\ddot{\theta}$  **and**  $\ddot{\theta}$  **and**  $\ddot{\theta}$  **and**  $\ddot{\theta}$  **and**  $\ddot{\theta}$  **and**  $\ddot{\theta}$  **and**  $\ddot{\theta}$  **and**  $\ddot{\theta}$  **and**  $\ddot{\theta}$ doaddfeature **\doaddfeature**  $\{ \ldots \}$ doassign **\doassign [...] [..=..]** docheckassignment **business docheckassignment {...}** docheckedpair **\docheckedpair {...}** documentvariable **\documentvariable**  $\{\ldots\}$ doeassign **\doeassign [...] [..=..]** dofastloopcs **\dofastloopcs {...} \...** dogetattribute **business and the contract of the contract of the contract of the contract**  $\alpha$  **(...)** dogetattributeid **\dogetattributeid {...}** dogobblesingleempty **\dogobblesingleempty [...]** doif **\doif {...} {...} {...}** doifcolor **\doifcolor {...} {...}** doifcounter **\doifcounter {...} {...}** doifdefined **\doifdefined {...} {...}**

distributedhsize **\distributedhsize {...} {...} {...}** dividedsize **\dividedsize {...} {...} {...}** doassignempty **be a constant of the constant of the constant of the constant of**  $\alpha$  **and**  $\alpha$  **and**  $\beta$  **(** $\dots$ **) [...=..]** doboundtext **\doboundtext {...} {...} {...}** docheckedpagestate **\docheckedpagestate {...} {...} {...} {...} {...} {...} {...}** dodoubleargument **because that the conduction of the conduction**  $\ddot{\theta}$  **and**  $\ddot{\theta}$  **and**  $\ddot{\theta}$  **and**  $\ddot{\theta}$  **and**  $\ddot{\theta}$  **and**  $\ddot{\theta}$  **and**  $\ddot{\theta}$  **and**  $\ddot{\theta}$  **and**  $\ddot{\theta}$  **and**  $\ddot{\theta}$  **and**  $\ddot{\theta}$  **and**  $\ddot{\theta}$  **and \** dodoubleargumentwithset **\dodoubleargumentwithset \... [...] [...]** dodoubleempty<br>
dodoubleemptywithset<br>
dodoubleemptywithset<br>
dodoubleemptywithset<br>
letter and the book of the book of the book of the book of the book of the book of the book of the book of the book of the book of the book o dodoubleemptywithset **\dodoubleemptywithset** \... [...] [...]<br>dodoublegroupempty **\dodoublegroupempty** \... {...} {...} dodoublegroupempty **\dodoublegroupempty \... {...} {...}** doexpandedrecurse **\doexpandedrecurse {...} {...}** dogetcommacommandelement  $\qquad$  **\dogetcommacommandelement ... \to \...** dogobbledoubleempty **\dogobbledoubleempty [...] [...]** doifallcommon **\doifallcommon {...} {...} {...}** doifallcommonelse **\doifallcommonelse {...} {...} {...} {...}** doifalldefinedelse **\doifalldefinedelse {...} {...} {...}** doifallmodes **\doifallmodes {...} {...} {...}** doifallmodeselse **\doifallmodeselse {...} {...} {...}** doifassignmentelse **\doifassignmentelse {...} {...} {...}** doifassignmentelsecs<br>doifblackelse<br>doifblackelse<br>doifblackelse<br> $\{... \} \{... \}$ doifblackelse **\doifblackelse {...} {...} {...}** doifbothsides **\doifbothsides {...} {...} {...}** doifbothsidesoverruled **\doifbothsidesoverruled {...} {...} {...}** doifboxelse **\doifboxelse {...} {...} {...} {...}** doifbufferelse **\doifbufferelse {...} {...} {...}** doifcolorelse **\doifcolorelse {...} {...} {...}** doifcommandhandler **doifcommandhandler**  $\ldots$  **{...} {...**} doifcommandhandlerelse **business in the command of the command handlerelse**  $\ldots$  {...} {...} doifcommon **\doifcommon {...} {...} {...}** doifcommonelse **\doifcommonelse {...} {...} {...} {...}** doifcontent **\doifcontent {...} {...} {...} \... {...}** doifconversiondefinedelse **\doifconversiondefinedelse {...} {...} {...}** doifconversionnumberelse **\doifconversionnumberelse {...} {...} {...} {...}** doifcounterelse **\doifcounterelse {...} {...} {...}** doifcurrentfonthasfeatureelse **\doifcurrentfonthasfeatureelse {...} {...} {...}** doifdefinedcounter **\doifdefinedcounter {...} {...}** doifdefinedcounterelse **\doifdefinedcounterelse {...} {...} {...}** doifdefinedelse **\doifdefinedelse {...} {...} {...}** doifdimensionelse **\doifdimensionelse {...} {...} {...}** doifdimenstringelse **\doifdimenstringelse {...} {...} {...}** doifdocumentargument **\doifdocumentargument {...} {...}** doifdocumentargumentelse **\doifdocumentargumentelse {...} {...} {...}** doifdocumentfilename **\doifdocumentfilename {...} {...}** doifdocumentfilenameelse **\doifdocumentfilenameelse {...} {...} {...}** doifdocumentvariable **\doifdocumentvariable {...} {...}** doifdocumentvariableelse **\doifdocumentvariableelse {...} {...} {...}** doifdrawingblackelse **\doifdrawingblackelse {...} {...}** doifelse **\doifelse {...} {...} {...} {...}** doifelseallcommon **\doifelseallcommon {...} {...} {...} {...}** doifelsealldefined **\doifelsealldefined {...} {...} {...}**

doifelsehelp **\doifelsehelp {...} {...}**

doifelseallmodes **\doifelseallmodes {...} {...} {...}** doifelseassignment **\doifelseassignment {...} {...} {...}** doifelseassignmentcs **\doifelseassignmentcs {...} \... \...** doifelseblack **\doifelseblack {...} {...} {...}** doifelsebox **\doifelsebox {...} {...} {...} {...}** doifelseboxincache **\doifelseboxincache {...} {...} {...} {...}** doifelsebuffer **\doifelsebuffer {...} {...} {...}** doifelsecolor **\doifelsecolor {...} {...} {...}** doifelsecommandhandler **\doifelsecommandhandler \... {...} {...} {...}** doifelsecommon **\doifelsecommon {...} {...} {...} {...}** doifelseconversiondefined **\doifelseconversiondefined {...} {...} {...}** doifelseconversionnumber **\doifelseconversionnumber {...} {...} {...} {...}** doifelsecounter **\doifelsecounter {...} {...} {...}** doifelsecurrentfonthasfeature **\doifelsecurrentfonthasfeature {...} {...} {...}** doifelsecurrentsortingused **\doifelsecurrentsortingused {...} {...}** doifelsecurrentsynonymshown **\doifelsecurrentsynonymshown {...} {...}** doifelsecurrentsynonymused **\doifelsecurrentsynonymused {...} {...}** doifelsedefined **\doifelsedefined {...} {...} {...}** doifelsedefinedcounter **\doifelsedefinedcounter {...} {...} {...}** doifelsedimension **\doifelsedimension {...} {...} {...}** doifelsedimenstring<br>
doifelsedocumentargument<br>
doifelsedocumentargument<br>  $\{... \} \{... \}$ doifelsedocumentargument<br>doifelsedocumentfilename<br>doifelsedocumentfilename<br>doifelsedocumentfilename<br>doifelsedocumentilename<br>doifelsedocumentilename<br>doifelsedocumentilename<br>doifelsedocumentilename<br>doifelsedocumentilename<br>do  $\delta$   $\{...$   $\{...$   $\}$   $\{...$   $\}$ doifelsedocumentvariable **\doifelsedocumentvariable {...} {...} {...}** doifelsedrawingblack **\doifelsedrawingblack {...} {...}** doifelseempty **\doifelseempty {...} {...} {...}** doifelseemptyvalue **\doifelseemptyvalue {...} {...} {...}** doifelseemptyvariable **\doifelseemptyvariable {...} {...} {...} {...}** doifelseenv **\doifelseenv {...} {...} {...}** doifelsefastoptionalcheck **\doifelsefastoptionalcheck {...} {...}** doifelsefastoptionalcheckcs **\doifelsefastoptionalcheckcs**  $\ldots$   $\ldots$ doifelsefieldbody **\doifelsefieldbody {...} {...} {...}** doifelsefieldcategory **\doifelsefieldcategory {...} {...} {...}** doifelsefigure **\doifelsefigure {...} {...} {...}** doifelsefile **\doifelsefile {...} {...} {...}** doifelsefiledefined **\doifelsefiledefined {...} {...} {...}** doifelsefileexists **\doifelsefileexists {...} {...} {...}** doifelsefirstchar **\doifelsefirstchar {...} {...} {...} {...}** doifelseflagged **\doifelseflagged {...} {...} {...}** doifelsefontchar **\doifelsefontchar {...} {...} {...} {...}** doifelsefontfeature **\doifelsefontfeature**  $\{... \} \{... \} \{... \}$ doifelsefontpresent **\doifelsefontpresent {...} {...} {...}** doifelsefontsynonym **\doifelsefontsynonym {...} {...} {...}** doifelseframed **\doifelseframed \... {...} {...}** doifelsehasspace **\doifelsehasspace {...} {...} {...}** doifelseincsname **\doifelseincsname {...} {...} {...} {...}** doifelseinelement **\doifelseinelement {...} {...} {...}** doifelseinputfile **\doifelseinputfile {...} {...} {...}** doifelseinsertion **\doifelseinsertion {...} {...} {...}** doifelseinset **\doifelseinset {...} {...} {...} {...}** doifelseinstring **\doifelseinstring {...} {...} {...} {...}** doifelseinsymbolset **\doifelseinsymbolset {...} {...} {...} {...}** doifelseintoks **\doifelseintoks {...} {...} {...} {...}** doifelseintwopassdata **\doifelseintwopassdata {...} {...} {...} {...}** doifelseitalic **\doifelseitalic {...} {...}** doifelselanguage **\doifelselanguage {...} {...} {...}** doifelselayerdata **\doifelselayerdata {...} {...} {...}** doifelselayoutdefined **be a summer of the contract of the contract of the contract of the contract of the contract of the contract of the contract of the contract of the contract of the contract of the contract of the cont** doifelselayoutsomeline **\doifelselayoutsomeline {...} {...} {...}** doifelselayouttextline **\doifelselayouttextline {...} {...} {...}** doifelseleapyear **being the control of the control of the control of the control of the control of the control of the control of the control of the control of the control of the control of the control of the control of the** doifelselist **\doifelselist {...} {...} {...}** doifelselocation **be absoluted a holding holding heads <b>holding heads <b>heads heads heads heads heads heads heads heads heads heads heads heads heads heads heads heads heads heads** doifelselocfile **\doifelselocfile {...} {...} {...}** doifelseMPgraphic **\doifelseMPgraphic {...} {...} {...}** doifelsemainfloatbody **\doifelsemainfloatbody {...} {...}** doifelsemarkedpage **\doifelsemarkedpage {...} {...} {...}** doifelsemarking **\doifelsemarking {...} {...} {...}** doifelsemeaning **\doifelsemeaning \... \... {...} {...}** doifelsemessage **\doifelsemessage {...} {...} {...} {...}** doifelsemode **\doifelsemode {...} {...} {...}**

doifelsenextbgroupcs  $\ddot{\text{def}}$ doifelseoddpage **\doifelseoddpage {...} {...}** doifelserightpage **\doifelserightpage {...} {...}** doifelsetopofpage **\doifelsetopofpage {...} {...}** doifempty  $\{ \ldots \}$ doifemptytoks **\doifemptytoks \... {...}** doifemptyvalue **\doifemptyvalue {...} {...}** doifenvelse **\doifenvelse {...} {...} {...}** doiffile **\doiffile {...} {...}** doiffileelse **\doiffileelse {...} {...} {...}**

doifelsenextbgroup **\doifelsenextbgroup {...} {...}** doifelsenextchar **\doifelsenextchar {...} {...} {...}** doifelsenextoptional **\doifelsenextoptional {...} {...}** doifelsenextoptionalcs **being the set of the set of the set of the set of the set of the set of the set of the set of the set of the set of the set of the set of the set of the set of the set of the set of the set of the s** doifelsenextparenthesis **\doifelsenextparenthesis {...} {...}** doifelsenonzeropositive **\doifelsenonzeropositive {...} {...} {...}** doifelsenoteonsamepage **\doifelsenoteonsamepage {...} {...} {...}** doifelsenothing **\doifelsenothing {...} {...} {...}** doifelsenumber **\doifelsenumber {...} {...} {...}** doifelseobjectfound **\doifelseobjectfound {...} {...} {...} {...}** doifelseobjectreferencefound **\doifelseobjectreferencefound {...} {...} {...} {...}** doifelseoddpagefloat **\doifelseoddpagefloat {...} {...}** doifelseoldercontext **\doifelseoldercontext {...} {...} {...}** doifelseolderversion **\doifelseolderversion {...} {...} {...} {...}** doifelseoverlapping **\doifelseoverlapping {...} {...} {...} {...}** doifelseoverlay **\doifelseoverlay {...} {...} {...}** doifelseparallel **\doifelseparallel {...} {...} {...} {...}** doifelseparentfile **\doifelseparentfile {...} {...} {...}** doifelsepath **the contract of the contract of the contract of the contract of the contract of the contract of the contract of the contract of the contract of the contract of the contract of the contract of the contract of** doifelsepathexists **being the control of the control of the control of the control of the control of the control of the control of the control of the control of the control of the control of the control of the control of t** doifelsepatterns **\doifelsepatterns {...} {...} {...}** doifelseposition **\doifelseposition {...} {...} {...}** doifelsepositionaction **\doifelsepositionaction {...} {...} {...}** doifelsepositiononpage **\doifelsepositiononpage {...} {...} {...} {...}** doifelsepositionsonsamepage **\doifelsepositionsonsamepage {...} {...} {...}** doifelsepositionsonthispage **\doifelsepositionsonthispage {...} {...} {...}** doifelsepositionsused **\doifelsepositionsused {...} {...}** doifelsereferencefound **\doifelsereferencefound {...} {...} {...}** doifelserightpagefloat **\doifelserightpagefloat {...} {...}** doifelserighttoleftinbox **\doifelserighttoleftinbox ... {...} {...}** doifelsesamelinereference **\doifelsesamelinereference {...} {...} {...}** doifelsesamestring **\doifelsesamestring {...} {...} {...} {...}** doifelsesetups **\doifelsesetups {...} {...} {...}** doifelsesomebackground **\doifelsesomebackground {...} {...} {...}** doifelsesomespace **\doifelsesomespace {...} {...} {...}** doifelsesomething **\doifelsesomething {...} {...} {...}** doifelsesometoks **\doifelsesometoks \... {...} {...}** doifelsestringinstring **\doifelsestringinstring {...} {...} {...} {...}** doifelsestructurelisthasnumber **\doifelsestructurelisthasnumber {...} {...}** doifelsestructurelisthaspage **\doifelsestructurelisthaspage {...} {...}** doifelsesymboldefined **\doifelsesymboldefined {...} {...} {...}** doifelsesymbolset **\doifelsesymbolset {...} {...} {...}** doifelsetext **\doifelsetext {...} {...} {...}** doifelsetextflow **\doifelsetextflow {...} {...} {...}** doifelsetextflowcollector **\doifelsetextflowcollector {...} {...} {...}** doifelsetypingfile **\doifelsetypingfile {...} {...} {...}** doifelseundefined **\doifelseundefined {...} {...} {...}** doifelseurldefined **\doifelseurldefined {...} {...} {...}** doifelsevalue **\doifelsevalue {...} {...} {...} {...}** doifelsevaluenothing **\doifelsevaluenothing {...} {...} {...}** doifelsevariable **\doifelsevariable {...} {...} {...} {...}** doifemptyelse **\doifemptyelse {...} {...} {...}** doifemptyvalueelse **\doifemptyvalueelse {...} {...} {...}** doifemptyvariable **\doifemptyvariable {...} {...} {...}** doifemptyvariableelse **being the contract of the contract of the contract of the doifenv**  $\{... \}$  $\{... \}$  $\{... \}$  $\{... \}$  $\{... \}$  $\{... \}$  $\{... \}$  $\{... \}$  $\{... \}$  $\{... \}$  $\{... \}$  $\{... \}$  $\{... \}$  $\{... \}$  $\{... \}$  $\{... \}$  **\{... \** doifenv **\doifenv {...} {...}** doiffastoptionalcheckcselse **\doiffastoptionalcheckcselse \... \...** doiffastoptionalcheckelse **\doiffastoptionalcheckelse {...} {...}** doiffieldbodyelse **\doiffieldbodyelse {...} {...} {...}** doiffieldcategoryelse **\doiffieldcategoryelse {...} {...} {...}** doiffigureelse **\doiffigureelse {...} {...} {...}** doiffiledefinedelse **\doiffiledefinedelse {...} {...} {...}**

doifmode **\doifmode {...} {...}** doifnotenv **\doifnotenv {...} {...}**

doiffileexistselse **\doiffileexistselse {...} {...} {...}** doiffirstcharelse **\doiffirstcharelse {...} {...} {...} {...}** doifflaggedelse **\doifflaggedelse {...} {...} {...}** doiffontcharelse **\doiffontcharelse {...} {...} {...} {...}** doiffontfeatureelse **\doiffontfeatureelse {...} {...} {...}** doiffontpresentelse **\doiffontpresentelse {...} {...} {...}** doiffontsynonymelse **\doiffontsynonymelse {...} {...} {...}** doifhasspaceelse **\doifhasspaceelse {...} {...} {...}** doifhelpelse **\doifhelpelse {...} {...}** doifincsnameelse **\doifincsnameelse {...} {...} {...} {...}** doifinelementelse **\doifinelementelse {...} {...} {...}** doifinputfileelse **\doifinputfileelse {...} {...} {...}** doifinsertionelse **\doifinsertionelse {...} {...} {...}** doifinset **\doifinset {...} {...} {...}** doifinsetelse **\doifinsetelse {...} {...} {...} {...}** doifinstring **\doifinstring {...} {...} {...}** doifinstringelse **\doifinstringelse {...} {...} {...} {...}** doifinsymbolset **\doifinsymbolset {...} {...} {...} {...}** doifinsymbolsetelse **\doifinsymbolsetelse {...} {...} {...} {...}** doifintokselse **\doifintokselse {...} {...} {...} {...}** doifintwopassdataelse **being a contained a container a** being doifinity and doifing the doifit of the doifit of the doifit alicelse  $\{\ldots\}$   $\{\ldots\}$   $\{\ldots\}$  and doifit alicelse  $\{\ldots\}$   $\{\ldots\}$ doifitalicelse **\doifitalicelse {...} {...}** doiflanguageelse **\doiflanguageelse {...} {...} {...}** doiflayerdataelse **\doiflayerdataelse {...} {...} {...}** doiflayoutdefinedelse **\doiflayoutdefinedelse {...} {...} {...}** doiflayoutsomelineelse **\doiflayoutsomelineelse {...} {...} {...}** doiflayouttextlineelse **\doiflayouttextlineelse {...} {...} {...}** doifleapyearelse **\doifleapyearelse {...} {...} {...}** doiflistelse **\doiflistelse {...} {...} {...}** doiflocationelse **\doiflocationelse {...} {...}** doiflocfileelse **\doiflocfileelse {...} {...} {...}** doifMPgraphicelse **\doifMPgraphicelse {...} {...} {...}** doifmainfloatbodyelse **\doifmainfloatbodyelse {...} {...}** doifmarkingelse **\doifmarkingelse {...} {...} {...}** doifmeaningelse **\doifmeaningelse \... \... {...} {...}** doifmessageelse **\doifmessageelse {...} {...} {...} {...}** doifmodeelse **\doifmodeelse {...} {...} {...}** doifnextbgroupcselse **being the controlled of the controlled of the controlled of the controlled of the controlled of the controlled of the controlled of the controlled of the controlled of the controlled of the controlled** doifnextbgroupelse **\doifnextbgroupelse {...} {...}** doifnextcharelse **\doifnextcharelse {...} {...} {...}** doifnextoptionalcselse **\doifnextoptionalcselse \... \...** doifnextoptionalelse **\doifnextoptionalelse {...} {...}** doifnextparenthesiselse **\doifnextparenthesiselse {...} {...}** doifnonzeropositiveelse **\doifnonzeropositiveelse {...} {...} {...}** doifnot **\doifnot {...} {...} {...}** doifnotallcommon **\doifnotallcommon {...} {...} {...}** doifnotallmodes **\doifnotallmodes {...} {...} {...}** doifnotcommandhandler **being a hold and and and and all example a doifnotcommandhandler**  $\ldots$  **{...**} **{...**} doifnotcommon **\doifnotcommon {...} {...} {...}** doifnotcounter **\doifnotcounter {...} {...}** doifnotdocumentargument **\doifnotdocumentargument {...} {...}** doifnotdocumentfilename **\doifnotdocumentfilename {...} {...}** doifnotdocumentvariable **\doifnotdocumentvariable {...} {...}** doifnotempty **doifficially doifficially doifficially**  $\ddot{\textbf{u}}$ **...** doifnotemptyvalue **\doifnotemptyvalue {...} {...}** doifnotemptyvariable **\doifnotemptyvariable {...} {...} {...}** doifnoteonsamepageelse **\doifnoteonsamepageelse {...} {...} {...}** doifnotescollected **\doifnotescollected {...} {...}** doifnotfile **doifficially doifficially doifficially doifficially doifficially doifficially doifficially doifficially doifficially doifficially doifficially doifficially doifficially doifficially** doifnotflagged **\doifnotflagged {...} {...}** doifnothing **below \doifnothing {...} {...}** doifnothingelse **\doifnothingelse {...} {...} {...}** doifnotinset **\doifnotinset {...} {...} {...}** doifnotinsidesplitfloat **being the contract of the contract of the contract of the contract of the contract of the contract of the contract of the contract of the contract of the contract of the contract of the contract of** doifnotinstring **\doifnotinstring {...} {...} {...}** doifnotmode **\doifnotmode {...} {...}** doifnotnumber **\doifnotnumber {...} {...}** doifnotsamestring **\doifnotsamestring {...} {...} {...}** doifnotsetups **\doifnotsetups {...} {...}** doifnotvalue **\doifnotvalue {...} {...} {...}**

doifnumber **\doifnumber {...} {...}** doifoddpageelse **\doifoddpageelse {...} {...}** doifpathelse **\doifpathelse {...} {...} {...}** doifsetups **\doifsetups {...} {...}** doifsomething **\doifsomething {...} {...}** doifsometoks **\doifsometoks \... {...}** doiftext **\doiftext {...} {...} {...}** doiftopofpageelse **\doiftopofpageelse {...} {...}** doifundefined **\doifundefined** {...} **{...**} doifvalue **\doifvalue {...} {...} {...}** doifvaluenothing  $\qquad \qquad \qquad \qquad$  **doifvaluenthing**  $\{\ldots\}$   $\{ \ldots\}$ dollar **\dollar**  $\ddot{\text{d}o}$ doloop **\doloop {...}** doloopoverlist **\doloopoverlist {...} {...}** donothing **\donothing \donothing** dontconvertfont **\dontconvertfont** dontleavehmode **\dontleavehmode** dontpermitspacesbetweengroups **\dontpermitspacesbetweengroups** dopositionaction **being the contraction**  $\qquad$  **\dopositionaction** {...}

doifnotvariable **\doifnotvariable {...} {...} {...}** doifnumberelse **\doifnumberelse {...} {...} {...}** doifobjectfoundelse **\doifobjectfoundelse {...} {...} {...} {...}** doifobjectreferencefoundelse **\doifobjectreferencefoundelse {...} {...} {...} {...}** doifoddpagefloatelse **\doifoddpagefloatelse {...} {...}** doifoldercontextelse **\doifoldercontextelse {...} {...} {...}** doifolderversionelse **\doifolderversionelse {...} {...} {...} {...}** doifoverlappingelse **\doifoverlappingelse {...} {...} {...} {...}** doifoverlayelse **\doifoverlayelse {...} {...} {...}** doifparallelelse **\doifparallelelse {...} {...} {...} {...}** doifparentfileelse **\doifparentfileelse {...} {...} {...}** doifpathexistselse **\doifpathexistselse {...} {...} {...}** doifpatternselse **\doifpatternselse {...} {...} {...}** doifposition **being the control of the control of the control of the control of the control of the control of the control of the control of the control of the control of the control of the control of the control of the con** doifpositionaction **\doifpositionaction {...} {...} {...}** doifpositionactionelse **\doifpositionactionelse {...} {...} {...}** doifpositionelse **\doifpositionelse {...} {...} {...}** doifpositiononpageelse **\doifpositiononpageelse {...} {...} {...} {...}** doifpositionsonsamepageelse **\doifpositionsonsamepageelse {...} {...} {...}** doifpositionsonthispageelse **\doifpositionsonthispageelse {...} {...} {...}** doifpositionsusedelse **\doifpositionsusedelse {...} {...}** doifreferencefoundelse  $\qquad \qquad \text{doifferencefoundelse} \{ \ldots \} \{ \ldots \}$ doifrightpagefloatelse **\doifrightpagefloatelse {...} {...}** doifrighttoleftinboxelse **\doifrighttoleftinboxelse ... {...} {...}** doifsamelinereferenceelse **\doifsamelinereferenceelse {...} {...} {...}** doifsamestring **\doifsamestring {...} {...} {...}** doifsamestringelse **\doifsamestringelse {...} {...} {...} {...}** doifsetupselse **\doifsetupselse {...} {...} {...}** doifsomebackground **\doifsomebackground {...} {...} {...}** doifsomebackgroundelse **\doifsomebackgroundelse {...} {...} {...}** doifsomespaceelse **\doifsomespaceelse {...} {...} {...}** doifsomethingelse **\doifsomethingelse {...} {...} {...}** doifsometokselse **\doifsometokselse \... {...} {...}** doifstringinstringelse **\doifstringinstringelse {...} {...} {...} {...}** doifstructurelisthasnumberelse **\doifstructurelisthasnumberelse {...} {...}** doifstructurelisthaspageelse **\doifstructurelisthaspageelse** {...} {...}<br>doifsymboldefinedelse **\doifsymboldefinedelse** {...} {...} {...} doifsymboldefinedelse **\doifsymboldefinedelse {...} {...} {...}** doifsymbolsetelse **\doifsymbolsetelse {...} {...} {...}** doiftextelse **\doiftextelse {...} {...} {...}** doiftextflowcollectorelse **\doiftextflowcollectorelse {...} {...} {...}** doiftextflowelse **\doiftextflowelse {...} {...} {...}** doiftypingfileelse **\doiftypingfileelse {...} {...} {...}** doifundefinedcounter **\doifundefinedcounter {...} {...}** doifundefinedelse **\doifundefinedelse {...} {...} {...}** doifunknownfontfeature **\doifunknownfontfeature {...} {...} {...}** doifurldefinedelse **\doifurldefinedelse {...} {...} {...}** doifvalueelse **\doifvalueelse {...} {...} {...} {...}** doifvaluenothingelse **\doifvaluenothingelse {...} {...} {...}** doifvaluesomething **\doifvaluesomething {...} {...}** doifvariable **be** doifvariable **{...} {...} {...}** doifvariable **{...} {...}** doifvariableelse **{...} {...} {** doifvariableelse **being a constant of the constant of the constant of the constant of the constant of the constant of the constant**  $\alpha$  **doindentation** doindentation **\doindentation** doprocesslocalsetups **\doprocesslocalsetups {...}**

dorechecknextindentation **\dorechecknextindentation** dorecurse **\dorecurse {...} {...}** doreplacefeature **but all the contract of the contract of the contract of the contract of the contract of the contract of the contract of the contract of the contract of the contract of the contract of the contract of the** doresetandafffeature **\doresetandafffeature {...}** doresetattribute **\doresetattribute {...}** dorotatebox **\dorotatebox {...} \... {...}** dosetattribute  $\qquad \qquad \text{dosetattribute}$  **{...**} dosetleftskipadaption **being the contract of the contract of the contract of the dosetleftskipadaption**  ${...}$ dosetrightskipadaption **being the contract of the contract of the contract of the contract of the dosetrightskipadaption {...}** dosingleargument **being a constrained a** consider  $\alpha$   $\beta$  \dosingleargument \... [...]<br>dosingleempty dosinglegroupempty  $\ldots$  **{...}**  $\begin{array}{ccc}\n\text{dosubtractfeature} & \text{...} & \text{...}\n\end{array}$ dot \dot {...} dotfskip **\dotfskip {...}** dotoks **\dotoks \...** doublebond **\doublebond** dowith  $\{\ldots\}$  **\dowith**  $\{\ldots\}$ dowithpargument **\dowithpargument** \... dowithrange **\dowithrange {...} \...** dowithwargument **\dowithwargument** \... dpofstring  $\qquad \qquad \qquad \qquad$  **\dpofstring** {...} dummydigit **\dummydigit** dummyparameter **and the contract of the contract of the contract of the contract of the contract of the contract of the contract of the contract of the contract of the contract of the contract of the contract of the contra** ETEX **\ETEX** EveryLine **\EveryLine**  $\{ \ldots \}$ EveryPar **\EveryPar {...}** efcmaxheight **\efcmaxheight {...}** efcmaxwidth **\efcmaxwidth {...}** efcminheight **\efcminheight {...}** efcminwidth **\efcminwidth {...}** efcparameter **\efcparameter {...} {...}** effect **\effect [...] {...}** elapsedseconds **\elapsedseconds** elapsedtime **\elapsedtime**  $\ell$ em **\em** emphasisboldface **\emphasisboldface** emphasistypeface **\emphasistypeface** emptylines **\emptylines [...]** emspace **\emspace** enabledirectives **below that the enabledirectives**  $\ldots$ enableexperiments **\enableexperiments [...]** enablemode **\enablemode [...]** enableoutputstream **\enableoutputstream [...]** enableparpositions **\enableparpositions** enableregime **below that the enableregime**  $\{ \ldots \}$ 

```
doquadrupleargument \doquadrupleargument \... [...] [...] [...] [...]
doquadrupleempty \qquad \qquad \qquad \qquad doquadrupleempty \qquad \qquad \qquad \qquad [...] [...] [...] [...]doquadruplegroupempty \ldots {...} {...} {...}
doquintupleargument \doquintupleargument \... [...] [...] [...] [...] [...]
doquintupleempty because that the conduct of the conduct of the conduct of the conduct of the conduct of the conduct of the conduct of the conduct of the conduct of the conduction \mathcal{A} and \mathcal{A} and \mathcal{A} and \
doquintuplegroupempty \doquintuplegroupempty \... {...} {...} {...} {...} {...}
dorepeatwithcommand \dorepeatwithcommand [...] \...
dosetupcheckedinterlinespace \dosetupcheckedinterlinespace {..=..}
dosetupcheckedinterlinespace:argument \dosetupcheckedinterlinespace {...}
dosetupcheckedinterlinespace:name \dosetupcheckedinterlinespace {...}
doseventupleargument \doseventupleargument \... [...] [...] [...] [...] [...] [...] [...]
doseventupleempty<br>
doseventupleempty \doseventupleempty \... [...] [...] [...] [...] [...] [...]<br>
dosingleargument
                                           \begin{bmatrix} \text{dosingleempty} \dots \end{bmatrix}dosixtupleargument \dosixtupleargument \... [...] [...] [...] [...] [...] [...]
dosixtupleempty \dosixtupleempty \... [...] [...] [...] [...] [...] [...]
dostarttagged \dostarttagged {...} {...} ... \dostoptagged
dostepwiserecurse \dostepwiserecurse {...} {...} {...} {...}
dotripleargument \dotripleargument \... [...] [...] [...]
dotripleargumentwithset \dotripleargumentwithset \... [...] [...] [...]
dotripleempty \dotripleempty \... [...] [...] [...]
dotripleemptywithset \dotripleemptywithset \... [...] [...] [...]
dotriplegroupempty \ldots {...} {...}
dowithnextbox dowithnextbox \{... \} \setminus ... \in \{... \} dowithnextboxcontent \{... \} \in \{... \}dowithnextboxcontent \dowithnextboxcontent {...} {...} \... {...}
dowithnextboxcontentcs \dowithnextboxcontentcs \ldots \ldots \ldots \ldotsdowithnextboxcs \dowithnextboxcs \... \... {...}
edefconvertedargument \edefconvertedargument \... {...}
```
enabletrackers **below that the enabletrackers**  $\ldots$ enskip **\enskip** enspace **\enspace** env \env {...} environment **\environment**  $\ldots$ environment:string **below a a health <b>a health <b>a health <b>a health <b>a health a health** *...* envvar **\envvar {...} {...}** epos **\epos {...}** equaldigits **\equaldigits {...}** eTeX **\eTeX** executeifdefined **\executeifdefined {...} {...}** exitloop **\exitloop**  $\setminus$ exitloopnow **\exitloopnow** expanded **\expanded**  $\{ \ldots \}$ expandfontsynonym **\expandfontsynonym \... {...}** expdoif<br>expdoition and the components of the components of the components of the components of the components of the components of the components of the components of the components of the components of the components of t expdoifnot **\expdoifnot {...} {...} {...}** fakebox **\fakebox ...** fastdecrement **but all the contract of the contract of the contract of the contract of the contract of the contract of the contract of the contract of the contract of the contract of the contract of the contract of the con** fastincrement **\fastincrement \fastincrement**  $\ldots$ fastloopfinal **\fastloopfinal** fastloopindex **\fastloopindex** fastscale **\fastscale {...} {...}** fastsetup **b** *s s s s s s s s s s s s s s s s s s s s s s s s s s s s s s s s s s s* fastswitchtobodyfont **\fastswitchtobodyfont {...}** fastsxsy **\fastsxsy {...} {...} {...}** feature **\feature [...] [...]** feature:direct **\feature {...} {...}** fence **\fence** fenced **\fenced [...] {...}** fence:example  $\{... \}$ fetchallmarkings **\fetchallmarkings [...] [...]** fetchallmarks **\fetchallmarks [...]** fetchmark **\fetchmark [...] [...]** fetchonemark **\fetchonemark [...] [...]** fetchtwomarkings **\fetchtwomarkings [...] [...]** fetchtwomarks **\fetchtwomarks [...]** field **\field [...] [...]** fieldbody **\fieldbody [...] [..=..]** figurefilename **\figurefilename** figurefilepath **\figurefilepath** figurefiletype **\figurefiletype** figurefullname **\figurefullname** figureheight **\figureheight** figurenaturalheight **\figurenaturalheight** figurenaturalwidth **\figurenaturalwidth** figuresymbol **\figuresymbol [...] [..=..]**

enumeration:example \ENUMERATION **[...] {...} ... \par** expandcheckedcsname **\expandcheckedcsname \... {...} {...}** expandeddoif **\expandeddoif {...} {...} {...}** expandeddoifelse **\expandeddoifelse {...} {...} {...} {...}** expandeddoifnot **\expandeddoifnot {...} {...} {...}** expdoifcommonelse **bexpdoifcommonelse**  $\{... \} \{... \} \{... \}$ <br>expdoifelse  $\{... \} \{... \} \{... \}$ expdoifelse **\expdoifelse {...} {...} {...} {...}** expdoifelsecommon **\expdoifelsecommon {...} {...} {...} {...}** expdoifelseinset **\expdoifelseinset {...} {...} {...} {...}** expdoifinsetelse **\expdoifinsetelse {...} {...} {...} {...}** externalfigure **\externalfigure [...] [...] [..=..]** externalfigurecollectionmaxheight **\externalfigurecollectionmaxheight {...}** externalfigurecollectionmaxwidth **\externalfigurecollectionmaxwidth {...}** externalfigurecollectionminheight **\externalfigurecollectionminheight {...}** externalfigurecollectionminwidth **\externalfigurecollectionminwidth {...}** externalfigurecollectionparameter **\externalfigurecollectionparameter {...} {...}** fastlocalframed **\fastlocalframed [...] [..=..] {...}** fastsetupwithargument **\fastsetupwithargument {...} {...}** fastsetupwithargumentswapped **\fastsetupwithargumentswapped {...} {...}** fetchmarking **\fetchmarking [...] [...] [...]** fetchonemarking **\fetchonemarking [...] [...] [...]** fetchruntinecommand **\fetchruntinecommand \... {...}** fieldstack **\fieldstack [...] [...] [..=..]** fifthoffivearguments **\fifthoffivearguments {...} {...} {...} {...} {...}** fifthofsixarguments **\fifthofsixarguments {...} {...} {...} {...} {...} {...}**

figurewidth **\figurewidth** filename **\filename {...}** filledhboxb **\filledhboxb ... {...}** filledhboxc **\filledhboxc ... {...}** filledhboxg **\filledhboxg ... {...}** filledhboxk **\filledhboxk ... {...}** filledhboxm **\filledhboxm ... {...}** filledhboxr **\filledhboxr ... {...}** filledhboxy **\filledhboxy ... {...}** filler **\filler [...]** fillinline **\fillinline [..=..]** fillupto **\fillupto [...] {...}** filterreference **\filterreference {...}** firstcharacter **\firstcharacter** firstinlist **\firstinlist [...]** firstrealpage **\firstrealpage** firstrealpagenumber **\firstrealpagenumber** firstsubpage **\firstsubpage** firstsubpagenumber **\firstsubpagenumber** firstuserpage **\firstuserpage** firstuserpagenumber **\firstuserpagenumber** fitfield  $\left[\begin{array}{c} 0 & 0 \\ 0 & 1 \end{array}\right]$ <br>fitfieldframed **heating**  $\left[\begin{array}{c} 0 & 0 \\ 0 & 1 \end{array}\right]$ fixedspace **the contract of the contract of the contract of the contract of the contract of the contract of the contract of the contract of the contract of the contract of the contract of the contract of the contract of th** fixedspaces **\fixedspaces** flag **\flag {...}** flushbox **\flushbox {...} {...}** flushboxregister **\flushboxregister ...** flushcollector **\flushcollector [...]** flushedrightlastline **\flushedrightlastline** flushlayer **\flushlayer [...]** flushlocalfloats **\flushlocalfloats** flushnextbox **\flushnextbox** flushnotes **\flushnotes** flushoutputstream **\flushoutputstream [...]** flushshapebox **\flushshapebox** flushtextflow **\flushtextflow {...}** flushtokens **\flushtokens [...]** flushtoks **\flushtoks \...** fontalternative **\fontalternative** fontbody **\fontbody** fontchar **butchar heating heating heating heating heating heating heating heating heating heating heating heating heating heating heating heating heating heating heating heating he** fontcharbyindex **\fontcharbyindex {...}** fontclass **\fontclass** fontface **\fontface**  $\setminus$ fontsize **\fontsize** fontstyle **\fontstyle** 

```
fillinrules \fillinrules [..=..] {...} {...}
fillintext \fillintext [..=..] {...} {...}
filterfromnext \filterfromnext {...} {...} {...}
OPT
{...}
OPT
{...}
OPT
{...}
OPT
{...}
OPT filterfromvalue \filterfromvalue {...} {...} {...}
filterpages \filterpages [...] [...] [..=..]
findtwopassdata \findtwopassdata {...} {...}
finishregisterentry \finishregisterentry [...] [..=..] [..=..]
firstcounter first counter first contervalue first contervalue first contervalue first contervalue first contervalue first contervalue first contervalue first contervalue first contervalue first conter
                                        firstcountervalue \firstcountervalue [...]
firstoffivearguments \firstoffivearguments {...} {...} {...} {...} {...}
firstoffourarguments \firstoffourarguments {...} {...} {...} {...}
firstofoneargument \firstofoneargument {...}
firstofoneunexpanded \firstofoneunexpanded {...}
firstofsixarguments \firstofsixarguments {...} {...} {...} {...} {...} {...}
firstofthreearguments \firstofthreearguments {...} {...} {...}
firstofthreeunexpanded \firstofthreeunexpanded {...} {...} {...}
firstoftwoarguments \firstoftwoarguments {...} {...}
firstoftwounexpanded \firstoftwounexpanded {...} {...}
firstsubcountervalue \firstsubcountervalue [...] [...]
fitfieldframed http://educious.com/infinitieldframed [..=..] {...}<br>fittopbaselinegrid http://educious.com/infinitieldframed {...}
                                        fittopbaselinegrid \fittopbaselinegrid {...}
floatuserdataparameter \floatuserdataparameter {...}
fontclassname \fontclassname {...} {...}
fontfeaturelist \fontfeaturelist [...] [...]
footnotetext \footnotetext [...] {...}
footnotetext:assignment \footnotetext [..=..]
```
forcelocalfloats **\forcelocalfloats** forgeteverypar **\forgeteverypar** forgetparskip **\forgetparskip** forgetragged **\forgetragged** formula **\formula [...] {...}** formulanumber **\formulanumber [...]** foundbox **\foundbox {...} {...}** fraction:instance  $\Gamma$  \FRACTION **{...} {...**} fraction:instance:binom \binom \binom {...} {...} fraction:instance:dbinom  $\ddot{\textbf{x}}$ fraction:instance:dfrac  $\{dfrac{...}{} \}$ fraction:instance:frac \frac **{...} {...}** fraction:instance:sfrac \sfrac **{...} {...}** fraction:instance:tbinom \tbinom **{...} {...}** fraction:instance:xfrac<br>fraction:instance:xxfrac  $\{x : f \in \{x : f\} \cup \{x : f\}$ fraction:instance:xxfrac \xxfrac **{...} {...}** framed  $\{...\}$ <br>frameddimension  $\{...\}$ framedparameter **\framedparameter {...}** framedtext:instance  $\{FRAMENTET$  [....]  ${...}$ framedtext:instance:framedtext  $\{x : i = 0, 1, \ldots\}$ framed:instance \FRAMED **[..=..] {...}** framed:instance:unframed  $\unframed$  **[....] {...}** freezedimenmacro **\freezedimenmacro \... \...** freezemeasure **\freezemeasure [...] [...]** frenchspacing **being the contract of the contract of the contract of the contract of the contract of the contract of the contract of the contract of the contract of the contract of the contract of the contract of the contr** from **\from here here here here here here here here here here here here here here here here here here here here here here here here here here here here here here** fromlinenote **\fromlinenote [...] {...}** frozenhbox **\frozenhbox {...}** frule **the contract of the contract of the contract of the contract of the contract of the contract of the contract of the contract of the contract of the contract of the contract of the contract of the contract of the con** GetPar **\GetPar**  $\setminus$ GetPar GotoPar **\GotoPar \GotoPar** Greeknumerals **because the contract of the contract of the contract of the contract of the contract of the contract of the contract of the contract of the contract of the contract of the contract of the contract of the con** getboxllx **\getboxllx ...** getboxlly ... getbuffer  $\setminus$ **getbuffer**  $\setminus$ ...] getbufferdata **\getbufferdata [...]** getbuffer:instance \getBUFFER getcommacommandsize **\getcommacommandsize [...]** getcommalistsize **\getcommalistsize [...]** getdefinedbuffer **\getdefinedbuffer [...]** getdocumentargument **business and the set of the set of the set of the set of the set of the set of the set of the set of the set of the set of the set of the set of the set of the set of the set of the set of the set of** getdocumentfilename **\getdocumentfilename {...}** getdummyparameters **\getdummyparameters [..=..]** getfirstcharacter **\getfirstcharacter {...}** getfirsttwopassdata **\getfirsttwopassdata {...}** getglyphdirect **\getglyphdirect {...} {...}** getglyphstyled **\getglyphstyled {...} {...}** getinlineuserdata **\getinlineuserdata** getlasttwopassdata **\getlasttwopassdata {...}** getlocalfloat **\getlocalfloat {...}** getlocalfloats **blue and the contract of the contract of the contract of the contract of the contract of the contract of the contract of the contract of the contract of the contract of the contract of the contract of the c** 

forcecharacterstripping **\forcecharacterstripping** forgetparameters **\forgetparameters [...] [..=..]** fourthoffivearguments **\fourthoffivearguments {...} {...} {...} {...} {...}** fourthoffourarguments **\fourthoffourarguments {...} {...} {...} {...}** fourthofsixarguments **\fourthofsixarguments {...} {...} {...} {...} {...} {...}** frameddimension **\frameddimension {...}** framed:instance:fitfieldframed \fitfieldframed **[..=..] {...}** gdefconvertedargument **being the set of the set of the set of the set of the set of the set of the set of the set of the set of the set of the set of the set of the set of the set of the set of the set of the set of the se** gdefconvertedcommand **because the convention of the converted command**  $\ldots$   $\ldots$ getboxfromcache **\getboxfromcache {...} {...} ...** getdayoftheweek **\getdayoftheweek {...} {...} {...}** getdayspermonth **\getdayspermonth {...} {...}** getdocumentargumentdefault **\getdocumentargumentdefault {...} {...}** getemptyparameters **\getemptyparameters [...] [..=..]** geteparameters **between** *seteparameters* [...] [..=..] getexpandedparameters **\getexpandedparameters [...] [..=..]** getfiguredimensions **\getfiguredimensions [...] [..=..]** getfromcommacommand **\getfromcommacommand [...] [...]** getfromcommalist **\getfromcommalist [...] [...]** getfromtwopassdata **by the set of the set of the set of the set of the set of the set of the set of the set of the set of the set of the set of the set of the set of the set of the set of the set of the set of the set of t** getgparameters **\getgparameters [...] [..=..]**

getmessage **\getmessage {...} {...}** getnoflines **\getnoflines {...}** getobject **\getobject {...} {...}** getpaletsize **\getpaletsize [...]** getprivatechar **\getprivatechar {...}** getprivateslot **\getprivateslot {...}** getrandomseed \... getrawnoflines **\getrawnoflines {...}** gettokenlist **\gettokenlist [...]** gettwopassdata **\gettwopassdata {...}** getuserdata **blue and the set of the set of the set of the set of the set of the set of the set of the set of the set of the set of the set of the set of the set of the set of the set of the set of the set of the set of th** getuvalue **by the contract of the contract of the contract of the contract of the contract of the contract of the contract of the contract of the contract of the contract of the contract of the contract of the contract of** getvalue **by the set of the set of the set of the set of the set of the set of the set of the set of the set of the set of the set of the set of the set of the set of the set of the set of the set of the set of the set of** globalenablemode **\globalenablemode [...]** globalletempty **\frac{\frac{\frac{\frac{\frac{\frac{\frac{\frac{\frac{\frac{\frac{\frac{\frac{\frac{\frac{\frac{\frac{\frac{\frac{\frac{\frac{\frac{\frac{\frac{\frac{\frac{\frac{\frac{\frac{\frac{\frac{\frac{\frac{\frac{\f** globalpopbox **\globalpopbox ...** globalpopmacro **\eleft(\globalpopmacro** \... globalpushbox  $\qquad$  **\globalpushbox**  $\ldots$ globalpushmacro **\** \globalpushmacro **\...** globalundefine **by the contract of the contract of the contract of the contract of the contract of the contract of the contract of the contract of the contract of the contract of the contract of the contract of the contrac** glyphfontfile **\glyphfontfile {...}** gobblespacetokens **by the contract of the contract of the contract of the contract of the contract of the contract of the contract of the contract of the contract of the contract of the contract of the contract of the cont** gobbleuntil **\frac{\frac{\frac{\frac{\frac{\frac{\frac{\frac{\frac{\frac{\frac{\frac{\frac{\frac{\frac{\frac{\frac{\frac{\frac{\frac{\frac{\frac{\frac{\frac{\frac{\frac{\frac{\frac{\frac{\frac{\frac{\frac{\frac{\frac{\frac** 

```
getMPdrawing blue and the contract of the contract of the contract of the contract of the contract of the contract of the contract of the contract of the contract of the contract of the contract of the contract of the con
getMPlayer \getMPlayer [...] [..=..] {...}
getmarking \getmarking [...] [...] [...]
getnamedglyphdirect \getnamedglyphdirect {...} {...}
getnamedglyphstyled \getnamedglyphstyled {...} {...}
getnamedtwopassdatalist \getnamedtwopassdatalist \... {...}
getnaturaldimensions \getnaturaldimensions ...
getobjectdimensions \getobjectdimensions {...} {...}
getparameters \getparameters [...] [..=..]
getrandomcount \getrandomcount \... {...} {...}
getrandomdimen \getrandomdimen \... {...} {...}
getrandomfloat \getrandomfloat \... {...} {...}
getrandomnumber between \begin{cases} \text{getrandom number} \\ \dots \\ \text{Set} \end{cases} \{ \dots \} \{ \dots \}getraweparameters \getraweparameters [...] [..=..]
getrawgparameters \getrawgparameters [...] [..=..]
getrawparameters \getrawparameters [...] [..=..]
getrawxparameters \getrawxparameters [...] [..=..]
getreference \getreference [...] [...]
getreferenceentry between the set of the set of the set of the set of the set of the set of the set of the set of the set of the set of the set of the set of the set of the set of the set of the set of the set of the set 
getroundednoflines \getroundednoflines {...}
getsubstring \getsubstring {...} {...} {...}
gettwopassdatalist \gettwopassdatalist {...}
getvariable \getvariable {...} {...}
getvariabledefault \getvariabledefault {...} {...} {...}
getxparameters \getxparameters [...] [..=..]
globaldisablemode \globaldisablemode [...]
globalpreventmode \globalpreventmode [...]
globalprocesscommalist \globalprocesscommalist [...] \...
globalpushreferenceprefix \globalpushreferenceprefix {...} ... \globalpopreferenceprefix
globalswapcounts but allocated be a set of the set of the set of the set of the set of the set of the set of the set of the set of the set of the set of the set of the set of the set of the set of the set of the set of th
globalswapdimens being the contract of the contract of the contract of the contract of the contract of the contract of the contract of the contract of the contract of the contract of the contract of the contract of the co
globalswapmacros being a constant of the constant of the constant of the constant of the constant of the constant of the constant of the constant of the constant of the constant of the constant of the constant of the cons
gobbledoubleempty \gobbledoubleempty [...] [...]
gobbleeightarguments \gobbleeightarguments {...} {...} {...} {...} {...} {...} {...} {...}
gobblefivearguments \gobblefivearguments {...} {...} {...} {...} {...}
gobblefiveoptionals \gobblefiveoptionals [...] [...] [...] [...] [...]
gobblefourarguments \gobblefourarguments {...} {...} {...} {...}
gobblefouroptionals \gobblefouroptionals [...] [...] [...] [...]
gobbleninearguments \gobbleninearguments {...} {...} {...} {...} {...} {...} {...} {...} {...}
gobbleoneargument business business \gobbleoneargument \{ \ldots \}gobbleoneoptional \gobbleoneoptional [...]
gobblesevenarguments \gobblesevenarguments {...} {...} {...} {...} {...} {...} {...}
gobblesingleempty \gobblesingleempty [...]
gobblesixarguments \gobblesixarguments {...} {...} {...} {...} {...} {...}
gobbletenarguments \gobbletenarguments {...} {...} {...} {...} {...} {...} {...} {...} {...} {...}
gobblethreearguments \gobblethreearguments {...} {...} {...}
gobblethreeoptionals \gobblethreeoptionals [...] [...] [...]
gobbletwoarguments \gobbletwoarguments {...} {...}
gobbletwooptionals \gobbletwooptionals [...] [...]
```
godown **\godown [...]** goto **\goto {...} [...]** gotobox **\gotobox {...} [...]** gotopage **\gotopage {...} [...]** grabuntil **\grabuntil {...} \...** grave **\grave**  $\{ \ldots \}$ graycolor **\graycolor [...] {...}** grayvalue **by the contract of the contract of the contract of the contract of the contract of the contract of the contract of the contract of the contract of the contract of the contract of the contract of the contract of** greeknumerals **\greeknumerals {...}** grid **\grid [..=..]** gsetboxllx **\gsetboxllx ... {...}** gsetboxlly **be a set of the contract of the contract of the set of the set of the set of the set of the set of the set of the set of the set of the set of the set of the set of the set of the set of the set of the set of t** gujaratinumerals **being the contract of the contract of the contract of the guide of the guide of the guide of the guide**  $\gamma$  **(contract of the guide of the guide of the guide of the guide of the guide of the guide of the g** hairline **\hairline** hairspace **\hairspace** halfstrut **\halfstrut** halfwaybox **\halfwaybox {...}** handwritten **\handwritten** hash **\hash** hat **\hat** {...} hboxofvbox **\hboxofvbox ...** hbox:example \hboxBOX **{...}** hdofstring **\hdofstring {...}** headhbox **\headhbox ... {...}** headnumber **\headnumber [...] [...]** headnumbercontent **\headnumbercontent** headnumberdistance **\headnumberdistance** headnumberwidth **\headnumberwidth** headsetupspacing **\headsetupspacing**  $\label{thm:1} \texttt{headtext} to \texttt{headtext} \$ **headtextwidth \headtextwidth \headtextwidth \headtextwidth** headwidth **\headwidth** heightofstring **\heightofstring {...}** help:instance \HELP **[...] {...} {...}** hglue **\hglue** ... hiddencitation **\hiddencitation [...]** hiddencite **\hiddencite [...]** hideblocks **\hideblocks [...] [...]** high **\high {...}** highlight **\highlight [...] {...}** highlight:example  $\Huge{\bigcup\limits_{H \in \mathcal{H}} \mathcal{H}}$ highordinalstr **\highordinalstr {...}** high:instance  $\hbox{HIGH }$ high:instance:unitshigh \unitshigh **{...}** hilo **\hilo [...] {...} {...}** hl **\hl [...]** hpos **\hpos {...} {...}** hsmash **\hsmash {...}** hsmashbox **\hsmashbox ...** hsmashed **\hsmashed {...}**

gobbleuntilrelax **\gobbleuntilrelax ... \relax** grabbufferdata **\grabbufferdata [...] [...] [...] [...]** grabbufferdatadirect **\grabbufferdatadirect {...} {...} {...}** greedysplitstring **\greedysplitstring ... \at ... \to \... \and \...** groupedcommand **\groupedcommand {...} {...}** gurmurkhinumerals **\gurmurkhinumerals {...}** halflinestrut **\halflinestrut** handletokens **\handletokens ... \with \...** hboxreference **\hboxreference [...] {...}** headreferenceattributes **\headreferenceattributes** headtextdistance **\headtextdistance** headvbox **\headvbox ... {...}** heightanddepthofstring **\heightanddepthofstring {...}** heightspanningtext **\heightspanningtext {...} {...} {...}** helptext **\helptext [...] {...} {...}** help:instance:helptext \helptext **[...] {...} {...}** himilo **\himilo {...} {...} {...}** horizontalgrowingbar **\horizontalgrowingbar [..=..]** horizontalpositionbar **\horizontalpositionbar**  $\lceil \ldots \rceil$ <br>hphantom **\horizontalpositionbar**  $\lceil \ldots \rceil$ hphantom **\hphantom {...}** hsizefraction **\hsizefraction {...} {...}** hspace **\hspace [...] [...]**

htdpofstring **\htdpofstring {...}** htofstring **\htofstring {...}** hyphen **\hyphen** hyphenatedcoloredword **\hyphenatedcoloredword {...}** hyphenatedfile **\hyphenatedfile {...}** hyphenatedfilename **\hyphenatedfilename {...}** hyphenatedhbox **\hyphenatedhbox {...}** hyphenatedpar **\hyphenatedpar {...}** hyphenatedurl **biddurl hyphenatedurl hyphenatedurl hyphenatedurd hyphenatedurd h** INRSTEX **\INRSTEX** ibox **\ibox {...}** iff **\iff** ifinobject **\ifinobject ... \else ... \fi** ignoreimplicitspaces **\ignoreimplicitspaces** ignoretagsinexport **\ignoretagsinexport [...]** ignorevalue **ignorevalue ignorevalue ignorevalue ignorevalue ignorevalue ignorevalue ignorevalue ignorevalue ignorevalue ignorevalue ignorevalue ignorevalue ignorevalue ignorevalue ignorevalue** impliedby **\impliedby** implies **\implies** in **\in {...} {...} [...]** includemenu **\includemenu [...]** includeversioninfo **\includeversioninfo {...}** increment **\increment**  $\infty$ incrementcounter **\incrementcounter [...] [...]** incrementedcounter **\incrementedcounter [...]** incrementpagenumber **\incrementpagenumber** incrementsubpagenumber **\incrementsubpagenumber** incrementvalue **\incrementvalue {...}** increment:argument **\increment (...)** indentation **\indentation \indentation** infofont **\infofont** infofontbold **\infofontbold** inframed **\inframed [..=..] {...}** infull **\infull {...}** initializeboxstack **\initializeboxstack {...}** inline **\inline {...} [...]** inlinebuffer **\inlinebuffer [...]** inlinedbox **\inlinedbox {...}** inlinemath **\inlinemath {...}** inlinemathematics **\inlinemathematics {...}** inlinemessage **\inlinemessage {...}** inlinerange **\inlinerange [...]** innerflushshapebox **\innerflushshapebox** input **\input {...}** inputfilebarename **\inputfilebarename** inputfilename **\inputfilename** inputfilerealsuffix **\inputfilerealsuffix** inputfilesuffix **\inputfilesuffix** inputgivenfile **\inputgivenfile {...}** input:string **\input**  $\ldots$ installactionhandler **\installactionhandler {...}** installactivecharacter **\installactivecharacter ...** installattributestack **\installattributestack \...** installcorenamespace **\installcorenamespace {...}**

hyphenatedword **\hyphenatedword {...}** ifassignment **\ifassignment ... \else ... \fi** ifinoutputstream **\ifinoutputstream ... \else ... \fi** ifparameters **\ifparameters ... \else ... \fi** iftrialtypesetting **\iftrialtypesetting ... \else ... \fi** immediatesavetwopassdata **\immediatesavetwopassdata {...} {...} {...}** inheritparameter **binderity in the set of the set of the set of the set of the set of the set of the set of the set of the set of the set of the set of the set of the set of the set of the set of the set of the set of the** inhibitblank **\inhibitblank** inlineordisplaymath **\inlineordisplaymath {...} {...}** inlineprettyprintbuffer **\inlineprettyprintbuffer {...} {...}** insertpages **\insertpages [...] [...] [..=..]** installanddefineactivecharacter **\installanddefineactivecharacter ... {...}** installautocommandhandler **\installautocommandhandler \... {...} \...** installautosetuphandler **\installautosetuphandler \... {...}** installbasicautosetuphandler **\installbasicautosetuphandler \... {...} \...** installbasicparameterhandler **\installbasicparameterhandler \... {...}** installbottomframerenderer **\installbottomframerenderer {...} {...}** installcommandhandler **\installcommandhandler \... {...} \...** installdefinehandler **\installdefinehandler \... {...} \...**

installglobalmacrostack **\installglobalmacrostack \...** installlanguage:name **\installlanguage [...] [...]** installmacrostack **\installmacrostack \...** installnamespace **\installnamespace {...}** integerrounding **\integerrounding {...}** interactionbar **being the contraction of the contraction of the contraction of the contraction of the contraction of the contraction of the contraction of the contraction of the contraction of the contraction of the contra** intertext **\intertext {...}** istltdir **\istltdir ...** istrtdir **\istrtdir ...** italic **\italic** italicbold **\italicbold** italiccorrection **business \italiccorrection**  $\setminus$ **italiccorrection** italicface **\italicface**  $\tilde{a}$ **item https://wikipedia...**<br> **https://wikipedia...**<br> **https://wikipedia...** items **\items [..=..] {...}** itemtag **\itemtag [...]** jobfilename **\jobfilename** jobfilesuffix **\jobfilesuffix** kap **\kap {...}** keepblocks **\keepblocks [...] [...]** keeplinestogether **\keeplinestogether {...}** keepunwantedspaces **\keepunwantedspaces** kerncharacters **\kerncharacters [...] {...}** koreancirclenumerals **\koreancirclenumerals {...}** koreannumerals **\koreannumerals {...}** koreannumeralsc **\koreannumeralsc {...}** koreannumeralsp **\koreannumeralsp {...}** koreanparentnumerals **\koreanparentnumerals {...}** LAMSTEX **\LAMSTEX** LATEX **\LATEX** LamSTeX **\LamSTeX** LaTeX **\LaTeX** LUAJITTEX **\LUAJITTEX** LUAMETATEX **\LUAMETATEX** LUATEX **\LUATEX** Lua **\Lua**

installdefinitionset **\installdefinitionset \... {...}** installdefinitionsetmember **\installdefinitionsetmember \... {...} \... {...}** installdirectcommandhandler **\installdirectcommandhandler \... {...}** installdirectparameterhandler **\installdirectparameterhandler \... {...}** installdirectparametersethandler **\installdirectparametersethandler \... {...}** installdirectsetuphandler **\installdirectsetuphandler \... {...}** installdirectstyleandcolorhandler **\installdirectstyleandcolorhandler \... {...}** installframedautocommandhandler **\installframedautocommandhandler \... {...} \...** installframedcommandhandler **\installframedcommandhandler \... {...} \...** installlanguage **\installlanguage [...] [..=..]** installleftframerenderer **\installleftframerenderer {...} {...}** installoutputroutine **\installoutputroutine \... {...}** installpagearrangement **\installpagearrangement ... {...}** installparameterhandler **\installparameterhandler \... {...}** installparameterhashhandler **\installparameterhashhandler \... {...}** installparametersethandler **\installparametersethandler \... {...}** installparentinjector **binary install parenting install parenting install parentinjector**  $\{ \ldots \}$ **<br>install right framerenderer <b>binary install right framerenderer**  $\{ \ldots \}$ installrightframerenderer **\installrightframerenderer {...} {...}** installrootparameterhandler **\installrootparameterhandler \... {...}** installsetuphandler **\installsetuphandler \... {...}** installsetuponlycommandhandler **\installsetuponlycommandhandler \... {...}** installshipoutmethod **\installshipoutmethod {...} {...}** installsimplecommandhandler **\installsimplecommandhandler \... {...} \...** installsimpleframedcommandhandler **\installsimpleframedcommandhandler \... {...} \...** installstyleandcolorhandler **\installstyleandcolorhandler \... {...}** installswitchcommandhandler **\installswitchcommandhandler \... {...} \...** installswitchsetuphandler **\installswitchsetuphandler \... {...}** installtexdirective **\installtexdirective {...} {...} {...}** installtextracker **\installtextracker {...} {...} {...}** installtopframerenderer **\installtopframerenderer {...} {...}** installunitsseparator **\installunitsseparator {...} {...}** installunitsspace **\installunitsspace {...} {...}** installversioninfo **\installversioninfo {...} {...}** interactionbuttons **\interactionbuttons [..=..] [...]** interactionmenu **\interactionmenu [...] [..=..]** invokepageheandler **\invokepageheandler {...} {...}**

LuajitTeX **\LuajitTeX** LuaMetaTeX **\LuaMetaTeX** LuaTeX **\LuaTeX** labellanguage:instance \LABELlanguage labellanguage:instance:btxlabel  $\b{btxlabel}$ labellanguage:instance:head \headlanguage labellanguage:instance:label \labellanguage labellanguage:instance:mathlabel \mathlabellanguage labellanguage:instance:operator \operator \operatorlanguage labellanguage:instance:prefix  $\{prefixlanguage\}; \{intermediate\}; \{intermediate$ labellanguage: instance: suffix labellanguage:instance:taglabel \taglabellanguage labellanguage:instance:unit \unitlanguage labeltexts:instance \LABELtexts **{...} {...}** labeltexts:instance:head  $\{h..\}$ labeltexts:instance:label  $\{\ldots\}$   $\{\ldots\}$ labeltexts:instance:mathlabel \mathlabeltexts **{...} {...}**  $\label{thm:ll} \texttt{labeltext} \{ \texttt{LABEltext} \{ ... \}$ labeltext:instance:btxlabel  $\{\text{black} \}$ <br>labeltext:instance:head  $\{\text{normal} \}$ labeltext:instance:head \headtext **{...}** labeltext:instance:label<br>labeltext:instance:mathlabel  $\mathcal{L}$  \labeltext {...} labeltext:instance:mathlabel  $\mathcal{L}$  \mathlabeltext **{...**}<br>labeltext:instance:operator \operator \efficient \efficient \...} labeltext:instance:operator \operatortext **{...}** labeltext:instance:prefix \prefixtext {...}  $\label{thm:1} \begin{array}{lll} \text{labeltext:1} & \text{small} \\ \text{small} & \text{small} \\ \text{small} & \text{small$ labeltext:instance:taglabel \taglabeltext **{...}**  $\label{eq:1} \texttt{left} \texttt{f...}$ label:example \LABEL **[...] {...}** language **\language [...]** languageCharacters **\languageCharacters {...}** languagecharacters **\languagecharacters {...}** languagecharwidth **\languagecharwidth {...}** language:example  $\Lambda$ lastcounter **\lastcounter [...] [...]** lastcountervalue **\lastcountervalue [...]** lastdigit **\lastdigit {...}** lastlinewidth **\lastlinewidth** lastnaturalboxdp **\lastnaturalboxdp** lastnaturalboxht **\lastnaturalboxht** lastnaturalboxwd **\lastnaturalboxwd** lastrealpage **\lastrealpage** lastrealpagenumber **\lastrealpagenumber** lastsubcountervalue **\lastsubcountervalue [...] [...]** lastsubpage **blacksubpage \lastsubpage** lastsubpagenumber **\lastsubpagenumber** lasttwodigits **\lasttwodigits {...}** lastuserpage **\lastuserpage** lastuserpagenumber **\lastuserpagenumber** lateluacode **\lateluacode {...}** layerheight **\layerheight \layerheight** layerwidth **\layerwidth** lbox **\lbox ... {...}** left **\left ...** leftaligned **\leftaligned {...}** leftbottombox **\leftbottombox {...}** leftbox **\leftbox {...}** lefthbox **\lefthbox {...}** leftlabeltext:instance<br>leftlabeltext:instance:head<br>leftlabeltext:instance:head<br>leftheadtext {...} leftlabeltext:instance:head \leftheadtext **{...}** leftlabeltext:instance:label \leftlabeltext **{...}** leftlabeltext:instance:mathlabel \leftmathlabeltext **{...}** leftline **\leftline {...}** leftorrighthbox **\leftorrighthbox ... {...}** leftorrightvbox **\leftorrightvbox ... {...}** leftorrightvtop **\leftorrightvtop ... {...}** leftskipadaption **\leftskipadaption** leftsubguillemot **\leftsubguillemot** lefttopbox **\lefttopbox {...}**

lastpredefinedsymbol **\lastpredefinedsymbol** layeredtext **\layeredtext [..=..] [..=..] {...} {...}** lazysavetaggedtwopassdata **\lazysavetaggedtwopassdata {...} {...} {...} {...}** lazysavetwopassdata **\lazysavetwopassdata {...} {...} {...}**

lefttoright **\lefttoright \lefttoright** letbeundefined **\letbeundefined {...}** letempty **\letempty \...** letgvalue **\letgvalue {...} \...** letgvalueempty **\letgvalueempty {...}** letgvalurelax **\letgvalurelax {...}** letterampersand **\letterampersand** letterat **\letterat** letterbackslash **\letterbackslash** letterbar **\letterbar** letterbgroup **blue and the contract of the contract of the contract of the contract of the contract of the contract of the contract of the contract of the contract of the contract of the contract of the contract of the con** letterclosebrace **\letterclosebrace** lettercolon **\lettercolon**<br>letterdollar **\letterdollar** \letterdollar letterdollar **\letterdollar \letterdollar \letterdollar \letterdollar \letterdouble**  $\label{eq:rel}$ letterescape **business \letterescape**  $\setminus$  **letterescape** letterexclamationmark **\letterexclamationmark** letterhash **\letterhash** letterhat **\letterhat \letterhat \letterhat** letterleftbrace **\letterleftbrace** letterleftbracket **\letterleftbracket** letterleftparenthesis **\letterleftparenthesis** letterless **\letterless** lettermore **\lettermore** letteropenbrace **\letteropenbrace** letterpercent **\letterpercent** letterquestionmark **\letterquestionmark** letterrightbrace **\letterrightbrace** letterrightbracket **\letterrightbracket** letterrightparenthesis **\letterrightparenthesis** lettersinglequote **\lettersinglequote** letterslash **\letterslash** lettertilde **\lettertilde \lettertilde \lettertilde** letterunderscore **\letterunderscore** letvalue **\letvalue {...} \...** letvalueempty **\letvalueempty {...}** letvaluerelax **\letvaluerelax {...}** lfence **\lfence {...}** lhbox **\lhbox {...}** line **\line {...}**  $\label{eq:linear} \begin{minipage}[c]{0.9\linewidth} \begin{minipage}[c]{0.9\linewidth} \begin{minipage}[c]{0.9\linewidth} \begin{minipage}[c]{0.9\linewidth} \end{minipage} \begin{minipage}[c]{0.9\linewidth} \begin{minipage}[c]{0.9\linewidth} \begin{minipage}[c]{0.9\linewidth} \end{minipage} \begin{minipage}[c]{0.9\linewidth} \begin{minipage}[c]{0.9\linewidth} \end{minipage} \begin{minipage}[c]{0.9\linewidth} \begin{minipage}[c]{0.9\linewidth} \end{minipage} \begin{minipage}[c]{0.9\linewidth} \begin{minipage$ linenote:instance \LINENOTE **{...}** linenote:instance:linenote \linenote **{...}** linewidth **\linewidth** listcite **\listcite [..=..] [...]** listcite:alternative **\listcite [...] [...]** listlength **\listlength** listnamespaces **\listnamespaces** llap **\llap {...}** loadanyfile **\loadanyfile [...]** loadanyfileonce **\loadanyfileonce [...]**

lefttorighthbox **\lefttorighthbox ... {...}** lefttorightvbox **\lefttorightvbox ... {...}** lefttorightvtop **\lefttorightvtop ... {...}** letcatcodecommand **\letcatcodecommand \... ... \...** letcscsname **\letcscsname \... \csname ... \endcsname** letcsnamecs  $\{\text{csmames} \cdot \ldots \cdot \cdot \cdot \}$ letcsnamecsname **\letcsnamecsname \csname ... \endcsname \csname ... \endcsname** letdummyparameter **\letdummyparameter {...} \...** letterdoublequote **\letterdoublequote** letterspacing **\letterspacing [...] {...}** limitatefirstline **\limitatefirstline {...} {...} {...}** limitatelines **\limitatelines {...} {...} {...}** limitatetext **\limitatetext {...} {...} {...}** limitatetext:list **\limitatetext {...} {...} {...}** linespanningtext **\linespanningtext {...} {...} {...}** listcitation **\listcitation [..=..] [...]** listcitation:alternative **\listcitation [...] [...]** listcitation:userdata **\listcitation [..=..] [..=..]** listcite:userdata **\listcite [..=..] [..=..]** loadbtxdefinitionfile **\loadbtxdefinitionfile [...]** loadbtxreplacementfile **\loadbtxreplacementfile [...]**

loadcldfile **\loadcldfile [...]** loadcldfileonce **\loadcldfileonce [...]** loadfontgoodies **\loadfontgoodies [...]** loadluafile **\loadluafile [...]** loadluafileonce **\loadluafileonce [...]** loadtexfile **\loadtexfile [...]** loadtexfileonce **\loadtexfileonce [...]** localhsize **\localhsize** localpopbox **\localpopbox ...**  $\begin{tabular}{l} local popmacro \\ local pushbox \\ } \end{tabular} \begin{tabular}{l} \multicolumn{1}{c}{{\textbf{local}}pushbox \\ \multicolumn{1}{c}{{\textbf{local}}pushbox \\ \multicolumn{1}{c}{{\textbf{local}}pushbox \\ \multicolumn{1}{c}{{\textbf{local}}pushbox \\ \multicolumn{1}{c}{{\textbf{local}}pushbox \\ \multicolumn{1}{c}{{\textbf{local}}pushbox \\ \multicolumn{1}{c}{{\textbf{local}}pushbox \\ \multicolumn{1}{c}{{\textbf{local}}pushbox \\ \multicolumn{1}{c}{{\textbf{local}}pushbox \\ \multicolumn{1}{c}{{$ localpushmacro **\localpushmacro \...** localundefine **\localundefine {...}** locatedfilepath **\locatedfilepath** locatefilepath **\locatefilepath {...}** locfilename **\locfilename {...}** 10hi **1...} {...} {...} 1...} 1...} 1...} 1...} 1...} 1...} 1...} 1...} 1...} 1...} 1...} 1...} 1...} 1...} 1...} 1...} 1...** lowercased **\lowercased {...}** low:instance  $\setminus$  LOW  $\{...$ } low:instance:unitslow  $\unitlength 1.3$ ltop **\ltop ... {...}** luacode **\luacode {...}** luaconditional **\luaconditional \...** luaenvironment **\luaenvironment ...** luaexpanded **\luaexpanded {...}** luaexpr **\luaexpr {...}** luafunction **business in the contract of the contract of the contract of the luajit TeX <b>business**  $\l$  **luajit TeX**  $\l$ luamajorversion **\luamajorversion** luametaTeX **\luametaTeX** luaminorversion **\luaminorversion** luasetup **bluesetup and the setup in the setup in the setup in the setup in the setup in the setup in the setup in the setup in the setup in the setup in the setup in the setup in the setup in the setup in the setup in t** luaTeX **\luaTeX** luaversion **\luaversion** METAFONT **WETAFONT** METAFUN **\METAFUN** METAPOST **\METAPOST** MetaFont **\MetaFont** MetaFun **\MetaFun** MetaPost **\MetaPost** MKII **\MKII** MKIV **\MKIV** MKIX **\MKIX** MKVI **\MKVI** MKXI **\MKXI** MONTH {...}<br>MONTHLONG **\MONTHLONG** {\MONTHLONG}} MONTHSHORT *A* MPanchor **\MPanchor {...}** MPbetex **\MPbetex {...}** MPc **\MPc {...}** MPcode **\MPcode {...} {...}** MPcolor **\MPcolor {...}** MPcoloronly **\MPcoloronly {...}** MPcolumn **\MPcolumn {...}** MPd **\MPd {...}**

loadspellchecklist **\loadspellchecklist [...] [...]** loadtypescriptfile **\loadtypescriptfile [...]** localframed **\localframed [...] [..=..] {...}** localframedwithsettings **\localframedwithsettings [...] [..=..] {...}** localpushbox **\localpushbox ...** 1 omihi **\lomihi \lomihi \lomihi \lomihi \lomihi \lomihi \lomihi \lomihi \lomihi \lomihi \lomihi \lomihi \lomihi \lomihi \lomihi \lomihi \lomihi \lomihi \lomihi \lomihi \lomihi \lo** low **\low {...} lowerbox**  $\{... \} \ldots \{... \}$ lowercasestring **\lowercasestring ... \to \...** lowerleftdoubleninequote **\lowerleftdoubleninequote** lowerleftsingleninequote **\lowerleftsingleninequote** lowerrightdoubleninequote **\lowerrightdoubleninequote** lowerrightsingleninequote **\lowerrightsingleninequote** lowhigh:instance \LOWHIGH **[...] {...} {...}** lowmidhigh:instance \LOWMIDHIGH **{...} {...} {...}** lrtbbox **\lrtbbox {...} {...} {...} {...} {...}** luajitTeX **\luajitTeX** luaparameterset **\luaparameterset {...} {...}** MONTHLONG **\MONTHLONG {...}**

MPdrawing **\MPdrawing {...}** MPfontsizehskip **\MPfontsizehskip {...}** MPgetmultipars **\MPgetmultipars {...} {...}** MPgetmultishape **\MPgetmultishape {...} {...}** MPgetposboxes **\MPgetposboxes {...} {...}** MPh **\MPh {...}** MPII **\MPII** MPIV **\MPIV** MPleftskip **\MPleftskip {...}** MPll **\MPll {...}** MPlr **\MPlr {...}** MPls **\MPls {...}** MPmenubuttons **\MPmenubuttons {...}** MPn **\MPn {...}** MPoptions **\MPoptions {...}** MPoverlayanchor **\MPoverlayanchor {...}** MPp  $\{ \}$  MPpage  $\{ \}$ MPpardata **\MPpardata {...}** MPplus **\MPplus {...} {...} {...}** MPpos **{...}**<br>MPpositiongraphic definition in the matrix of the MPpositiong MPposset **\MPposset {...}** MPr **\MPr {...}** MPrawvar **\MPrawvar {...} {...}** MPregion **\MPregion {...}** MPrest **\MPrest {...} {...}** MPrightskip **\MPrightskip {...}** MPrs **\MPrs {...}** MPstring **\MPstring {...}** MPtext **\MPtext {...}** MPtransparency **\MPtransparency {...}** MPul **\MPul {...}** MPur **\MPur {...}** MPVI **\MPVI** MPv **\MPv {...} {...} {...}** MPvar **\MPvar {...}** MPvariable **\MPvariable {...}** MPvv **\MPvv {...} {...}** MPw **\MPw {...}** MPwhd **\MPwhd \MPwhd {...}**<br>MP<sub>x</sub> **1 \MP**x **4 \MP**x **4 \MP**x **4 \MP**x **4 \MP**x **4 \MP**x **4 \MP**  $MPxy$   $\{... \}$ MPxywhd **\MPxywhd {...}** MPy **\MPy {...}** m **\m [...] {...}** mainlanguage **\mainlanguage [...]** makecharacteractive **\makecharacteractive ...** makerawcommalist **\makerawcommalist [...] \...** makestrutofbox **\makestrutofbox ...** mapfontsize **\mapfontsize [...] [...]** markcontent **\markcontent [...] {...}**

MPinclusions **\MPinclusions [...] {...} {...}** MPpage **\MPpage {...}** MPpositiongraphic **\MPpositiongraphic {...} {..=..}** MPx **\MPx {...}** margindata **\margindata [...] [..=..] [..=..] {...}** margindata:instance \MARGINDATA **[..=..] [..=..] {...}** margindata:instance:atleftmargin \atleftmargin **[..=..] [..=..] {...}** margindata:instance:atrightmargin \atrightmargin **[..=..] [..=..] {...}** margindata:instance:ininner \ininner **[..=..] [..=..] {...}** margindata:instance:ininneredge \ininneredge **[..=..] [..=..] {...}** margindata:instance:ininnermargin \ininnermargin **[..=..] [..=..] {...}** margindata:instance:inleft \inleft **[..=..] [..=..] {...}** margindata:instance:inleftedge \inleftedge **[..=..] [..=..] {...}** margindata:instance:inleftmargin \inleftmargin **[..=..] [..=..] {...}** margindata:instance:inmargin \inmargin **[..=..] [..=..] {...}** margindata:instance:inother \inother **[..=..] [..=..] {...}** margindata:instance:inouter \inouter **[..=..] [..=..] {...}** margindata:instance:inouteredge \inouteredge **[..=..] [..=..] {...}** margindata:instance:inoutermargin \inoutermargin **[..=..] [..=..] {...}** margindata:instance:inright \inright **[..=..] [..=..] {...}** margindata:instance:inrightedge \inrightedge **[..=..] [..=..] {...}** margindata:instance:inrightmargin \inrightmargin **[..=..] [..=..] {...}** margindata:instance:margintext \margintext **[..=..] [..=..] {...}**

markedpages **\markedpages [...]** marking **\marking (...,...) (...,...) [...]** markinjector **\markinjector [...]** markpage **\markpage [...] [...]** mat **\mat {...}** math **\math [...] {...}** mathbf **\mathbf** mathbi **\mathbi** mathblackboard **\mathblackboard** mathbs **\mathbs** mathcommand:example \MATHCOMMAND **{...} {...}** mathdefault **\mathdefault** mathdouble **\mathdouble [...] {...} {...} {...}** mathdoubleextensible:instance \MATHDOUBLEEXTENSIBLE **{...} {...}** mathdoubleextensible:instance:doublebar \doublebar **{...} {...}** mathdoubleextensible:instance:doublebrace \doublebrace **{...} {...}** mathdoubleextensible:instance:doublebracket \doublebracket **{...} {...}** mathdoubleextensible:instance:doubleparent \doubleparent **{...} {...}** mathdoubleextensible:instance:overbarunderbar \overbarunderbar **{...} {...}** mathdoubleextensible:instance:overbraceunderbrace \overbraceunderbrace **{...} {...}** mathdoubleextensible:instance:overbracketunderbracket \overbracketunderbracket **{...} {...}** mathdoubleextensible:instance:overparentunderparent \overparentunderparent **{...} {...}** mathematics **\mathematics [...] {...}** mathextensible:instance \MATHEXTENSIBLE **{...} {...}** mathextensible:instance:cleftarrow \cleftarrow **{...} {...}** mathextensible:instance:crightarrow \crightarrow **{...} {...}** mathextensible:instance:crightoverleftarrow \crightoverleftarrow **{...} {...}** mathextensible:instance:eleftarrowfill \eleftarrowfill **{...} {...}** mathextensible:instance:eleftharpoondownfill \eleftharpoondownfill **{...} {...}** mathextensible:instance:eleftharpoonupfill \eleftharpoonupfill **{...} {...}** mathextensible:instance:eleftrightarrowfill \eleftrightarrowfill **{...} {...}** mathextensible:instance:eoverbarfill \eoverbarfill {...} {...}<br>mathextensible:instance:eoverbracefill \eoverbracefill {...} {...} mathextensible:instance:eoverbracefill \eoverbracefill **{...} {...}** mathextensible:instance:eoverbracketfill \eoverbracketfill **{...} {...}** mathextensible:instance:eoverparentfill  $\{... \} \{... \}$ <br>mathextensible:instance:erightarrowfill  $\{... \} \{... \}$ mathextensible:instance:erightarrowfill \erightarrowfill **{...} {...}** mathextensible:instance:erightharpoondownfill \erightharpoondownfill **{...} {...}** mathextensible:instance:erightharpoonupfill \erightharpoonupfill **{...} {...}** mathextensible:instance:etwoheadrightarrowfill \etwoheadrightarrowfill **{...} {...}** mathextensible:instance:eunderbarfill \eunderbarfill {...} {...}<br>mathextensible:instance:eunderbracefill \eunderbracefill {...} {...} mathextensible:instance:eunderbracefill \eunderbracefill **{...} {...}** mathextensible:instance:eunderbracketfill \eunderbracketfill **{...} {...}** mathextensible:instance:eunderparentfill \eunderparentfill **{...} {...}** mathextensible:instance:mequal \mequal \mequal {...} {...} mathextensible:instance:mhookleftarrow \mhookleftarrow **{...} {...}** mathextensible:instance:mhookrightarrow \mhookrightarrow **{...} {...}** mathextensible:instance:mLeftarrow \mLeftarrow **{...} {...}** mathextensible:instance:mLeftrightarrow \mLeftrightarrow **{...} {...}** mathextensible:instance:mleftarrow \mleftarrow **{...} {...}** mathextensible:instance:mleftharpoondown \mleftharpoondown **{...} {...}** mathextensible:instance:mleftharpoonup \mleftharpoonup **{...} {...}** mathextensible:instance:mleftrightarrow \mleftrightarrow **{...} {...}** mathextensible:instance:mleftrightharpoons \mleftrightharpoons **{...} {...}** mathextensible:instance:mmapsto \mmapsto **{...} {...}** mathextensible:instance:mRightarrow \mRightarrow **{...} {...}** mathextensible:instance:mrel \mrel **{...} {...}** mathextensible:instance:mrightarrow \mrightarrow **{...} {...}** mathextensible:instance:mrightharpoondown \mrightharpoondown **{...} {...}** mathextensible:instance:mrightharpoonup \mrightharpoonup **{...} {...}** mathextensible:instance:mrightleftharpoons \mrightleftharpoons **{...} {...}** mathextensible:instance:mrightoverleftarrow \mrightoverleftarrow **{...} {...}** mathextensible:instance:mtriplerel \mtriplerel **{...} {...}** mathextensible:instance:mtwoheadleftarrow \mtwoheadleftarrow **{...} {...}** mathextensible:instance:mtwoheadrightarrow \mtwoheadrightarrow **{...} {...}** mathextensible:instance:tequal  $\text{tequal } \{... \}$ mathextensible:instance:thookleftarrow \thookleftarrow **{...} {...}** mathextensible:instance:thookrightarrow \thookrightarrow **{...} {...}** mathextensible:instance:tLeftarrow \tLeftarrow **{...} {...}** mathextensible:instance:tLeftrightarrow \tLeftrightarrow **{...} {...}** mathextensible:instance:tleftarrow \tleftarrow **{...} {...}** mathextensible:instance:tleftharpoondown \tleftharpoondown **{...} {...}** mathextensible:instance:tleftharpoonup \tleftharpoonup **{...} {...}**

mathextensible:instance:tleftrightharpoons \tleftrightharpoons **{...} {...}** mathextensible:instance:tmapsto \tmapsto **{...} {...}** mathextensible:instance:tRightarrow \tRightarrow **{...} {...}** mathextensible:instance:trel  $\text{f...}$   $\text{f...}$ mathextensible:instance:trightarrow \trightarrow **{...} {...}** mathextensible:instance:trightharpoondown \trightharpoondown **{...} {...}** mathextensible:instance:trightharpoonup \trightharpoonup **{...} {...}** mathextensible:instance:trightleftharpoons \trightleftharpoons **{...} {...}** mathextensible:instance:trightoverleftarrow \trightoverleftarrow **{...} {...}** mathextensible:instance:ttriplerel  $\{... \} \{... \}$ <br>mathextensible:instance:ttwoheadleftarrow  $\{... \} \{... \}$ mathextensible:instance:ttwoheadleftarrow \ttwoheadleftarrow **{...} {...}** mathextensible:instance:ttwoheadrightarrow \ttwoheadrightarrow **{...} {...}** mathextensible:instance:xequal  $\{x \in \mathbb{R}^n : x \in \mathbb{R}^n : x \in \mathbb{R}^n : x \in \mathbb{R}^n \}$ mathextensible:instance:xhookleftarrow \xhookleftarrow **{...} {...}** mathextensible:instance:xhookrightarrow \xhookrightarrow **{...} {...}** mathextensible:instance:xLeftarrow \xLeftarrow **{...} {...}** mathextensible:instance:xLeftrightarrow  $\lambda L$ eftrightarrow {...} {...}<br>mathextensible:instance:xleftarrow  $\lambda L$ eftarrow {...} {...} mathextensible:instance:xleftarrow \xleftarrow **{...} {...}** mathextensible:instance:xleftharpoondown \xleftharpoondown **{...} {...}** mathextensible:instance:xleftharpoonup  $\lambda$ leftharpoonup  $\{\ldots\}$   $\ldots\}$ <br>mathextensible:instance:xleftrightarrow  $\lambda$ leftrightarrow  $\ldots$ }  $\ldots$ } mathextensible:instance:xleftrightarrow **\xleftrightarrow {...}** {...}<br>mathextensible:instance:xleftrightharpoons \xleftrightharpoons {...} {...} mathextensible:instance:xleftrightharpoons \xleftrightharpoons **{...} {...}** mathextensible:instance:xmapsto \xmapsto **{...} {...}** mathextensible:instance:xRightarrow \xRightarrow **{...} {...}** mathextensible:instance:xrel  $\{...}$   $\{...}$ mathextensible:instance:xrightarrow \xrightarrow **{...} {...}** mathextensible:instance:xrightharpoondown \xrightharpoondown **{...} {...}** mathextensible:instance:xrightharpoonup \xrightharpoonup **{...} {...}** mathextensible:instance:xrightleftharpoons \xrightleftharpoons **{...} {...}** mathextensible:instance:xrightoverleftarrow \xrightoverleftarrow **{...} {...}** mathextensible:instance:xtriplerel \xtriplerel **{...} {...}** mathextensible:instance:xtwoheadleftarrow \xtwoheadleftarrow **{...} {...}** mathextensible:instance:xtwoheadrightarrow \xtwoheadrightarrow **{...} {...}** mathfraktur **\mathfraktur** mathframed:instance \MATHFRAMED **[..=..] {...}** mathframed:instance:inmframed \inmframed **[..=..] {...}** mathframed:instance:mcframed \mcframed **[..=..] {...}** mathframed:instance:mframed \mframed **[..=..] {...}** mathfunction **\mathfunction {...}** mathit **\mathit** mathitalic **\mathitalic** mathmatrix \MATHMATRIX **{...}** mathop  $\mathcal{L}$ ...} mathornament:example \MATHORNAMENT {...} mathover **\mathover [...] {...} {...}** mathoverextensible:example \MATHOVEREXTENSIBLE **{...}** mathovertextextensible:instance \MATHOVERTEXTEXTENSIBLE **{...} {...}** mathradical:example \MATHRADICAL **[...] {...}** mathrm **\mathrm** mathscript **\mathscript**  $\mathcal{L}$ mathsl **\mathsl**  $\mathbb{$ mathss **\mathss** mathtext **\mathtext ... {...}** mathtextbf **\mathtextbf ... {...}** mathtextbi **\mathtextbi ... {...}** mathtextbs **\mathtextbs ... {...}** mathtextit **\mathtextit ... {...}** mathtextsl **\mathtextsl ... {...}** mathtexttf **\mathtexttf ... {...}** mathtf **\mathtf**  $\mathcal{L}$ mathtriplet **\mathtriplet [...] {...} {...} {...}** mathtriplet:example \MATHTRIPLET **[...] {...} {...} {...}** mathtt **\mathtt** mathunder **\mathunder [...] {...} {...}** mathunderextensible:example  $\text{MATHUNDEREXT}$  **EXAMPLE**  $\{... \}$ mathundertextextensible:instance \MATHUNDERTEXTEXTENSIBLE **{...} {...}** mathunstacked:example \MATHUNSTACKED mathupright **\mathupright \mathupright** mathword **\mathword ... {...}** mathwordbf **\mathwordbf ... {...}** mathwordbi **\mathwordbi ... {...}**

mathextensible:instance:tleftrightarrow \tleftrightarrow **{...} {...}**

mathwordit **\mathwordit ... {...}** mathwordsl **\mathwordsl ... {...}** mathwordtf **\mathwordtf ... {...}** maxaligned **\maxaligned {...}** mbox **\mbox {...}** measure **\measure**  $\{ \ldots \}$ measured **\measured {...}** medskip **\medskip** medspace **\medspace** message **\message {...}** mfence **\mfence {...}** mfunction **\mfunction {...}** mfunctionlabeltext **\mfunctionlabeltext {...}** mhbox **\mhbox {...}** midaligned **\midaligned {...}** middle **\middle ...** middlealigned **heating heating heating heating heating heating heating heating heating heating heating heating heating heating heating heating heating heating heating heating heating** middlebox **\middlebox \middlebox \middlebox \middlebox \middlebox \middlebox \middlebox \middlebox \middlebox \middlebox \middlebox \middlebox \middlebox \middlebox \middlebox \middlebox \mi** midhbox **\midhbox \midhbox {...}**<br>midsubsentence **\midsubsentence**  $\lambda$ minimalhbox **\minimalhbox ... {...}** mirror **\mirror {...}** mixedcaps **\mixedcaps {...}** mkvibuffer **\mkvibuffer [...]** molecule **\molecule {...}** mono **\mono** monobold **\monobold** mononormal **\mononormal** month **\month {...}** monthlong **{...}** monthshort **1...**} mprandomnumber **\mprandomnumber** mtext **\mtext {...}** Numbers **\Numbers \Numbers {...}**<br>
namedheadnumber<br> **\namedheadnumber** naturalhbox **\naturalhbox ... {...}** naturalhpack **\naturalhpack ... {...}** naturalvbox **\naturalvbox ... {...}** naturalvcenter **and the set of the set of the set of the set of the set of the set of the set of the set of the set of the set of the set of the set of the set of the set of the set of the set of the set of the set of the** naturalvpack **\naturalvpack ... {...}** naturalvtop **a** *naturalvtop ...* **<b>***...***}** naturalwd **\naturalwd ...** negatecolorbox **\negatecolorbox ...** negated **\negated {...}** negemspace **\negemspace** negenspace **\negenspace** negthinspace **\negthinspace** newattribute **\newattribute \...** newcatcodetable **\newcatcodetable**  $\infty$ newcounter **\newcounter**  $\infty$ newevery **\newevery**  $\ldots$   $\ldots$ newfrenchspacing **but all the set of the set of the set of the set of the set of the set of the set of the set o** newmode **\newmode**  $\{\ldots\}$ newsignal **\newsignal**  $\ldots$ newsystemmode **\newsystemmode {...}** nextbox **\nextbox** nextboxdp **\nextboxdp** nextboxht **\nextboxht** nextboxhtdp **butch hextboxhtdp hextboxhtdp butch hextboxhtdp hextboxhtdp** nextboxwd **\nextboxwd**

mathwordbs **\mathwordbs ... {...}** menubutton:button **\menubutton [..=..] {...} {...}** menubutton:interactionmenu **\menubutton [...] [..=..] {...} {...}** midsubsentence **\midsubsentence** moduleparameter **\moduleparameter {...} {...}** NormalizeFontHeight **\NormalizeFontHeight \... {...} {...} {...}** NormalizeFontWidth **\NormalizeFontWidth \... {...} {...} {...}** NormalizeTextHeight **\NormalizeTextHeight {...} {...} {...}** NormalizeTextWidth **\NormalizeTextWidth {...} {...} {...}** namedheadnumber **\namedheadnumber {...}** namedstructureheadlocation **\namedstructureheadlocation {...}** namedstructureuservariable **\namedstructureuservariable {...} {...}** namedstructurevariable **\namedstructurevariable {...} {...}** namedtaggedlabeltexts **\namedtaggedlabeltexts {...} {...} {...} {...} {...}** nextcountervalue **\nextcountervalue [...]** nextdepth **\nextdepth \nextdepth** nextparagraphs **\nextparagraphs** nextparagraphs:example \nextPARAGRAPHS nextrealpage **business \nextrealpage**  $\lambda$ nextrealpagenumber **\nextrealpagenumber** nextsubpage **\nextsubpage \nextsubpage** nextsubpagenumber **\nextsubpagenumber** nextuserpage **\nextuserpage** nextuserpagenumber **\nextuserpagenumber** nocharacteralign **biling the contracted of the contracteralign has been allowed by the contracteralign** nocitation **but allows here here here here here here here here here here here here here here here here here here here here here here here here here here here here h** nocitation:direct **business has a set of the set of the set of the set of the set of the set of the set of the set of the set of the set of the set of the set of the set of the set of the set of the set of the set of the** nocite **\nocite**  $\setminus \text{locite}$ nocite:direct **\nocite \nocite \nocite \nocite \nocite \nocite \nocite \nocite \nocite \nocite \nocite \nocite \nocite \nocite \nocite \nocite \nocite \nocite \nocite \nocite \nocite** nodetostring **\nodetostring**  $\ldots$  **{...}** noffigurepages **\noffigurepages** noflines **\noflines** noflocalfloats<br>
noheaderandfooterlines<br> **hoheaderandfooterlines**<br> **hoheaderandfooterlines** noheaderandfooterlines **\noheaderandfooterlines** noindentation **\noindentation** noitem **\noitem** nonfrenchspacing **biometers \nonfrenchspacing** nonmathematics **\nonmathematics \nonmathematics**  $\ldots$ } normal **\normal** normalboldface **\normalboldface** normalitalicface **by the contract of the contract of the contract of the contract of the contract of the contract of the contract of the contract of the contract of the contract of the contract of the contract of the contr** normalizedfontsize **\normalizedfontsize** normalslantedface **\normalslantedface** normaltypeface **\normaltypeface** nospace **\nospace \nospace** note **\note c** *l...***] [...]** notesymbol **\notesymbol [...] [...]** note:instance  $\setminus \text{NOTE}$  **[...] {...}** note:instance:assignment \NOTE [..=..] note:instance:assignment:endnote **definition** \endnote [..=..] note:instance:assignment:footnote \footnote **[..=..]** note:instance:endnote  $\begin{bmatrix} 1 & 1 \\ 0 & 1 \end{bmatrix}$ note:instance:footnote **business hotally hotally hotally hotally hotally hotally hotally hotally hotally hotally hotally hotally hotally hotally hotally hotally hotally hotally hotally** notopandbottomlines **busines \notopandbottomlines** notragged **\notragged \notragged** notsmallcapped **but constructed has all capped**  $\{ \ldots \}$ ntimes **\ntimes {...} {...}** numberofpoints **\numberofpoints \numberofpoints**  $\ldots$ } numbers **\numbers \numbers**  $\ldots$ } obeydepth **\obeydepth** objectdepth **\objectdepth** objectheight **\objectheight** objectmargin **\objectmargin** obox **\obox {...}** offset **\offset [..=..] {...}** offsetbox **\offsetbox [..=..] \... {...}** onedigitrounding **\onedigitrounding {...}** ordinaldaynumber **\ordinaldaynumber {...}** ordinalstr **\ordinalstr {...}** ornamenttext:direct **\ornamenttext [...] {...} {...}**

nextcounter **hextcounter hextcounter** *[...]* **[...]** nextsubcountervalue **business hextsubcountervalue**  $\neq$  **hextsubcountervalue** [...] [...] noheightstrut **\noheightstrut** normalframedwithsettings **being the conduct of the conductance of the conductance of the conduction of the conduction of the conduction of the conduction of the conduction of the conduction of the conduction of the conduct** normalizebodyfontsize **\normalizebodyfontsize \... {...}** normalizefontdepth **\normalizefontdepth \... {...} {...} {...}** normalizefontheight **\normalizefontheight \... {...} {...} {...}** normalizefontline  $\Omega$  **\normalizefontline**  $\ldots$  {...} {...} normalizefontwidth **\normalizefontwidth \... {...} {...} {...}** normalizetextdepth **\normalizetextdepth {...} {...} {...}** normalizetextheight **\normalizetextheight {...} {...} {...}** normalizetextline **because the contral of the contral is the contral of the contral is the contral of the contral is the contral of the contral is the contral is the contral is the contral is the contral is the contral is** normalizetextwidth **\normalizetextwidth {...} {...} {...}** objectwidth **\objectwidth** ornamenttext:collector **\ornamenttext [..=..] [..=..] {...} {...}** ornamenttext:layer **\ornamenttext [..=..] [..=..] {...} {...}**

outputfilename **\outputfilename** outputstreambox **\outputstreambox [...]** outputstreamcopy **\outputstreamcopy [...]** outputstreamunvbox **\outputstreamunvbox [...]** outputstreamunvcopy **\outputstreamunvcopy [...]** over **\over \over c** overlaybutton **\overlaybutton [...]** overlaybutton:direct **\overlaybutton {...}** overlaycolor **\overlaycolor** overlaydepth **\overlaydepth** overlayfigure **\overlayfigure {...}** overlayheight **\overlayheight \overlayheight** overlayimage **\overlayimage {...}** overlaylinecolor **\overlaylinecolor** overlaylinewidth **\overlaylinewidth** overlayoffset **\overlayoffset** overlaywidth **\overlaywidth** overloaderror **\overloaderror** overset **\overset** {...} {...}<br>PDFcolor **\PDFcolor** {...} PDFcolor **\PDFcolor \PDFcolor \PDFcolor \PDFcolor \PDFcolor \PDFCOLOR \PDFETEX** PDFTEX **\PDFTEX** PICTEX **\PICTEX** PiCTeX **\PiCTeX** PointsToReal **\PointsToReal {...} \...** PPCHTEX **\PPCHTEX** PPCHTeX **\PPCHTeX** PRAGMA **\PRAGMA** PtToCm **\PtToCm {...}** page **1...**] pagearea **\pagearea [...] [...] [...]** pagebreak **\pagebreak [...]** pagefigure **\pagefigure [...] [..=..]** pagenumber **\pagenumber** pagereference **\pagereference [...]** paletsize **\paletsize**  $\text{paletsize}$ paragraphs:example \PARAGRAPHS pdfactualtext **\pdfactualtext {...} {...}** pdfcolor **\pdfcolor {...}** pdfeTeX **\pdfeTeX** pdfTeX **\pdfTeX** percent **\percent** percentdimen **\percentdimen {...} {...}** periods **\periods [...]** periods:assignment **\periods [..=..]** permitcaretescape **beautiful permitcaretescape** permitcircumflexescape **\permitcircumflexescape** permitspacesbetweengroups **\permitspacesbetweengroups** persiandecimals **\persiandecimals {...}** persiannumerals **\persiannumerals {...}** phantom **\phantom {...}** phantombox **\phantombox [..=..]**

ornament:example \ORNAMENT **{...} {...}** overlayrollbutton **\overlayrollbutton [...] [...]** PDFETEX **\PDFETEX** PointsToBigPoints **\PointsToBigPoints {...} \...** PointsToWholeBigPoints **\PointsToWholeBigPoints {...} \...** pageinjection **being the contract of the contract of**  $\text{p}$  $\text{p}$  $\text{p}$  $\text{p}$  $\text{p}$  $\text{p}$  $\text{p}$  $\text{p}$  $\text{p}$  $\text{p}$  $\text{p}$  $\text{p}$  $\text{p}$  $\text{p}$  $\text{p}$  $\text{p}$  $\text{p}$  $\text{p}$  $\text{p}$  $\text{p}$  $\text{p}$ pageinjection:assignment **\pageinjection [..=..] [..=..]** pagestaterealpage **\pagestaterealpage {...} {...}** pagestaterealpageorder **\pagestaterealpageorder {...} {...}** pdfbackendactualtext **\pdfbackendactualtext {...} {...}** pdfbackendcurrentresources **\pdfbackendcurrentresources** pdfbackendsetcatalog **\pdfbackendsetcatalog {...} {...}** pdfbackendsetcolorspace **\pdfbackendsetcolorspace {...} {...}** pdfbackendsetextgstate **\pdfbackendsetextgstate {...} {...}** pdfbackendsetinfo **\pdfbackendsetinfo {...} {...}** pdfbackendsetname **\pdfbackendsetname {...} {...}** pdfbackendsetpageattribute **\pdfbackendsetpageattribute {...} {...}** pdfbackendsetpageresource **\pdfbackendsetpageresource {...} {...}** pdfbackendsetpagesattribute **\pdfbackendsetpagesattribute {...} {...}** pdfbackendsetpattern **\pdfbackendsetpattern {...} {...}** pdfbackendsetshade **\pdfbackendsetshade {...} {...}**

placeattachments **\placeattachments** placebookmarks **\placebookmarks [...] [...] [..=..]** placebtxrendering **\placebtxrendering [...] [..=..]** placecitation **\placecitation [...]** placecombinedlist **\placecombinedlist [...] [..=..]** placecombinedlist:instance \placeCOMBINEDLIST **[..=..]** placecombinedlist:instance:content \placecontent **[..=..]** placecomments **\placecomments** placecurrentformulanumber **\placecurrentformulanumber** placedbox **\placedbox {...}** placefloat:instance \placeFLOAT **[...] [...] {...} {...}** placefloat:instance:chemical \placechemical **[...] [...] {...} {...}** placefloat:instance:figure \placefigure **[...] [...] {...} {...}** placefloat:instance:graphic \placegraphic **[...] [...] {...} {...}** placefloat:instance:table \placetable **[...] [...] {...} {...}** placefootnotes **\placefootnotes [..=..]** placeformula **\placeformula [...] {...}** placeframed **\placeframed [...] [..=..] {...}** placeheadnumber **\placeheadnumber [...]** placeheadtext **\placeheadtext [...]** placehelp **\placehelp** placeinitial **\placeinitial [...]** placelayer **\placelayer [...]** placelist **\placelist [...] [..=..]** placelistoffloats:instance \placelistofFLOATS **[..=..]** placelistoffloats:instance:chemicals \placelistofchemicals **[..=..]** placelistoffloats:instance:figures \placelistoffigures **[..=..]** placelistoffloats:instance:graphics \placelistofgraphics **[..=..]** placelistoffloats:instance:intermezzi \placelistofintermezzi **[..=..]** placelistoffloats:instance:tables \placelistoftables **[..=..]** placelistofpublications **\placelistofpublications [...] [..=..]** placelistofsorts **\placelistofsorts [...] [..=..]** placelistofsorts:instance \placelistofSORTS **[..=..]** placelistofsorts:instance:logos \placelistoflogos **[..=..]** placelistofsynonyms **\placelistofsynonyms [...] [..=..]** placelistofsynonyms:instance \placelistofSYNONYMS **[..=..]** placelistofsynonyms:instance:abbreviations \placelistofabbreviations **[..=..]** placelocalfootnotes **\placelocalfootnotes [..=..]** placelocalnotes **\placelocalnotes [...] [..=..]** placement **\placement [...] [..=..] {...}** placement:example  $\angle$ PLACEMENT  $[..=..]$   $\{...\}$ placenamedfloat **being the set of the set of the set of the set of the set of the set of the set of the set of the set of the set of the set of the set of the set of the set of the set of the set of the set of the set of t** placenamedformula **\placenamedformula [...] {...} {...}** placenotes **\placenotes [...] [..=..]** placeongrid **\placeongrid [...] {...}** placeongrid:list **\placeongrid [...] {...}** placeontopofeachother **\placeontopofeachother {...} {...}** placepagenumber **\placepagenumber** placepairedbox:instance \placePAIREDBOX **[..=..] {...} {...}** placepairedbox:instance:legend \placelegend **[..=..] {...} {...}** placeparallel **\placeparallel [...] [...] [..=..]** placerawlist **\placerawlist [...] [..=..]** placeregister **\placeregister [...] [..=..]** placeregister:instance  $\Delta$  **placeREGISTER** [..=..] placeregister:instance:index \placeindex **[..=..]** placerenderingwindow **\placerenderingwindow [...] [...]** placesidebyside **\placesidebyside {...} {...}** placesubformula **\placesubformula [...] {...}** popattribute **but a construct to the construction of the set of the set of the set of the set of the set of the set of the set of the set of the set of the set of the set of the set of the set of the set of the set of the** popmacro **\popmacro \popmacro \popmacro \popmacro \popmacro**  $\lambda$ ... popmode **because the contract of the contract of the contract of the contract of the contract of the contract of the contract of the contract of the contract of the contract of the contract of the contract of the contract** popsystemmode **\popsystemmode {...}** position **\position [..=..] (...,...) {...}** positionoverlay **\positionoverlay {...}** positionregionoverlay **\positionregionoverlay {...} {...}** postponenotes **\postponenotes**  $\qquad$ 

pickupgroupedcommand **\pickupgroupedcommand {...} {...} {...}** placefloat **\placefloat [...] [...] [...] {...} {...}** placefloatwithsetups **\placefloatwithsetups [...] [...] [...] {...} {...}** placefloat:instance:intermezzo \placeintermezzo **[...] [...] {...} {...}** placelayeredtext **\placelayeredtext [...] [..=..] [..=..] {...} {...}** placepairedbox **\placepairedbox [...] [..=..] {...} {...}**

predefinefont **\predefinefont [...] [...]** predefinesymbol **\predefinesymbol [...]** prefixedpagenumber **\prefixedpagenumber** prependetoks **\prependetoks ... \to \...** prependgvalue **\prependgvalue {...} {...}** prependtocommalist **\prependtocommalist {...} \...** prependtoks **\prependtoks ... \to \...** prependtoksonce **\prependtoksonce ... \to \...** prependvalue **\prependvalue {...} {...}** prerollblank **\prerollblank [...]** presetdocument **\presetdocument [..=..]** presetfieldsymbols **\presetfieldsymbols [...]** presetlabeltext:instance \presetLABELtext **[...] [..=..]** presetlabeltext:instance:btxlabel \presetbtxlabeltext **[...] [..=..]** presetlabeltext:instance:head \presetheadtext **[...] [..=..]** presetlabeltext:instance:mathlabel \presetmathlabeltext **[...] [..=..]** presetlabeltext:instance:operator \presetoperatortext **[...] [..=..]** presetlabeltext:instance:prefix<br>presetlabeltext:instance:suffix<br> $\rho$ resetlabeltext:instance:suffix presetlabeltext:instance:suffix<br>
presetlabeltext:instance:taglabel<br>
\presettaglabeltext [...] [..=..] presetlabeltext:instance:taglabel \presettaglabeltext **[...] [..=..]** presetlabeltext:instance:unit \presetunittext **[...] [..=..]** pretocommalist **\pretocommalist {...} \...** prettyprintbuffer **\prettyprintbuffer {...} {...}** prevcounter **\prevcounter [...] [...]** prevcountervalue **\prevcountervalue [...]** preventmode **\preventmode [...]** prevrealpage **\prevrealpage** prevrealpagenumber **\prevrealpagenumber** prevsubcountervalue **\prevsubcountervalue [...] [...]** prevsubpage **being the contract of the contract of the contract of the contract of the contract of the contract of the contract of the contract of the contract of the contract of the contract of the contract of the contrac** prevsubpagenumber **\prevsubpagenumber** prevuserpage **\prevuserpage** prevuserpagenumber **\prevuserpagenumber** procent **\procent** processassignlist **\processassignlist [...] \...** processbetween **between between here here here here here here here here here here here here here here here here here here here here here here here here here here here** processcolorcomponents **\processcolorcomponents {...}** processcommacommand **\processcommacommand [...] \...** processcommalist **\processcommalist [...] \...** processcontent **\processcontent {...} \...** processfile **\processfile {...}** processfilemany **\processfilemany {...}** processfilenone **\processfilenone {...}** processfileonce **\processfileonce {...}** processisolatedchars **\processisolatedchars {...} \...** processisolatedwords **\processisolatedwords {...} \...** processlinetablebuffer **\processlinetablebuffer [...]** processlinetablefile **\processlinetablefile {...}** processMPbuffer **\processMPbuffer [...]** processMPfigurefile **\processMPfigurefile {...}** processmonth **\processmonth {...} {...} {...}** processranges **\processranges [...] \...** processtexbuffer **\processTEXbuffer [...]** processuntil **\processuntil**  $\langle \cdot \rangle$ processxtablebuffer **\processxtablebuffer [...]** product **\product [...]** product:string **butter \product ...** profiledbox **\profiledbox [...] [..=..] {...}**

predefinedfont **\predefinedfont [...]** presetlabeltext:instance:label \presetlabeltext [...] [..=..]<br>presetlabeltext:instance:mathlabel \presetmathlabeltext [...] [..=..] processaction **\processaction [...] [..,..=>..,..]** processallactionsinset **\processallactionsinset [...] [..,..=>..,..]** processassignmentcommand **\processassignmentcommand [..=..] \...** processassignmentlist **\processassignmentlist [..=..] \...** processblocks **\processblocks [...] [...] [..=..]** processbodyfontenvironmentlist **\processbodyfontenvironmentlist \...** processcommalistwithparameters **\processcommalistwithparameters [...] \...** processfirstactioninset **\processfirstactioninset [...] [..,..=>..,..]** processlist **\processlist {...} {...} {...} \...** processseparatedlist **\processseparatedlist [...] [...] {...}** processtokens **\processtokens {...} {...} {...} {...} {...}** processyear **\processyear {...} {...} {...} {...}**

program **\program [...]** project **\project [...]** project:string **\project ...** pseudoMixedCapped **\pseudoMixedCapped {...}** pseudoSmallCapped **\pseudoSmallCapped {...}** pseudoSmallcapped **\pseudoSmallcapped {...}** pseudosmallcapped **\pseudosmallcapped {...}** purenumber **\purenumber {...}** pushattribute **\** \pushattribute \... pushbutton **\pushbutton [...] [...]** pushmacro **\... \pushmacro**  $\setminus \cdot$ ... pushmode **\pushmode \pushmode**  $\alpha$  **{...}**<br>pushoutputstream **\pushoutputstre** pushsystemmode **bushsystemmode** *x* **bushsystemmode**  $\{ \ldots \}$ qquad **\qquad** quad **\quad** quads **\quads [...]** quarterstrut **by the contract of the contract of the contract of the contract of the contract of the contract of the contract of the contract of the contract of the contract of the contract of the contract of the contract** quitcommalist **\quitcommalist**  $\qquad$ quitprevcommalist **\quitprevcommalist** quittypescriptscanning **\quittypescriptscanning** ReadFile  $\{ \ldots \}$ Romannumerals **Allen Communists Romannumerals {...}** raggedbottom **\raggedbottom** raggedcenter **\raggedcenter** raggedleft **\raggedleft** raggedright **\raggedright** raggedwidecenter **\raggedwidecenter** randomizetext **\randomizetext {...}** randomnumber **\randomnumber {...} {...}** rawcounter **\rawcounter [...] [...]** rawcountervalue **\rawcountervalue [...]** rawdate **\rawdate [...]** rbox **\rbox ... {...}** realpagenumber **\realpagenumber** realSmallCapped **\realSmallCapped {...}** realSmallcapped **\realSmallcapped {...}**

profilegivenbox **\profilegivenbox {...} ...** pusharrangedpages **\pusharrangedpages ... \poparrangedpages** pushbackground **\pushbackground [...] ... \popbackground** pushbar **\pushbar [...] ... \popbar** pushcatcodetable **\pushcatcodetable ... \popcatcodetable** pushcolor **\pushcolor [...] ... \popcolor** pushendofline **\pushendofline ... \popendofline** pushindentation **\pushindentation ... \popindentation** pushMPdrawing **\pushMPdrawing ... \popMPdrawing** pushmathstyle **\pushmathstyle ... \popmathstyle** pushoutputstream **\pushoutputstream [...]** pushpath **\pushpath [...] ... \poppath** pushpunctuation **\pushpunctuation ... \poppunctuation** pushrandomseed **\pushrandomseed ... \poprandomseed** pushreferenceprefix **\pushreferenceprefix {...} ... \popreferenceprefix** putboxincache **\putboxincache {...} {...} ...** putnextboxincache **\putnextboxincache {...} {...} \... {...}** raisebox **\raisebox {...} \... {...}** rawdoifelseinset **\rawdoifelseinset {...} {...} {...} {...}** rawdoifinset **\rawdoifinset {...} {...} {...}** rawdoifinsetelse **\rawdoifinsetelse {...} {...} {...} {...}** rawgetparameters **\rawgetparameters [...] [..=..]** rawprocessaction **\rawprocessaction [...] [..,..=>..,..]** rawprocesscommacommand **\rawprocesscommacommand [...] \...** rawprocesscommalist **\rawprocesscommalist [...] \...** rawstructurelistuservariable **\rawstructurelistuservariable {...}** rawsubcountervalue **\rawsubcountervalue [...] [...]** readfile **\readfile {...} {...} {...}** readfixfile **\readfixfile {...} {...} {...} {...}** readjobfile **\readjobfile {...} {...} {...}** readlocfile **\readlocfile {...} {...} {...}** readsetfile **\readsetfile {...} {...} {...} {...}** readsysfile **\readsysfile {...} {...} {...}** readtexfile **\readtexfile {...} {...} {...}** readxmlfile **\readxmlfile {...} {...} {...}** realsmallcapped **\realsmallcapped {...}**

recursedepth **\recursedepth** recurselevel **\recurselevel** recursestring **by the contract of the contract of the contract of the contract of the contract of the contract of the contract of the contract of the contract of the contract of the contract of the contract of the contract** redoconvertfont **\redoconvertfont** ref **\ref [...] [...]** reference **\reference [...] {...}** referenceprefix **\referenceprefix** registerfontclass **\registerfontclass {...}** registersort **\registersort [...] [...]** registersynonym **\registersynonym [...] [...]** registerunit **\registerunit [...] [..=..]** register:instance \REGISTER **[...] {..+...+..}** register:instance:index **(i.e.)** \index [...] {..+...+..}<br>register:instance:ownnumber \REGISTER [...] {...} {. register:instance:ownnumber:index \index **[...] {...} {..+...+..}** regular **\regular**  $\qquad$ relatemarking **\relatemarking [...] [...]** relaxvalueifundefined **\relaxvalueifundefined {...}** remainingcharacters **\remainingcharacters** removebottomthings **\removebottomthings** removedepth **\removedepth** removefromcommalist **\removefromcommalist {...} \...** removelastskip **\removelastskip** removelastspace **\removelastspace** removemarkedcontent **\removemarkedcontent [...]** removepunctuation **\removepunctuation** removetoks **\removetoks ... \from \...** removeunwantedspaces **\removeunwantedspaces** replacefeature **\replacefeature [...]** replacefeature:direct **\replacefeature {...}** replaceincommalist **\replaceincommalist \... {...}** replaceword **\replaceword [...] [...] [...]** rescan **\rescan \rescan \rescan }** rescanwithsetup **\rescanwithsetup {...} {...}** resetallattributes **\resetallattributes** resetandaddfeature **\resetandaddfeature [...]** resetandaddfeature:direct **\resetandaddfeature {...}** resetbar **\resetbar** resetboxesincache **\resetboxesincache {...}** resetbreakpoints **\resetbreakpoints** resetbuffer **\resetbuffer [...]** resetcharacteralign **\resetcharacteralign** resetcharacterkerning **\resetcharacterkerning** resetcharacterspacing **\resetcharacterspacing** resetcharacterstripping **\resetcharacterstripping** resetcollector **\resetcollector [...]** resetcounter **\resetcounter [...] [...]** resetdigitsmanipulation **\resetdigitsmanipulation** resetdirection **\resetdirection resetfeature** *wresetfeature wresetfeature* resetflag **\resetflag {...}** resetfontcolorsheme **\resetfontcolorsheme** resetfontfallback **\resetfontfallback [...] [...]** resetfontsolution **\resetfontsolution** resethyphenationfeatures **\resethyphenationfeatures** resetinjector **\resetinjector [...]** resetinteractionmenu **\resetinteractionmenu [...]** resetitaliccorrection **\resetitaliccorrection** resetlayer **\resetlayer [...]** resetlocalfloats **\resetlocalfloats** resetMPdrawing **\resetMPdrawing**

referenceformat:example \REFERENCEFORMAT **{...} {...} [...]** referring **\referring (...,...) (...,...) [...]** registerattachment **\registerattachment [...] [..=..]** registerctxluafile **\registerctxluafile {...} {...}** registerexternalfigure **\registerexternalfigure [...] [...] [..=..]** registerhyphenationexception **\registerhyphenationexception [...] [...]** registerhyphenationpattern **\registerhyphenationpattern [...] [...]** registermenubuttons **\registermenubuttons [...] [...]** \REGISTER  $[\ldots] \{ \ldots \} \{ \ldots + \ldots \}$ relateparameterhandlers **\relateparameterhandlers {...} {...} {...} {...}** remark **\remark (...,...) (...,...) [..=..] {...}** removesubstring **\removesubstring ... \from ... \to \...**

resetMPinstance **\resetMPinstance [...]** resetmarker **\resetmarker [...]** resetmarking **\resetmarking [...]** resetmode **\resetmode {...}** resetpagenumber **\resetpagenumber** resetparallel **\resetparallel [...] [...]** resetpath **\resetpath** resetpenalties **\resetpenalties \...** resetperiodkerning **\resetperiodkerning** resetprofile **\resetprofile** resetrecurselevel **\resetrecurselevel** resetreference **\resetreference [...]** resetreplacement **\resetreplacement** resetscript **\resetscript** resetsetups **\resetsetups [...]** resetshownsynonyms **\resetshownsynonyms [...]** resetsubpagenumber **\resetsubpagenumber** resetsymbolset **\resetsymbolset** resetsystemmode **\resetsystemmode {...}**  $\begin{tabular}{ll} \texttt{reset} \texttt{respect} \texttt{respect} \texttt{respect} \texttt{respect} \texttt{respect} \texttt{respect} \texttt{ respect} \texttt{ respect} \texttt$ resettrackers **\resettrackers** resettrialtypesetting **\resettrialtypesetting** resetusedsortings **\resetusedsortings [...]** resetusedsynonyms **\resetusedsynonyms [...]** resetuserpagenumber **\resetuserpagenumber** resetvalue **\resetvalue {...}** resetvisualizers **\resetvisualizers** reshapebox **\reshapebox {...}** restorebox **\restorebox {...} {...}** restorecatcodes **\restorecatcodes** restorecounter **\restorecounter [...]** restoreendofline **\restoreendofline** restoreglobalbodyfont **\restoreglobalbodyfont** reuserandomseed **\reuserandomseed** rfence **\rfence {...}** rhbox **\rhbox {...}** right  $\rightarrow$  **\right** ... rightaligned **\rightaligned {...}** rightbottombox **\rightbottombox {...}** rightbox **\rightbox {...}** righthbox **\righthbox {...}** rightlabeltext:instance \rightLABELtext **{...}** rightlabeltext:instance:head \rightheadtext **{...}** rightlabeltext:instance:label \rightlabeltext **{...}** rightlabeltext:instance:mathlabel \rightmathlabeltext **{...}** rightline **\rightline {...}** rightpageorder **\rightpageorder** rightskipadaption **\rightskipadaption** rightsubguillemot **\rightsubguillemot** righttoleft **\righttoleft** righttolefthbox **\righttolefthbox ... {...}** righttoleftvbox **\righttoleftvbox ... {...}** righttoleftvtop **\righttoleftvtop ... {...}** righttopbox **\righttopbox {...}** ring **\ring {...}** rlap **\rlap {...}**

resetMPenvironment **\resetMPenvironment** resettokenlist **\resettokenlist [...]** resolvedglyphdirect **\resolvedglyphdirect {...} {...}** resolvedglyphstyled **\resolvedglyphstyled {...} {...}** restartcounter **\restartcounter [...] [...] [...]** restorecurrentattributes **\restorecurrentattributes {...}** reusableMPgraphic  $\text{Pgraphic}$  **\reusableMPgraphic** {...} {..=..}<br>reuseMPgraphic **\reuseMPgraphic** {...} {..=..} reuseMPgraphic **\reuseMPgraphic {...} {..=..}** revivefeature **\revivefeature** rightorleftpageaction **\rightorleftpageaction {...} {...}** robustaddtocommalist **\robustaddtocommalist {...} \...** robustdoifelseinset **\robustdoifelseinset {...} {...} {...} {...}** robustdoifinsetelse **\robustdoifinsetelse {...} {...} {...} {...}** robustpretocommalist **\robustpretocommalist {...} \...** rollbutton:button **\rollbutton [..=..] ... [...]** rollbutton:interactionmenu **\rollbutton [...] [..=..] ... [...]**

roman **\roman** romannumerals **\romannumerals {...}** rotate **\rotate [..=..] {...}** rtop **\rtop ... {...}** ruby **\ruby [...] {...} {...}** ruledhbox **\ruledhbox ... {...}** ruledhpack **\ruledhpack ... {...}** ruledmbox **\ruledmbox {...}** ruledtopv **\ruledtopv ... {...}** ruledtpack **\ruledtpack ... {...}** ruledvbox **\ruledvbox ... {...}** ruledvpack **\ruledvpack ... {...}** ruledvtop **\ruledvtop ... {...}** runMPbuffer **\runMPbuffer [...]** runninghbox **\runninghbox {...}** ScaledPointsToBigPoints **by the Community of ScaledPointsToBigPoints**  $\{ \ldots \} \ldots$ ScaledPointsToWholeBigPoints **\ScaledPointsToWholeBigPoints {...} \...** SmallCapped **\SmallCapped {...}** safechar **\safechar \safechar {...}** samplefile **being a constructed by the construction of the samplefile {...}<br>by samples and samples and samples of the samples of the samples of the samples of the samples of the samples of the samples of the samples of the** sans **\sans** sansbold **\sansbold** sansnormal **\sansnormal \sansnormal** sansserif **\sansserif**  $\lambda$ sansserif savebox  $\text{Savebox } \{\ldots\} \text{ } \{\ldots\}$ savebtxdataset **\savebtxdataset [...] [...] [..=..]** savebuffer **\savebuffer**  $\ldots$ savebuffer:list **\savebuffer** [...]  $[...]$ savecolor **become and the same of the same of the same of the same of the same of the same of the same of the same of the same of the same of the same of the same of the same of the same of the same of the same of the same** savecounter **business and the same of the same of**  $\alpha$  **and**  $\beta$  **are**  $\alpha$  **and**  $\beta$  **are**  $\alpha$  **and**  $\beta$  **are**  $\alpha$  **and**  $\beta$  **are**  $\alpha$  **and**  $\beta$  **are**  $\alpha$  **and**  $\beta$  **are**  $\alpha$  **and**  $\beta$  **are**  $\alpha$  **and**  $\alpha$  **are**  $\alpha$  **and**  $\alpha$  **are**  $\alpha$  **and** savecurrentattributes **but all the same of the same of the same of the same of the same of the same of the same of the same of the same of the same of the same of the same of the same of the same of the same of the same of** savenormalmeaning **being the same of the same of the same of the same of the same of the same of the same of the same of the same of the same of the same of the same of the same of the same of the same of the same of the s** savetwopassdata **being a savetwopassdata**  $\simeq$  $\text{Sawetwopassdata } \dots$   $\{ \dots \}$ sbox  $\{\ldots\}$ scale **\scale [...] [..=..] {...}** screen **\screen \screen**  $\{ \ldots \}$ script:instance \SCRIPT script:instance:ethiopic \ethiopic script:instance:hangul \hangul script:instance:hanzi \hanzi script:instance:latin script:instance:nihongo \nihongo script:instance:test \test \test script:instance:thai \thai secondofthreearguments  $\{\ldots\}$ secondoftwoarguments **\secondoftwoarguments {...} {...}** secondoftwounexpanded **becondoftwounexpanded**  $\sech{...} {\dots}$ section:instance  $\setminus$ SECTION [...]  $\{...$ section:instance:assignment \SECTION [..=..] section: instance: assignment: chapter  $\ldots$ section:instance:assignment:part **(i.e.)** section: instance: assignment: section **[..=..]** section:instance:assignment:subject \subject \subject [..=..] section:instance:assignment:subsection **\subsection \subsection**  $\ldots$ section:instance:assignment:subsubject \subsubject [..=..]  $\verb|section:instance:assignment:subsubsection \$ section:instance:assignment:subsubsubject \subsubsubject [..=..] section:instance:assignment:subsubsubsection \subsubsubsection **[..=..]** section:instance:assignment:subsubsubsubject \subsubsubsubject [..=..]<br>section:instance:assignment:subsubsubsubsection \subsubsubsubsection [..=..] section:instance:assignment:subsubsubsubsection section:instance:assignment:subsubsubsubsubject \subsubsubsubsubject **[..=..]** section:instance:assignment:title \title [..=..] section:instance:chapter  $\{... \}$ section:instance:ownnumber<br>section:instance:ownnumber:chapter  $\{C\}$ <br> $\{C\}$ <br> $\{C\}$  $% f_{\text{inter}}$   ${\bf x}$   ${\bf x}$ section:instance:ownnumber:part \part **[...] {...} {...}**

```
Smallcapped \Smallcapped {...}
savetaggedtwopassdata \savetaggedtwopassdata {...} {...} {...} {...}
secondoffivearguments \text{Second} {...} {...} {...} {...} {...}
secondoffourarguments \ \secondoffourarguments \{... \} \{... \} \{... \}secondofsixarguments \secondofsixarguments {...} {...} {...} {...} {...} {...}
secondofthreeunexpanded \secondofthreeunexpanded \{ \ldots \} \{ \ldots \}
```
section:instance:ownnumber:section \section **[...] {...} {...}**  $% f(x) = \frac{1}{2}$   ${x}$   ${y}$   ${z}$   ${z}$   ${z}$   ${z}$   ${z}$   ${z}$   ${z}$   ${z}$   ${z}$   ${z}$   ${z}$   ${z}$   ${z}$   ${z}$   ${z}$   ${z}$   ${z}$   ${z}$   ${z}$   ${z}$   ${z}$   ${z}$   ${z}$   ${z}$   ${z}$   ${z}$   ${z}$   ${z}$   ${z}$   ${z}$   ${z}$   ${z}$  section:instance:ownnumber:subsection **below \subsection**  $\{ \ldots \} \{ \ldots \}$ section:instance:ownnumber:subsubject \subsubject  $[\ldots]$   $\{\ldots\}$   $\{\ldots\}$ section:instance:ownnumber:subsubsection  $\square$   $\square$   $\square$   $\square$   $\{... \}$   $\{... \}$ section:instance:ownnumber:subsubsubject \subsubsubject  $[\ldots]$   $\{ \ldots \}$ section:instance:ownnumber:subsubsubsection \subsubsubsection **[...] {...} {...}** section:instance:ownnumber:subsubsubsubject \subsubsubsubsubject  $[\ldots]$   $\{\ldots\}$ section:instance:ownnumber:subsubsubsubsection \subsubsubsubsection  $[\ldots]$   $\{ \ldots \}$ section:instance:ownnumber:subsubsubsubsubsubject \subsubsubsubsubject [...]  $\{...$   $\}$  **{...} {...} {...} {...} {...} }** section:instance:ownnumber:title \title **[...] {...} {...}** section:instance:part  $\{p$ art  $[...]$   $\{... \}$ section:instance:section **because in the section of the section**  $\setminus$  **section**  $[\ldots]$  $\set{...}$ section:instance:subject  $\setminus$ subject  $[...]$   $\{... \}$ section:instance:subsection **because \subsection**  $\{ \ldots \}$   $\{ \ldots \}$ section:instance:subsubject **business (subsubject [...]**  $\{... \}$ section:instance:subsubsection  $\s$   $\subsubseticint$   $[...]$   $[...]$ section:instance:subsubsubject  $\square$  <br>section:instance:subsubsubsection  $\square$  <br>\subsubsubsection  $[\ldots]$   $\ldots$ } section:instance:subsubsubsection \subsubsubsection **[...] {...}** section:instance:subsubsubsubject  $\square$ section:instance:subsubsubsubsection \subsubsubsubsection **[...] {...}** section:instance:subsubsubsubsubsubject<br>
section:instance:title
<br>  $\tilde{\ldots}$   $\tilde{\ldots}$ section:instance:title \title **[...] {...}** seeregister:instance  $\setminus$  \seeREGISTER  $[\dots]$   $\{...\}$   $\setminus$  ...} seeregister:instance:index **beeindex**  $\text{[...]} \{...+...+... \} \{... \}$ serializecommalist **because the contract of the serializecommalist**  $[...]$ serializedcommalist **\serializedcommalist** serif **\serif** serifbold **\serifbold** serifnormal **blue and all the serificial serificial vectors**  $\setminus$  serificial  $\setminus$  $\verb|setautopagestate realpage no| {\bf 1. . .}$ setbar **\setbar \setbar**  $\left( \ldots \right)$ setbigbodyfont **by the contract of the contract of the contract of the contract of the contract of the contract of the contract of the contract of the contract of the contract of the contract of the contract of the contrac** setboxllx **but a halo contract the contract of the setboxllx**  $\ldots$  {...} setboxlly **\setboxlly ... {...}** setbreakpoints **beta heakpoints heaklering heaklering heaklering heaklering heaklering heaklering heaklering heaklering heaklering heaklering heaklering heaklering heaklering heaklering heak** setbuffer **bullet in the set of the set of the set of the set of the set of the set of the set of the set of the set of the set of the set of the set of the set of the set of the set of the set of the set of the set of the** setcapstrut **\setcapstrut** setcatcodetable **\setcatcodetable**  $\ldots$ setcharacteralign **betcharacteralign**  $\setminus$  **<b>setcharacteralign**  $\{... \}$ setcharactercasing **betcharactercasing contained here here here here here here here here here here here here here here here here here here here here here here here here h** setcharactercleaning **betcharactercleaning**  $\setminus$  **setcharactercleaning** [...] setcharacterkerning **betcharacter in the set of the set of the set of the set of the set of the set of the set of the set of the set of the set of the set of the set of the set of the set of the set of the set of the set o** setcharacterspacing **betcharacters hereif**  $\setminus$  **setcharacterspacing**  $\setminus \setminus$ ... setcharacterstripping **betcharacterstripping** [...] setcharstrut **because the set of the set of the set of the set of the set of the set of the set of the set of the set of the set of the set of the set of the set of the set of the set of the set of the set of the set of th** setcollector **\setcollector [...] [..=..] {...}** setcolormodell **between the set of the set of the set of the set of the set of the set of the set of the set of the set of the set of the set of the set of the set of the set of the set of the set of the set of the set of** setcounter **\setcounter [...] [...] [...]** setcounterown **between**  $\setminus$  **<b>setcounterown** [...] [...] [...] setcurrentfontclass **between the set of the set of the set of the set of the set of the set of the set of the set of the set of the set of the set of the set of the set of the set of the set of the set of the set of the se** setdataset **\setdataset [...] [...] [..=..]** setdefaultpenalties **beidefaultpenalties \setdefaultpenalties** setdigitsmanipulation **beta heading heading in the set of**  $\cdot$  **...]** setdirection **because the contraction and the contraction**  $\cdot \cdot \cdot \cdot \cdot$ setdocumentargument **\setdocumentargument**  $\{ \ldots \}$   $\{ \ldots \}$ setdocumentargumentdefault **betable as a set of the set of the set of the set of the set of the set of the set of the set of the set of the set of the set of the set of the set of the set of the set of the set of the set o** setdocumentfilename **business and <b>business here here here here here here here here here here here here here here here here here here here here here here here here here** setdummyparameter  $\setminus$  **<b>setdummyparameter**  $\{ \ldots \}$   $\{ \ldots \}$ setelementexporttag **below here here here here here here here here here here here here here here here here here here here here here here here here here here here here** setemeasure **buying the setemeasure** *setemeasure {...}* **<b>{...**} setevalue  $\setminus$  **setevalue**  $\set{...}$ setevariable **between between heater** *setevariable* **{...} {...} {...}** setevariables **beta heater heater heater heater heater heater heater heater heater heater heater heater heater heater heater heater heater heater heater heater heater heater he** setfirstline **business in the set of the set of the set of the set of the set of the set of the set of the set of the set of the set of the set of the set of the set of the set of the set of the set of the set of the set o** setfirstpasscharacteralign **bilition is a setfirst of the setfirst passcharacteralign** setflag **b**  $\setminus$  setflag **{...}** setfont **\setfont**  $\setminus$ **setfont**  $\setminus$ **.**... setfontcolorsheme **\setfontcolorsheme [...]**

select **\select {...}** {...} {...} {...} {...} {...} **OPT OPT OPT OPT OPT OPT OPT OPT OPT OPT OPT OPT OPT OPT** setcharacteraligndetail **\setcharacteraligndetail** {...} {...} {...}

setfontsolution **better as a set of the set of the set of the set of the set of the set of the set of the set of the set of the set of the set of the set of the set of the set of the set of the set of the set of the set of** setfontstrut **blue and the setfontstrut**  $\setminus$  setfontstrut setglobalscript **being the set of the set of the set of the set of the set of the set of the set of the set of the set of the set of the set of the set of the set of the set of the set of the set of the set of the set of t** setgmeasure **but all the setgmeasure**  $\set{...}$   $\set{...}$ setgvalue **b**  $\setminus$  **setgvalue**  $\{... \}$   $\setminus ...$ setinitial **\setinitial [...] [..=..]** setinteraction **betimined a holding holding holding holding holding holding holding holding holding holding holding holding holding holding holding holding holding holding holding** setlinefiller **business in the set of the set of the set of the set of the set of the set of the set of the set of the set of the set of the set of the set of the set of the set of the set of the set of the set of the set** setlocalhsize **\setlocalhsize [...]** setlocalscript **business and the setlocal of the setlocal script**  $\sum_{i=1}^{\infty}$ setMPtext **\setMPtext {...} {...}** setmainbodyfont **between the contract of the setmainbodyfont**  $\setminus$ setmainbodyfont setmainparbuilder **builder builder heather heather heather heather heather heather heather heather heather heather heather heather heather heather heather heather heather heather hea** setmarker **business in the set of the set of the set of the set of the set of the set of the set of the set of the set of the set of the set of the set of the set of the set of the set of the set of the set of the set of t** setmarking **between heather heather heather heather heather heather heather heather heather heather heather heather heather heather heather heather heather heather heather heather** setmathstyle **business business business here here here here here here here here here here here here here here here here here here here here here here here here here** setmeasure **but all the set of the set of the set of the set of the set of the set of the set of the set of the set of the set of the set of the set of the set of the set of the set of the set of the set of the set of the** setmode **\setmode \setmode**  $\{... \}$ setnostrut **\setnostrut \setnostrut** setnote:assignment **between \setnote [...]**  $[..]$  **[..=..]** setoldstyle **\setoldstyle** setpagestate **being a setpagestate here here here here here here here here here here here here here here here here here here here here here here here here here here her** setperiodkerning **beta heating**  $\setminus$  **setperiodkerning**  $\ldots$ setposition  $\setminus$  **setposition** setpositiononly **be the set of the set of the set of the set of the set of the set of the set of the set of the set of the set of the set of the set of the set of the set of the set of the set of the set of the set of the** setpositionstrut **business \setpositionstrut**  $\{... \}$ setprofile **between \setprofile**  $\ldots$ } setrandomseed **\setrandomseed** {...} setreplacement **\setreplacement**  $\qquad \qquad \texttt{\$ setrigidcolumnbalance **\setrigidcolumnbalance ...**

```
\textbf{set} \leftarrow \texttt{[} \ldots \texttt{[} \ldots \texttt{[setgvariable \setgvariable {...} {...} {...}
setgvariables between the contract of the setgen of the setger of \left[\ldots\right] [...] [..=..]
sethboxregister business \sethboxregister \ldots {...}
sethyphenatedurlafter business in the setup of the setup of the setup of the setup of the setup of the setup of the setup of the setup of the setup of the setup of the setup of the setup of the setup of the setup of the s
sethyphenatedurlbefore business business \sethyphenatedurlbefore \{ \ldots \}sethyphenatedurlnormal \sethyphenatedurlnormal {...}
sethyphenationfeatures business and the sether of the sether of the sether of the sether of the sether of the sether of the sether of the sether of the sether of the sether of the sether of the sether of the sether of t
setinjector busing the setimate of the setimate of \setminus setinjector [\ldots] [\ldots] [\ldots]setinterfacecommand betimined \setinterfacecommand \{ \ldots \} \{ \ldots \}setinterfaceconstant \setinterfaceconstant {...} {...}
setinterfaceelement between the setimal value of \setminus setinterfaceelement \{ \ldots \} \setminus \setminus \setminussetinterfacemessage beinterfacemessage \set{...} \set{...}setinterfacevariable betinterfacevariable \set{...} \set{...} \set{...} \set{...} \set{...}\setminus setinternalrendering [\ldots] [\ldots] \{ \ldots \}setitaliccorrection business \setitaliccorrection \ldotssetJSpreamble \setJSpreamble {...} {...}
setlayer \setlayer [...] [...] [..=..] {...}
setlayerframed \setlayerframed [...] [..=..] [..=..] {...}
setlayerframed:combination betlayerframed [...] [...] [...] [...]setlayertext \setlayertext [...] [..=..] [..=..] {...}
setMPlayer \setMPlayer [...] [...] [..=..] {...}
setMPpositiongraphic \setMPpositiongraphic {...} {...} {..=..}
setMPpositiongraphicrange \setMPpositiongraphicrange {...} {...} {...} {..=..}
setMPvariable betWPvariable (i...) [...] [...]setMPvariables \setMPvariables [...] [...] [...]setmessagetext \{\ldots\}setnote \setnote [...] [...] {...}
setnotetext \{\ldots\} \ldots \{\ldots\}setnotetext:assignment because the setnotetext \left[\ldots\right] [..=..]
setobject \begin{cases} setobject \{... \} \{... \} \setminus ... \{... \} \end{cases}setpagereference being a setpagereference \set{...} \set{...}setpagestaterealpageno \setpagestaterealpageno {...} {...}
setpenalties \setpenalties \... {...} {...}
setpercentdimen between the setpercent of the setpercent of the setpercent of the setpercent of the set of the set of the set of the set of the set of the set of the set of the set of the set of the set of the set of the 
setpositionbox \setpositionbox {...} \... {...}
setpositiondata \setpositiondata {...} {...} {...} {...}
setpositiondataplus \setpositiondataplus {...} {...} {...} {...} {...}
setpositionplus \setpositionplus {...} {...} \... {...}
setreference between the setreference \left[\ldots\right] [..=..]
setreferencedobject \setreferencedobject {...} {...} \... {...}
setregisterentry \setminus setregisterentry [\dots] [\dots] [\dots]
```
setscript **business and the setscript**  $\text{set}$ setsmallbodyfont **between the controller of the setsmallbodyfont**  $\setminus$  setsmallbodyfont setsmallcaps **butched as a contract of the setsmallcaps**  $\setminus$  setsmallcaps setstrut **\setstrut** setsuperiors **\setsuperiors** setsystemmode **by a set of the set of the set of the set of the set of the set of the set of the set of the set of the set of the set of the set of the set of the set of the set of the set of the set of the set of the set** settabular **bular \settabular \settabular \settabular** settaggedmetadata **\settaggedmetadata [..=..]** settightstrut **\settightstrut** settokenlist **\settokenlist**  $\{\ldots\}$ settrialtypesetting **betimally assumed to the example of the set of the set of the set of the set of the set of the set of the set of the set of the set of the set of the set of the set of the set of the set of the set of** setuevalue **between \setuevalue**  $\{... \} \{... \}$ setugvalue **by a setugvalue business**  $\set{...}$   $\set{...}$ setup **\setup**  $\setminus$ **setup**  $\setminus$ **...**] setupalign **between heating heating heating heating heating heating heating heating heating heating heating heating heating heating heating heating heating heating heating heating** setuparranging **\setuparranging [...]** setupbackend **\setupbackend**  $\left\{ \ldots = \ldots \right\}$ setupbar **\setupbar**  $\left.\left.\right\|$   $\left.\right\|$   $\left.\right\|$   $\left.\right\|$ setupbars **betured as a contract of the setupbars**  $\text{setupbars } [...]$  [..=..] setupblackrules **betured as a constructed by the setuphlackrules**  $\cdot$ ... setupblank **blue and the setup-of-contract of the setup-of-contract**  $\setminus$  **setup-of-contract**  $\setminus$ **...]** setupbleeding **between the contract of the setup-of-contract of the setup-of-contract of the setup-of-contract of the setup-of-contract of the setup-of-contract of the setup-of-contract of the setup-of-contract of the setu** setupblock \setupblock  $\left[\ldots\right]$   $\left[\ldots\right]$ setupbodyfont **between the contract of the setup-of-setup-of-setup-of-setup-of-setup-of-setup-of-setup-of-setup-of-setup-of-setup-of-setup-of-setup-of-setup-of-setup-of-setup-of-setup-of-setup-of-setup-of-setup-of-setup-of** setupbookmark **between the contract of the setupbookmark**  $\{.\,.\,.\,.\}$  [..=..] setupbtx **but contained a setup-of-contained a setup-of-contained**  $\mathbb{R}$ **. <b>[...**] [..=..] setupbtx:name **\setupbtx** [...] setupbuffer **buffer heating**  $\left\{ \ldots \right\}$   $\left[ \ldots \right]$   $\ldots$ setupbutton **\setupbutton**  $[...]$   $[...]$ setupclipping **between heating heating heating [..=..]** setupcolor **business here here here here here here here here here here here here here here here here here here here here here here here here here here here here her** setupcolors **\setupcolors [..=..]** setupcolumns **\setupcolumns**  $[..=..]$ setupcolumnspan **betupcolumns here here here here here here here here here here here here here here here here here here here here here here here here here here here h** 

setrigidcolumnhsize **\setrigidcolumnhsize {...} {...} {...}** setsecondpasscharacteralign **biographs \setsecondpasscharacteralign** setsectionblock **\setsectionblock [...] [..=..]** setsimplecolumnhsize **business \setsimplecolumnhsize**  $\setminus$  **setsimplecolumnhsize** [..=..] setstackbox **business business \setstackbox**  $\{... \} \{... \}$ setstructurepageregister **\setstructurepageregister [...] [..=..] [..=..]** settextcontent **\settextcontent [...] [...] [...] [...] [...]** settightobject **\settightobject {...} {...} \... {...}** settightreferencedobject **\settightreferencedobject {...} {...} \... {...}** settightunreferencedobject **\settightunreferencedobject {...} {...} \... {...}** setunreferencedobject  $\set{...}$   $\set{...}$   $\set{...}$ setupalternativestyles **\setupalternativestyles [..=..]** setupattachment **betures \setupattachment**  $[\ldots]$   $[\ldots=0]$ . setupattachments **betures \setupattachments** [...] [..=..] setupbackground **betupbackground heating**  $\setminus$  **setupbackground** [...] [..=..] setupbackgrounds **\setupbackgrounds [...] [...] [..=..]** setupbackgrounds:page **\setupbackgrounds [...] [..=..]** setupbottom **\setupbottom [...] [..=..]** setupbottomtexts **\setupbottomtexts [...] [...] [...] [...] [...]** setupbtxdataset **\setupbtxdataset**  $\ldots$  **[...]**  $\ldots$ setupbtxlist **\setupbtxlist**  $\ldots$  [...] [..=..] setupbtxregister **\setupbtxregister**  $\left[ \ldots \right]$  [..=..] setupbtxrendering **because and the setup-of-setup-of-setup-of-setup-of-setup-of-setup-of-setup-of-setup-of-setup-of-setup-of-setup-of-setup-of-setup-of-setup-of-setup-of-setup-of-setup-of-setup-of-setup-of-setup-of-setup-o** setupcapitals **betured as a constructed as a constructed by the setupcapitals**  $[...]$  $[...]$  $[...]$ setupcaption **between \setupcaption [...]**  $[...]$   $[...]$ setupcaptions **between the contract of the setup-captions**  $\left[\ldots\right]$  **[...] [..=..]** setupcharacteralign **between**  $\setminus$ setupcharacteralign [..=..] setupcharacterkerning **\setupcharacterkerning [...] [..=..]** setupcharacterspacing **betupcharacters \setupcharacterspacing**  $[\ldots]$   $[\ldots]$   $[\ldots]$   $[\ldots]$ setupchemical **beture in the setup-chemical [...]** [..=..] setupchemicalframed **\setupchemicalframed**  $\ldots$  [..=..] setupcollector **betured as a setupcollector**  $\setminus$  **setupcollector**  $[\dots]$   $[\dots]$ setupcolumnset **between \setupcolumnset** [...] [..=..] setupcolumnsetarea **by a setupcolumnsetarea**  $\setminus$  **setupcolumnsetarea** [...] [..=..] setupcolumnsetareatext **\setupcolumnsetareatext [...] [...]** setupcolumnsetlines **\setupcolumnsetlines [...] [...] [...] [...]** setupcolumnsetspan **between the setupcolumnsetspan**  $\ldots$ ] [..=..] setupcolumnsetstart **\setupcolumnsetstart [...] [...] [...] [...]**

setupcombinedlist:instance  $\setminus \text{setupCOMBINEDLIST}$  [..=..] setupcombinedlist:instance:content \setupcontent [..=..] setupcomment **between \setupcomment [...]**  $[...]$   $[...]$ setupcounter **business \setupcounter**  $\left[\ldots\right]$  [..=..] setupdataset **between heating heating heating heating heating heating heating heating heating heating heating heating heating heating heating heating heating heating heating heating** setupdirections **beture as a construction of the setupdirections**  $\left[ . . . . . . \right]$ setupdocument **\setupdocument [..=..]** setupeffect **between the setupeffect**  $\texttt{[...]}$   $\texttt{[...]}$ setupenv  $\left[\ldots\right]$ setupexport **but all the setupey of the setupexport**  $\texttt{[..]}$ setupfacingfloat **beture that is a setupfacingfloat**  $\left[\ldots\right]$  [..=..] setupfieldbody **\setupfieldbody [...] [..=..]** setupfiller **betured as a setupfiller contained as a setupfiller**  $\left[\ldots\right]$  [..=..] setupfillinlines **\setupfillinlines [..=..]** setupfillinrules **butter \setupfillinrules** [..=..] setupfirstline **betupfirstline and**  $\setminus$  **setupfirstline** [...] [..=..] setupfittingpage **\setupfittingpage [...] [..=..]** setupfloat **\setupfloat [...] [..=..]** setupfloats **betupfloats a heating heating heating heating heating heating heating heating heating heating heating heating heating heating heating heating heating heating heating h** setupfloatsplitting **betured as a setupfloatsplitting**  $\left[\cdot, \cdot\right]$ . setupfonts **between heating in the setupfonts**  $[ \dots = 0 ]$ setupfooter **betupfooter heating heating heating heating heating heating heating heating heating heating heating heating heating heating heating heating heating heating heating heati** setupforms **butters contains contains here here here here here here here here here here here here here here here here here here here here here here here here here her** setupformula **\setupformula [...] [..=..]** setupformulas **\setupformulas [...] [..=..]** setupframed **\setupframed [...] [..=..]** setupframedtext **betupframedtext and the setup-framedtext**  $\ldots$  **[...**] [..=..] setupframedtexts **betured as a setupframediests**  $\ldots$  **[...]** [..=..] setuphead **betuphead betuphead** *setuphead [...***] [..=..]**  $\verb|setupheader [...] [...].$ setupheadnumber **being a setupheadnumber**  $\setminus$ **setupheadnumber** [...] [...] setupheads **betupheads betupheads**  $\set{...}$   $\set{...}$ setuphelp **\setuphelp [...] [..=..]** setuphigh **betuphigh heating heating heating heating heating heating heating heating heating heating heating heating heating heating heating heating heating heating heating heating** setuphighlight **between**  $\setminus$  **<b>setuphighlight** [...] [..=..] setuphyphenation **betured as a constructed by the setuphyphenation**  $\ldots$ setuphyphenmark **betuphyphenmark (....)** setupindenting **between** *setupindenting* [...] setupinitial **between heating heating heating heating heating heating heating heating heating heating heating heating heating heating heating heating heating heating heating heating** setupinsertion **between**  $\setminus$  **setupinsertion** [...] [..=..] setupinteraction **between the contraction**  $\setminus$  **setupinteraction** [...] [..=..] setupinteractionscreen **business \setupinteractionscreen** [..=..]

setupcombination **because the contract of the setupcombination**  $\ldots$  $\ldots$  $\ldots$ setupcombinedlist  $\setminus$  **<b>setupcombinedlist** [...] [..=..] setupdelimitedtext **between \setupdelimitedtext**  $[\dots]$   $[\dots]$ setupdescription **between**  $\setminus$  **setupdescription** [...] [..=..] setupenumeration **because the contract of the setupenumeration**  $\left[\ldots\right]$  **[..=..]** setupenumerations **betupenumerations a helicity helicity helicity helicity helicity helicity helicity helicity helicity helicity helicity helicity helicity helicity helicity helicity hel** setupexternalfigure **between the setupexternalfigure**  $\setminus$  **[...]** [..=..] setupexternalsoundtracks **\setupexternalsoundtracks [..=..]** setupfield **\setupfield [...] [...] [..=..] [..=..] [..=..]** setupfieldcategory **between the contract of the contract of the contract of the setupfieldcategory**  $[\ldots]$  **[...] [.<br>
setupfieldcontentframed <b>between the contract of the contract of the contract of the setupfield content fr** setupfieldcontentframed **\setupfieldcontentframed [...] [..=..]** setupfieldlabelframed **\setupfieldlabelframed [...] [..=..]** setupfields **\setupfields [...] [..=..] [..=..] [..=..]** setupfieldtotalframed **betupfieldtotalframed** [...] [..=..] setupfloatframed **betupfloatframed a holding holding holding holding holding holding holding holding holding holding holding holding holding holding holding holding holding holding h** setupfontexpansion **\setupfontexpansion**  $\ldots$  **[...]** [..=..] setupfontprotrusion **\setupfontprotrusion**  $[...]$   $[...]$ setupfontsolution **between \setupfontsolution**  $\left[\ldots\right]$  [...] [..=..] setupfootertexts **\setupfootertexts [...] [...] [...] [...] [...]** setupformulaframed **\setupformulaframed [...] [..=..]** setupframedcontent **\setupframedcontent**  $[...]$   $[...]$  $\verb|setupframedtable [\dots] [...].$ setupframedtablecolumn **betupframedtablecolumn** [...] [...] [...] .= setupframedtablerow **\setupframedtablerow [...] [...] [..=..]** setupglobalreferenceprefix **\setupglobalreferenceprefix [...]** setupheadalternative **betupheadalternative**  $\left[\ldots\right]$  [..=..] setupheadertexts **\setupheadertexts [...] [...] [...] [...] [...]** setupindentedtext **between the setupindentedtext**  $\cdot$  **[...**] [..=..] setupinteractionbar **between \setupinteractionbar**  $[\dots]$   $[\dots]$ setupinteractionmenu **\setupinteractionmenu [...] [..=..]**

setupinterlinespace:argument **\setupinterlinespace [...]** setupinterlinespace:name **\setupinterlinespace [...]** setupitaliccorrection **between the setupitalic of**  $\cdot$ **...**] setupitemgroups **butter heating heating heating heating heating heating heating heating heating heating heating heating heating heating heating heating heating heating heating heatin** setupitemgroup:assignment **business business \setupitemgroup** [...] [..=..] setupitemgroup:instance:itemize **below that in the setupitemize**  $[\ldots]$  $[\ldots]$  $[\ldots]$  $[\ldots]$ setupitems  $\ldots$  **setupitems**  $\ldots$  **[...**] [..=..] setuplabel **below heating heating heating heating heating heating heating heating heating heating heating heating heating heating heating heating heating heating heating heating he** setuplabeltext:instance  $\setminus$ setupLABELtext  $[\dots]$   $[\dots]$ setuplabeltext:instance:btxlabel \setupbtxlabeltext **[...] [..=..]** setuplabeltext:instance:head **\setupheadtext [...] [...**] setuplabeltext:instance:label  $\setminus$ setuplabeltext  $[\ldots]$   $[\ldots]$ setuplabeltext:instance:operator \setupoperatortext  $[\dots]$   $[\dots]$ setuplabeltext:instance:prefix  $\setminus$ setupprefixtext [...] [..=..] setuplabeltext:instance:suffix<br>setuplabeltext:instance:taglabel<br> $\setminus$ setuptaglabeltext [...] [..=..]  $set uplabeltext:1instance:taglabel\n   
set uplabeltext:1instance:unit$ setuplanguage **\setuplanguage [...] [..=..]** setuplayer **because the contract of the setuplayer**  $\setminus$  setuplayer  $[\dots]$   $[\dots]$ setuplayeredtext **\setuplayeredtext**  $[...]$   $[...]$ setuplayout **betuplayout heather in the setuplayout**  $\text{1.1}$  [...] [..=..] setuplayout:name **business \setuplayout**  $[...]$ setuplinefiller **because the contract of the setuplinefiller**  $[\ldots]$  $[\ldots]$ **...** setuplinefillers **betuplinefillers a holding holding holding holding holding holding holding holding holding holding holding holding holding holding holding holding holding holding h** setuplinenote **being a setuplinente heating in the setuplinenote**  $\ldots$ ] [..=..] setuplines **betuplines a holding holding holding holding holding holding holding h** setuplinewidth **being the setuplinewidth**  $\left.\left.\right.\right]$ setuplist **betuplist a hold is the setuplist**  $\text{S}$  **<b>(i.e.**) [..=..] setuplistextra **beture as a setuplistextra**  $\left[\ldots\right]$  [...] [..=..] setuplocalfloats **betuplocalfloats**  $\left\{ \ldots \right\}$ setuplocalinterlinespace:argument **\setuplocalinterlinespace [...]** setuplocalinterlinespace:name **\setuplocalinterlinespace [...]** setuplow **\setuplow \setuplow [...]**  $[...]$   $[...]$ setuplowhigh  $\setminus$  **setuplowhigh**  $\setminus$ ...] [....] setuplowmidhigh **betuplowmidhigh heather is a setuplow of**  $\setminus$  **setuplowmidhigh**  $[...]$   $[...]$ setupMPgraphics **betupMPgraphics contained here here here here here here here here here here here here here here here here here here here here here here here here here** setupMPinstance **\setupMPinstance [...] [..=..]** setupMPpage **\setupMPpage [..=..]** setupMPvariables **\setupMPvariables** [...] [..=..] setupmakeup **betupmakeup betupmakeup hetupmakeup hetupmakeup hetupmakeup hetupmakeup hetupmakeup hetupmakeup hetupmakeup hetupmakeup hetupmakeup hetupmakeup hetupmakeup hetupmakeup hetupmakeup** setupmarginblock **\setupmarginblock [...] [..=..]** setupmargindata **betupmargindata here here here here here here here here here here here here here here here here here here here here here here here here here here here** setupmarginframed **betupmarginframed**  $\set{...}$   $\set{...}$ setupmarginrule **betupmarginrule**  $\setminus$ **setupmarginrule** [...] [..=..] setupmarginrules **betupmarginrules (i.i.d.)**  $[...]$   $[...]$ setupmarking **between heading heading heading heading heading heading heading heading heading heading heading heading heading heading heading heading heading heading heading heading** setupmathcases **betupmathcases and**  $\setminus$  **setupmathcases**  $[...]$   $[...]$ ... setupmathematics  $\setminus$  **setupmathematics**  $[\dots]$   $[\dots]$ setupmathfence **being a setupmathfence**  $\set{...}$   $\set{...}$ setupmathfraction **\setupmathfraction [...] [..=..]** setupmathframed **between \setupmathframed** [...] [..=..] setupmathmatrix **betupmathmatrix**  $\left[\ldots\right]$   $\left[\ldots\right]$   $\ldots$ setupmathornament **between the setupmathornament**  $\ldots$  **[...**] [..=..] setupmathradical **between the setupmathradical [...]** [..=..] setupmathstackers **betupmathstackers**  $\set{...}$   $\set{...}$ setupmathstyle **being the contract of the setupmathstyle**  $\ldots$ ] setupmixedcolumns **butters \setupmixedcolumns**  $[...]$   $[...]$   $[...]$ setupmodule **\setupmodule**  $[...]$   $[...]$ setupnarrower **between \setupnarrower**  $[\dots]$   $[\dots]$   $[\dots]$ 

setupinteraction:name **business \setupinteraction** [...] setupinterlinespace **\setupinterlinespace [...] [..=..]** setupitemgroup **betupitemgroup betupitemgroup**  $\set{...}$   $[...]$   $[...]$   $[...]$   $[...]$ setupitemgroup:instance  $\setminus$  setupITEMGROUP  $[...]$   $[...]$   $[...]$ setuplabeltext:instance:mathlabel **\setupmathlabeltext**  $[\dots]$   $[\dots]$ \setupunittext [...] [..=..] setuplayouttext **but in the setuplayout setuplayouttext** [...] [...=..] setuplinenumbering **betuplinenumbering**  $\setminus$  **setuplinenumbering**  $[\dots]$   $[\dots]$ setuplinetable **between the setuplinetable**  $\setminus$  setuplinetable  $[\ldots]$   $[\ldots]$   $[\ldots]$ setuplistalternative **betuplistalternative**  $\set{...}$  [...] [..=..] setuplocalinterlinespace  $\setminus$ **setuplocalinterlinespace** [...] [..=..] setupmathalignment **between \setupmathalignment**  $\left[ \ldots \right]$  [..=..] setupmathfractions **betupmathfractions**  $\left[\ldots\right]$   $\left[\ldots\right]$   $\left[\ldots\right]$ setupnotation **between heating heating heating heating heating heating heating heating heating heating heating heating heating heating heating heating heating heating heating heating** 

setupnote **between heating heating heating heating heating heating heating heating heating heating heating heating heating heating heating heating heating heating heating heating h** setupnotes **\setupnotes**  $[...]$   $[...]$ setupoffset **[..=..]** setupoffsetbox **betupoffsetbox heatler heatler heatler heatler heatler heatler heatler heatler heatler heatler heatler heatler heatler heatler heatler heatler heatler heatler heatler** setupoppositeplacing **betupophositeplacing**  $\setminus$  **setupoppositeplacing** [..=..] setupoutputroutine:name **\setupoutputroutine [...]** setuppagechecker **betuppagechecker here here here here here here here here here here here here here here here here here here here here here here here here here here her** setuppagecolumns **betuppagecolumns and**  $\sum_{i=1}^{n}$   $\sum_{i=1}^{n}$  **[...]** [..=..] setuppagecomment **business \setuppagecomment** [..=..] setuppagenumber **business hereifing hereifing hereifing hereifing hereifing hereifing hereifing hereifing hereifing hereifing hereifing hereifing hereifing hereifing hereifing hereifing he** setuppagenumbering **beturing**  $\setminus$ setuppagenumbering [..=..] setuppagestate **being a setuppagestate** [...] [..=..] setuppagetransitions **between the setuppagetransitions**  $[...]$ setuppairedbox **business \setuppairedbox** [...] [..=..] setuppairedbox:instance **box:instance** \setupPAIREDBOX [..=..]<br>setuppairedbox:instance:legend **box** \setuplegend [..=..] setuppairedbox:instance:legend setuppalet **\setuppalet**  $\left[ \ldots \right]$ setuppaper **\setuppaper**  $[..=..]$ setuppapersize **\setuppapersize**  $[...]$   $[...]$ setuppapersize:name **\setuppapersize [...] [...]** setupparagraph **betupparagraph**  $\setminus$ **setupparagraph**  $[...]$   $[...]$ setupparagraphs:assignment **\setupparagraphs [...] [..=..]** setupperiods **between heating heating heating heating heating heating heating heating heating heating heating heating heating heating heating heating heating heating heating heating** setupplacement **between heating heating heating heating heating heating heating heating heating heating heating heating heating heating heating heating heating heating heating heatin** setuppositionbar **betup in the setup of the setup of the setup of the setup of the setup of the setup of the setup of the setup of the setup of the setup of the setup of the setup of the setup of the setup of the setup of** setuppositioning **betuppositioning heating heating heating heating heating heating heating heating heating heating heating heating heating heating heating heating heating heating heati** setupprocessor **beture in the setupprocessor**  $\setminus$  **setupprocessor**  $[\dots]$   $[\dots]$ setupprofile **between between heating in the setup of**  $\mathbf{S}$  **(...] [..=..]** setupprograms **\setupprograms [..=..]** setupquotation **because that is a setup-off of**  $\setminus$  **setupquotation** [..=..] setupquote **contains a container in the container of the setup of the setup quote**  $[..]$ setuprealpagenumber **\setuprealpagenumber [..=..]** setupreferenceprefix **between**  $\setminus$  **setupreferenceprefix** [...] setupreferencing **between heating heating [...**] setupregister **betured \setupregister**  $\left[\ldots\right]$  [..=..] setupregisters **beturegisters a holding holding holding holding holding holding holding holding holding holding holding holding holding holding holding holding holding holding holdin** setupregister:instance  $\setminus$  setupREGISTER [...] [..=..] setupregister:instance:index **\setupindex**  $\left[ \ldots \right]$  [..=..] setuprotate **business is a contract of the setuprotate**  $\mathbf{[} \ldots \mathbf{[} \ldots \mathbf$ setupruby **betupruby heating heating heating heating heating heating heating heating heating heating heating heating heating heating heating heating heating heating heating heating** setups  $\{\ldots\}$ setupscale **business \setupscale**  $\left[\ldots\right]$  [..=..] setupscript **betures \setupscript**  $\ldots$  **[...**] [..=..] setupscripts **betures \setupscripts**  $[...]$   $[...]$ ... setupselector **between the setupselector**  $\left.\right]$  [..=..] setupshift **\setupshift**  $[...]$   $[...]$ setupsidebar **between heating heating heating heating heating heating heating heating heating heating heating heating heating heating heating heating heating heating heating heating** setupsorting **between heating heating heating [...]** [..=..] setupspacing **between heating**  $\setminus$  **setupspacing** [...] setupspellchecking **between** *setupspellchecking* [..=..] setupstartstop **betupstartstop betupstartstop c**  $\sim$  **c**  $\sim$  **c**  $\sim$  **c**  $\sim$  **c**  $\sim$  **c**  $\sim$  **c**  $\sim$  **c**  $\sim$  **c**  $\sim$  **c**  $\sim$  **c**  $\sim$  **c**  $\sim$  **c**  $\sim$  **c**  $\sim$  **c**  $\sim$  **c**  $\sim$  **c**  $\sim$  **c**  $\sim$  **c**  $\sim$  **c** setupstretched **\setupstretched**  $\left[ . . . . . \right]$ setupstruts **butters a holding holding holding holding holding holding holding holding holding holding holding holding holding holding holding holding holding holding holding holdi** setupstyle **beture <b>beture heating heating heating heating heating heating heating heating heating heating heating heating heating heating heating heating heating heating heating hea** setupsubformula **betupsubformula**  $\setminus$ **setupsubformula** [...] [..=..] setupsubformulas **betupsubformulas**  $\left[\ldots\right]$   $\ldots$ 

setupnotations **beturnotations a holding heating heating heating heating heating heating heating heating heating heating heating heating heating heating heating heating heating heati** setupoutputroutine **\setupoutputroutine [...] [..=..]** setuppageinjection **between heating heating heating heating heating heating heating heating heating heating heating heating heating heating heating heating heating heating heating he** setuppageinjectionalternative **\setuppageinjectionalternative [...] [..=..]** setuppageshift **here here here here here here here here here here here here here here here here here here here here here here here here here here here here here her** setupparagraphintro **betuparagraphintro**  $\setminus$ **Setupparagraphintro**  $[\ldots]$   $[\ldots]$ setupparagraphnumbering **\setupparagraphnumbering [..=..]** setupparagraphs **betupparagraphs**  $\ldots$  [...] [..=..] setupparallel **betupparallel betupparallel (...)**  $[...]$   $[...]$   $[...]$ setupperiodkerning **betupperiodkerning**  $\setminus$  **[...**] [...] [..=..] setupreferenceformat **\setupreferenceformat [...] [..=..]** setupreferencestructureprefix **\setupreferencestructureprefix [...] [...] [..=..]** setupregisters:argument **\setupregisters [...] [...] [..=..]** setupregister:argument **\setupregister [...] [...] [..=..]** setuprenderingwindow **\setuprenderingwindow [...] [..=..]** setupsectionblock **\setupsectionblock**  $\ldots$  [..=..]

setupsymbolset **between the contract of the setupsymbolset**  $\ldots$ setupsynctex **\setupsynctex [..=..]** setupsynonyms **\setupsynonyms [...] [..=..]** setups:direct **\setups {...}** setupTABLE **\setupTABLE [...] [...] [..=..]** setupTEXpage **\setupTEXpage [..=..]** setuptables **between the contract of the setuptables**  $[..]$ setuptabulation **business in the setuptabulation**  $\setminus$  **setuptabulation**  $[\dots]$   $[\dots]$ setuptagging **betured as a setup of the setup of**  $\setminus$  **setuptagging [..=..]** setuptext **\setuptext**  $\ldots$  **[...]**  $\ldots$  **[...]** setuptextflow **\setuptextflow**  $\setminus$  **[...]** [..=..]<br>setuptextrules **\setuptextrules**  $\setminus$  [...] setupthinrules **betup as a setup of the setup of the setup of the setup of the setup of the setup of the setup of the setup of the setup of the setup of the setup of the setup of the setup of the setup of the setup of the** setuptolerance **being the contract of the setuptolerance**  $\ldots$ ] setuptooltip **\setuptooltip**  $\left[\ldots\right]$  [..=..] setuptop **\setuptop [...] [..=..]** setuptype  $\ldots$  [...]  $\ldots$  **[...]**<br>setuptyping  $\ldots$  setuptyping  $\ldots$  **[...]** setupunit **between heating in the setupunit**  $\left[\ldots\right]$  [...] [..=..] setupurl **\setupurl [..=..]** setupuserdata **betupuserdata here here here here here here here here here here here here here here here here here here here here here here here here here here here he** setupuserpagenumber **\setupuserpagenumber [..=..]** setupversion **because the contract of the contract of the setup version**  $\ldots$ **]** setupviewerlayer **business heating in the setup-of-setupviewerlayer** [..=..] setupvspacing **beture as a setup vector of the setup vector of**  $\setminus$  **setup vspacing**  $[...]$ setupwhitespace **being a setupwhitespace** *setupwhitespace l...***]** setupwithargument **\setupwithargument {...} {...}** setupxml **\setupxml**  $\setminus$   $\setminus$  setupxtable **betured** *setupxtable [...]* $[...]$  $[...]$  $[...]$ setup:direct \setup **\setup {...}** setuvalue **business business here is a setuvalue**  $\{... \}$   $\{... \}$ setuxvalue  $\left\{ \ldots \right\}$  **{...} {...}** setvalue **\setvalue**  $\{\ldots\}$  **{...}** setvariable **\setvariable {...} {...} {...}** setvariables **betwariables and the set of the set of the set of the set of the set of the set of the set of the set of the set of the set of the set of the set of the set of the set of the set of the set of the set of th** setvboxregister **\setvboxregister**  $\ldots \{... \}$ setvisualizerfont **by the setuit of the setuit of the setuit setuit and setuit alignment**  $\left[\ldots\right]$ setvtopregister **between**  $\setminus$  **setvtopregister**  $\ldots$  {...} setwidthof **\setwidthof**  $\setminus$  **\setwidthof**  $\setminus$ ... setxmeasure **but all the set of the set of the set of the set of the set of the set of the set of the set of the set of the set of the set of the set of the set of the set of the set of the set of the set of the set of the** setxvalue  $\{... \}$  **{...} {...}** setxvariables **betwariables a holding holding holding holding holding holding holding holding holding holding holding holding holding holding holding holding holding holding holding** shapedhbox **\shapedhbox {...}** shiftbox **\shiftbox**  $\lambda$  **\shiftbox {...**} shift:instance \SHIFT {...} shift:instance:shiftdown **\shiftdown {...}** shift:instance:shiftup **\shiftup {...**} showallmakeup **\showallmakeup** showattributes **\showattributes**  $\lambda$ showattributes showbodyfont **being the contract of the contract of the contract of the contract**  $\lambda$  **showbodyfont**  $[...]$ showbodyfontenvironment **\showbodyfontenvironment [...]** showboxes **\showboxes** showbtxdatasetauthors **\showbtxdatasetauthors [..=..]** showbtxdatasetauthors:argument **\showbtxdatasetauthors [...]** showbtxdatasetfields **\showbtxdatasetfields [..=..]** showbtxdatasetfields:argument **\showbtxdatasetfields [...]** showbtxfields **\showbtxfields**  $[..=..]$ showbtxfields:argument **\showbtxfields [...]** showbtxhashedauthors **\showbtxhashedauthors [...]** showbtxtables **blue as a constant of the set of the set of the set of the set of the set of the set of the set of the set of the set of the set of the set of the set of the set of the set of the set of the set of the set o** showchardata **being the showchardata heads heads heads heads heads heads heads heads heads heads heads heads heads heads heads heads heads heads heads heads heads heads heads** showcharratio **being the showcharratio**  $\text{Showchar}$   $\text{Showchar}$ 

setupsubpagenumber **\setupsubpagenumber [..=..]** setuptabulate **business heatuptabulate**  $\left[\ldots\right]$   $\left[\ldots\right]$   $\left[\ldots\right]$ setuptextbackground **\setuptextbackground [...] [..=..]** setuptextrules **\setuptextrules [..=..]** setuptexttexts **\setuptexttexts [...] [...] [...] [...] [...]** setuptoptexts<br>
setuptype<br>
setuptype<br>
setuptype<br>  $\set{...}$  [...]<br>  $[...]$  [...]<br>  $[...]$  [...]<br>  $[...]$ setuptyping **\setuptyping [...] [..=..]** setupuserdataalternative **beidernative \setupuserdataalternative**  $[\dots]$   $[\dots]$ setupwithargumentswapped **\setupwithargumentswapped** {...}  $\{ \ldots \}$ setxvariable **between between heating**  $\text{set} \{... \} \{... \} \{... \}$ showbtxdatasetcompleteness **\showbtxdatasetcompleteness [..=..]** showbtxdatasetcompleteness:argument **\showbtxdatasetcompleteness [...]**

showcolor  $\in$  **\showcolor**  $\in$  **...**] showcolorbar **but allow the showcolorbar heads heads heads heads heads heads heads heads heads heads heads heads heads heads heads heads heads heads heads heads heads heads hea** showcolorset **\showcolorset [...]** showcolorstruts **blue as a set of the set of the set of the set of the set of the set of the set of the set of the set of the set of the set of the set of the set of the set of the set of the set of the set of the set of t** showcounter **\showcounter l** showdirectives **by the show of the show of the show of the show of the show of the show of the show of the show of the show of the show of the show of the show of the show of the show of the show of the show of the show of** showdirsinmargin **blue as a showdirsthand showdirsthand and showdirsthand showdirsthand showdirsthand show that the show of the show of the show of the show of the show of the show of the show of the show of the show of th** showedebuginfo **\showedebuginfo**  $\lambda$ showedebuginfo showexperiments **but allowers \showexperiments** showfont  $\text{lshowfont}$   $\text{lshowfont}$   $\text{lshowfont}$   $\text{lshowfont}$   $\text{lshowfont}$   $\text{lshowfont}$ showfontdata **blue assumed as a showfontdata \showfontdata** showfontexpansion **\showfontexpansion** showfontitalics **but all all the showfontitalics**  $\lambda$ showfontitalics showfontkerns **\showfontkerns** showfontparameters **\showfontparameters** showfontstrip **business in the set of the set of the set of the set of the set of the set of the set of the set of the set of the set of the set of the set of the set of the set of the set of the set of the set of the set** showframe **business in the contract of the state of the state of**  $\lambda$  **showframe**  $[\ldots]$  $[\ldots]$ showglyphdata **\showglyphdata \showglyphdata \showglyphdata \showglyphs \showglyphs** showgrid **\showgrid**  $\{... \}$ showgridsnapping **\showgridsnapping** showhelp **\showhelp \showhelp**  $\sum_{i=1}^{n}$   $\sum_{i=1}^{n}$   $\sum_{i=1}^{n}$   $\sum_{i=1}^{n}$   $\sum_{i=1}^{n}$   $\sum_{i=1}^{n}$   $\sum_{i=1}^{n}$   $\sum_{i=1}^{n}$   $\sum_{i=1}^{n}$   $\sum_{i=1}^{n}$   $\sum_{i=1}^{n}$   $\sum_{i=1}^{n}$  **\sum\_{i=1}** showhyphens **\showhyphens {...}** showinjector **but allow the showing state of**  $\lambda$  **howinjector** [...] showjustification **\showjustification** showkerning **but a showkerning**  $\{ \ldots \}$ showlayout **\showlayout**  $\ldots$ } showlayoutcomponents **\showlayoutcomponents** showligature **\showligature**  $\{\ldots\}$ showligatures **\showligatures [...]** showlogcategories **by the contract of the contract of the contract of the contract of the contract of the contract of the contract of the contract of the contract of the contract of the contract of the contract of the cont** showmakeup  $\{\ldots\}$ showmargins **\showmargins** showminimalbaseline **biling the showminimal baseline**  $\lambda$ showminimalbaseline shownextbox **\shownextbox \... {...**} showpalet **being the showpalet**  $\lambda$  **showpalet**  $\ldots$   $\ldots$ showsetups **buyers**  $\mathbb{R}$ ...] showstruts **\showstruts**  $\lambda$ showsymbolset **business howsymbolset c**...] showtimer **\showtimer**  $\lambda$ showtokens **blue as a showtokens constant of the showtokens constant of the showtokens constant**  $\sim$ showtrackers **by the showtrackers showtrackers** showvalue **business \showvalue**  $\{ \ldots \}$ signalrightpage **\signalrightpage** singlebond **by the conductance of the conductance of the conductance of the conductance of the conductance of the conductance of the conductance of the conductance of the conductance of the conductance of the conductance o** slanted **\slanted**  $\lambda$ slantedbold **\slantedbold** slantedface **\slantedface**  $\lambda$ slantedface slovenianNumerals **\slovenianNumerals {...}** sloveniannumerals **but allowed as the subset of the set of the set of the set of the set of the set of the set of the set of the set of the set of the set of the set of the set of the set of the set of the set of the set o** small **\small**  $\mathcal{S}$ 

showcolorcomponents **\showcolorcomponents [...]** showcolorgroup **being the showcolorgroup**  $\{... \}$   $[...]$ showfontstyle **\showfontstyle [...] [...] [...] [...]** showglyphs **\showglyphs** showhyphenationtrace **\showhyphenationtrace [...] [...]** showmessage **\showmessage {...} {...} {...}** showotfcomposition  $\{... \} \{... \} \{... \}$ showparentchain **because the contract of the showparentchain**  $\ldots$  {...} showprint **\showprint [...] [...] [..=..]** showsetupsdefinition **because that the showsetupsdefinition**  $\cdot \cdot \cdot$ showvariable **being the substitute of the set of the set of the set of the set of the set of the set of the set of the set of the set of the set of the set of the set of the set of the set of the set of the set of the set** showwarning **\showwarning {...} {...} {...}** simplealignedbox **\simplealignedbox {...} {...} {...}** simplealignedboxplus **\simplealignedboxplus {...} {...} {...} {...}** simplealignedspreadbox **\simplealignedspreadbox {...} {...} {...}** simplegroupedcommand **\simplegroupedcommand {...} {...}** simplereversealignedbox **\simplereversealignedbox {...} {...} {...}** simplereversealignedboxplus **\simplereversealignedboxplus {...} {...} {...} {...}** singalcharacteralign **being allow that the superfinite value of**  $\{ \ldots \}$   $\{ \ldots \}$ sixthofsixarguments **\sixthofsixarguments {...} {...} {...} {...} {...} {...}** slicepages **\slicepages [...] [..=..] [..=..]**

smallbodyfont **\smallbodyfont**  $\simeq$ 

smallbold **\smallbold** smallbolditalic **\smallbolditalic** smallboldslanted **by the smallboldslanted**  $\text{Smallboldsland}$ smallcapped **by the smalleapped**  $\{... \}$ smallcappedcharacters **by the contracted in the smallcappedcharacters**  $\{ \ldots \}$ smaller **\smaller**  $\setminus$ smaller smallitalicbold **by the contract of the contract of the contract of the contract of the contract of the contract of the contract of the contract of the contract of the contract of the contract of the contract of the contra** smallnormal **\smallnormal** smallskip **blue and the smallskip blue and the smallskip blue and the smallskip blue and the smallskip blue and the smallskip blue and the smallskip blue and the smallskip blue and the smallskip blue and th** smallslanted **\smallslanted**  $\simeq$ smallslantedbold **business and the smallslantedbold \smallslantedbold** smalltype **\smalltype**  $\text{smalltype}$ smash **\smash [...] {...}** smashbox **but allow here here here here here here here here here here here here here here here here here here here here here here here here here here here here here** smashboxed **by the contract of the contract of the contract of the contract of the contract of the contract of the contract of the contract of the contract of the contract of the contract of the contract of the contract of** smashedhbox **by the smashedhbox ...**  $\{ \ldots \}$ smashedvbox **a smashedvbox ... {...}** snaptogrid **\snaptogrid [...] \... {...}** snaptogrid:list **\snaptogrid**  $[\dots]$  **\...**  $\{...\}$ someheadnumber **beiden and the someheadnumber**  $\{... \}$   $\$  **someheadnumber**  $\}$  **headnumber**  $\}$  **headnumber**  $\}$  **headnumber**  $\}$  **headnumber**  $\}$  **headnumber**  $\}$  **headnumber**  $\}$  **headnumber**  $\}$  **headnumber**  $\$ somekindoftab **b heading heading heading heading heading heading heading heading heading heading heading heading heading heading heading heading heading heading heading heading hea**  $\verb|\somelocalfloat|$ somewhere  $\text{...}$   $\text{...}$  **[...] [...]** sorting:instance  $\setminus \text{SORTING}$  [...]  $\{ \ldots \}$ sorting:instance:logo  $\setminus$ logo  $[...]$   $\{...$ space **\space**  $\setminus$  space spaceddigits **by**  $\{.\,. \}$ spaceddigitsmethod **by a spaceddigitsmethod \spaceddigitsmethod** spaceddigitsseparator **by a spacedigits** separator spaceddigitssymbol **blue assets and the spacedigitssymbol \spaceddigitssymbol** spanishNumerals **but all the spanish of the spanish vector of the spanish vector**  $\{ \ldots \}$ spanishnumerals **\spanishnumerals**  $\{\ldots\}$ splitatcolon **because the contract of the splitatcolon ...**  $\ldots$   $\ldots$   $\ldots$ splitatcolons **because the constant of the splitatcolons**  $\lambda$  **...**  $\lambda$ ... splitatcomma **b**  $\text{split}$   $\text{split}$   $\text{split}$   $\text{split}$   $\text{split}$ splitatperiod **by a splitatperiod**  $\mathbf{split}$ splitdfrac **by a split of the split of the split of the split of the split of the split of the split of the split of the split of the split of the split of the split of the split of the split of the split of the split of t** splitfilename **\splitfilename {...}** splitfrac **by a splitfrac a h**  $\{... \} \{... \}$ splitoffbase **\splitoffbase** splitofffull **\splitofffull** splitoffkind **\splitoffkind** splitoffname **bluesting**  $\text{split}$ splitoffpath **\splitoffpath**  $\text{split}$ splitoffroot **\splitoffroot** splitofftype **blue and the split of the split of the split of the split of the split of the split of the split of the split of the split of the split of the split of the split of the split of the split of the split of the**  $\verb|\spreadhbox ...|$ sqrt **b c c c f f c c c f c f c c f c c c c f c f c c f c f c f c f c f c f c f c f c f c f c f c f c f c f c f** stackrel **\stackrel {...} {...}** start **\start [...] ... \stop** startbar **\startbar [...] ... \stopbar**  $\verb|startBuffer:instance| \verb|startBUFFER ... \verb|stapBUFFER ...| \verb|startBUFFER ... | \verb|stapBUFFER ... | \verb|startBUFFER ... | \verb|startBUFFER ... | \verb|startBUFFER ... | \verb|startBUFFER ... | \verb|startBUFFER ... | \verb|startBUFFER ... | \verb|startBUFFER ... | \verb|startBUFFER ... | \verb|startBUFFER ... | \verb|startBUFFER ... | \verb|startBUFFER ... | \verb|startBUFFER ... | \verb|startBUFFER ... | \verb|startBUFFER ... | \verb|startBUFFER ... | \verb|startBUFFER ... | \verb|startBUFFER ... | \verb|startBUFFER ... | \verb|startBUFFER ... | \verb|startB$ startbuffer:instance:hiding \starthiding **...** \stophiding

smallcappedromannumerals **\smallcappedromannumerals {...}** someline **\someline [...]** somenamedheadnumber **\somenamedheadnumber {...} {...}** someplace **\someplace {...} {...} {...} {...} {...} [...]** splitatasterisk **\splitatasterisk ... \... \...** splitfloat **\splitfloat [..=..] {...} {...}** splitofftokens **\splitofftokens ... \from ... \to \...** splitstring **areas in the splitstring**  $\lambda$  **splitstring**  $\ldots$  **\to**  $\lambda$ ... \and  $\lambda$ ... startalignment **\startalignment [...] ... \stopalignment** startallmodes **\startallmodes [...] ... \stopallmodes** startattachment:instance \startATTACHMENT **[...] [..=..] ...** \stopATTACHMENT startattachment:instance:attachment \startattachment **[...] [..=..] ...** \stopattachment startbackground **\startbackground [..=..] ... \stopbackground** startbackground:example \startBACKGROUND **[..=..] ...** \stopBACKGROUND startbbordermatrix **\startbbordermatrix ... \stopbbordermatrix** startbitmapimage **\startbitmapimage [..=..] ... \stopbitmapimage** startbordermatrix **\startbordermatrix ... \stopbordermatrix** startbtxrenderingdefinitions **\startbtxrenderingdefinitions [...] ... \stopbtxrenderingdefinitions** startbuffer **\startbuffer [...] ... \stopbuffer**

startcollect **\startcollect ... \stopcollect** startcolor **\startcolor [...] ... \stopcolor** starteffect **\starteffect [...] ... \stopeffect** starteffect:example  $\{stat \}$ startexpanded **\startexpanded ... \stopexpanded**

startcatcodetable **\startcatcodetable \... ... \stopcatcodetable** startcenteraligned **\startcenteraligned ... \stopcenteraligned** startcharacteralign **\startcharacteralign [..=..] ... \stopcharacteralign** startcharacteralign:argument **\startcharacteralign [...] ... \stopcharacteralign** startcheckedfences **\startcheckedfences ... \stopcheckedfences** startchemical **\startchemical [...] [..=..] ... \stopchemical** startcollecting **\startcollecting ... \stopcollecting** startcolorintent **\startcolorintent [...] ... \stopcolorintent** startcoloronly **\startcoloronly [...] ... \stopcoloronly** startcolorset **\startcolorset [...] ... \stopcolorset** startcolumns **\startcolumns [..=..] ... \stopcolumns** startcolumnset **\startcolumnset [...] [..=..] ... \stopcolumnset** startcolumnsetspan **\startcolumnsetspan [...] [..=..] ... \stopcolumnsetspan** startcolumnset:example \startCOLUMNSET **[..=..] ...** \stopCOLUMNSET startcolumnspan **\startcolumnspan [..=..] ... \stopcolumnspan** startcombination **\startcombination [...] [..=..] ... \stopcombination** startcombination:matrix **\startcombination [...] [...] ... \stopcombination** startcomment:instance \startCOMMENT **[...] [..=..] ...** \stopCOMMENT startcomment:instance:comment \startcomment **[...] [..=..] ...** \stopcomment startcomponent **\startcomponent [...] ... \stopcomponent** startcomponent:string **\startcomponent ... ... \stopcomponent** startcontextcode **\startcontextcode ... \stopcontextcode** startcontextdefinitioncode **\startcontextdefinitioncode ... \stopcontextdefinitioncode** startctxfunction **\startctxfunction ... ... \stopctxfunction** startctxfunctiondefinition **\startctxfunctiondefinition ... ... \stopctxfunctiondefinition** startcurrentcolor **\startcurrentcolor ... \stopcurrentcolor** startcurrentlistentrywrapper **\startcurrentlistentrywrapper ... \stopcurrentlistentrywrapper** startdelimited **\startdelimited [...] [...] [...] ... \stopdelimited** startdelimitedtext **\startdelimitedtext [...] [...] [...] ... \stopdelimitedtext** startdelimitedtext:instance \startDELIMITEDTEXT **[...] [...] ...** \stopDELIMITEDTEXT startdelimitedtext:instance:aside \startaside **[...] [...] ...** \stopaside startdelimitedtext:instance:blockquote \startblockquote **[...] [...] ...** \stopblockquote startdelimitedtext:instance:quotation \startquotation **[...] [...] ...** \stopquotation startdelimitedtext:instance:quote \startquote **[...] [...] ...** \stopquote startdelimitedtext:instance:speech \startspeech **[...] [...] ...** \stopspeech startdescription:example \startDESCRIPTION **[..=..] ...** \stopDESCRIPTION startdescription:example:title \startDESCRIPTION **[...] {...} ...** \stopDESCRIPTION startdisplaymath **being the startdisplaymath has been considered by the startdisplaymath**  $\cdot \cdot \cdot \cdot \cdot$  \stopdisplaymath startdmath **\startdmath ... \stopdmath** startdocument **\startdocument [..=..] ... \stopdocument** startelement **\startelement {...} [..=..] ... \stopelement** startembeddedxtable **\startembeddedxtable [..=..] ... \stopembeddedxtable** startembeddedxtable:name **\startembeddedxtable [...] ... \stopembeddedxtable** startenumeration:example \startENUMERATION [..=..] ... \stopENUMERATION startenumeration:example:title \startENUMERATION **[...] {...} ...** \stopENUMERATION startenvironment **\startenvironment [...] ... \stopenvironment** startenvironment:string **\startenvironment ... ... \stopenvironment** startexceptions **\startexceptions [...] ... \stopexceptions** startexpandedcollect **\startexpandedcollect ... \stopexpandedcollect** startextendedcatcodetable **\startextendedcatcodetable \... ... \stopextendedcatcodetable** startexternalfigurecollection **\startexternalfigurecollection [...] ... \stopexternalfigurecollection** startfacingfloat **\startfacingfloat [...] ... \stopfacingfloat** startfigure **\startfigure [...] [...] [..=..] ... \stopfigure** startfittingpage **\startfittingpage [...] [..=..] ... \stopfittingpage** startfittingpage:instance  $\setminus$ startFITTINGPAGE [..=..]  $\ldots \setminus$ stopFITTINGPAGE startfittingpage:instance:MPpage  $\setminus$ startMPpage [..=..]  $\setminus$ stopMPpage startfittingpage:instance:TEXpage  $\setminus$  \startTEXpage [..=..]  $\ldots$  \stopTEXpage startfixed  $\setminus$  and  $\setminus$  and  $\setminus$  and  $\setminus$  and  $\setminus$  and  $\setminus$  and  $\setminus$  and  $\setminus$  and  $\setminus$  and  $\setminus$  and  $\setminus$  and  $\setminus$  and  $\setminus$  and startfixed **\startfixed [...] ... \stopfixed** startfloatcombination **\startfloatcombination [..=..] ... \stopfloatcombination** startfloatcombination:matrix **\startfloatcombination [...] ... \stopfloatcombination** startfloattext:instance \startFLOATtext **[...] [...] {...} ...** \stopFLOATtext startfloattext:instance:chemical \startchemicaltext **[...] [...] {...} ...** \stopchemicaltext startfloattext:instance:figure \startfiguretext **[...] [...] {...} ...** \stopfiguretext startfloattext:instance:graphic \startgraphictext **[...] [...] {...} ...** \stopgraphictext  $\label{eq:1} \texttt{startfloattext:instance:intermezzo} $$\texttt{floattext:instance:intermezzo} \texttt{1} \texttt{intermezzotext:left} \texttt{1} \texttt{1} \texttt{1} \texttt{1} \texttt{1} \texttt{1} \texttt{1} \texttt{1} \texttt{1} \texttt{1} \texttt{1} \texttt{1} \texttt{1} \texttt{1} \texttt{1} \texttt{1} \texttt{1} \texttt{1} \texttt{1} \texttt{1} \texttt{1} \texttt{1} \texttt{1} \texttt{1} \texttt{1} \texttt{1} \texttt{1} \texttt{$ startfloattext:instance:table \starttabletext **[...] [...] {...} ...** \stoptabletext startfont **\startfont [...] ... \stopfont**

startgoto **\startgoto**  $\lambda$ **startgoto**  $\lambda$ **...**  $\lambda$ **...**  $\lambda$  **...**  $\lambda$  $\label{eq:1} \verb|startHello| \verb|! | ...| \verb|! | ...| \verb|stapHELP | ...| \verb|! | ...| \verb|! | ...|$ startimath **\startimath ... \stopimath ... \stopimath** startintertext **\startintertext ... \stopintertext** startitem **because that the startitem and the startitem c**  $\lambda$  **startitem [...]** ... \stopitem startknockout **\startknockout ... \stopknockout** startlayout **\startlayout [...] ... \stoplayout** startline **but a startline contract the startline**  $\ldots$ startlinenote:instance<br>startlinenote:instance:linenote<br>\startlinenote **[...] {...}** startlinenote:instance:linenote \startlinenote **[...] {...}** startLines:instance  $\setminus$ startLINES  $[..=..]$   $..$   $\setminus$ stopLINES startlines:instance:lines **being the startlines**  $\left[\cdot, \cdot\right]$  ... \stoplines startlinetable **\startlinetable ... \stoplinetable** startlocalfootnotes **\startlocalfootnotes ... \stoplocalfootnotes**

startfontclass **\startfontclass [...] ... \stopfontclass** startfontsolution **\startfontsolution [...] ... \stopfontsolution** startformula **\startformula [...] ... \stopformula** startformulas **\startformulas [...] ... \stopformulas** startformula:assignment **\startformula [..=..] ... \stopformula** startformula:instance \startFORMULAformula **[...] ...** \stopFORMULAformula startformula:instance:md \startmdformula **[...] ...** \stopmdformula startformula:instance:mp  $\{startm\nmid a$  [...]  $\ldots$  \stopmpformula startformula:instance:sd \startsdformula **[...] ...** \stopsdformula startformula:instance:sp \startspformula **[...] ...** \stopspformula startframed **\startframed [...] [..=..] ... \stopframed** startframedcell **\startframedcell [..=..] ... \stopframedcell** startframedcontent **\startframedcontent [...] ... \stopframedcontent** startframedrow **\startframedrow [..=..] ... \stopframedrow** startframedtable **\startframedtable [...] [..=..] ... \stopframedtable** startframedtext:instance \startFRAMEDTEXT **[...] [..=..] ...** \stopFRAMEDTEXT startframedtext:instance:framedtext \startframedtext **[...] [..=..] ...** \stopframedtext startgridsnapping **\startgridsnapping [...] ... \stopgridsnapping** startgridsnapping:list **\startgridsnapping [...] ... \stopgridsnapping** starthanging<br>
starthanging<br>
starthanging starthanging in the starthanging in the starthanging in the starthanging in the starthanging  $\{... \}$  (...) ... \stophanging starthanging:argument **\starthanging**  $[\, \ldots \,]$   $\, \ldots \,]$  **\stophanging**  $[\, \ldots \,]$   $\, \ldots \,]$  **\stophanging** starthboxestohbox starthboxestohbox **\starthboxestohbox ... \stophboxestohbox** starthboxregister **\starthboxregister ... ... \stophboxregister** starthead **\starthead [...] {...} ... \stophead** starthelptext **\starthelptext [...] ... \stophelptext** starthelp:instance:helptext **buttless** \starthelptext [...] **...** \stophelptext starthighlight **\starthighlight [...] ... \stophighlight** starthyphenation **because the contract of the contract of the contract of the contract of the contract of the contract of the contract of the contract of the contract of the contract of the contract of the contract of the** startindentedtext **\startindentedtext [...] ... \stopindentedtext** startindentedtext:example \startINDENTEDTEXT **...** \stopINDENTEDTEXT startinteraction  $\text{start}$   $\text{start}$   $\ldots$   $\text{start}$   $\ldots$   $\text{start}$ startinteractionmenu **\startinteractionmenu [...] ... \stopinteractionmenu** startinterface **\startinterface ... ... \stopinterface** startitemgroup **\startitemgroup [...] [...] [..=..] ... \stopitemgroup** startitemgroup:instance \startITEMGROUP **[...] [..=..] ...** \stopITEMGROUP startitemgroup:instance:itemize **business** \startitemize [...] [..=..] ... \stopitemize startJScode **\startJScode ... ... ... ... \stopJScode** startJSpreamble **\startJSpreamble ... ... ... ... \stopJSpreamble** startlabeltext:instance \startLABELtext **[...] [...] ...** \stopLABELtext startlabeltext:instance:btxlabel \startbtxlabeltext **[...] [...] ...** \stopbtxlabeltext startlabeltext:instance:head \startheadtext **[...] [...] ...** \stopheadtext startlabeltext:instance:label \startlabeltext **[...] [...] ...** \stoplabeltext startlabeltext:instance:mathlabel \startmathlabeltext **[...] [...] ...** \stopmathlabeltext startlabeltext:instance:operator \startoperatortext **[...] [...] ...** \stopoperatortext startlabeltext:instance:prefix \startprefixtext **[...] [...] ...** \stopprefixtext startlabeltext:instance:suffix  $\text{first}$   $\text{first}$   $\text{first}$   $\text{first}$   $\text{first}$ startlabeltext:instance:taglabel \starttaglabeltext [...] [...] ... \stoptaglabeltext startlabeltext:instance:unit \startunittext **[...] [...] ...** \stopunittext startlanguage **\startlanguage [...] ... \stoplanguage** startleftaligned **\startleftaligned ... \stopleftaligned** startlinealignment **\startlinealignment [...] ... \stoplinealignment** startlinecorrection **\startlinecorrection [...] ... \stoplinecorrection** startlinefiller **\startlinefiller [...] [..=..] ... \stoplinefiller** startlinenumbering **\startlinenumbering [...] [..=..] ... \stoplinenumbering** startlinenumbering:argument **\startlinenumbering [...] [...] ... \stoplinenumbering** startlinetablebody **\startlinetablebody ... \stoplinetablebody** startlinetablecell **\startlinetablecell [..=..] ... \stoplinetablecell** startlinetablehead **\startlinetablehead ... \stoplinetablehead**

startlocalnotes **\startlocalnotes [...] ... \stoplocalnotes** startlocalsetups:string **\startlocalsetups ... ... \stoplocalsetups**  $\label{eq:1} $$  
startlua ... \stoplua $$$ startluacode **\startluacode ... \stopluacode** startluasetups:string **\startluasetups ... ... \stopluasetups** startMPclip **\startMPclip {...} ... \stopMPclip** startMPcode **\startMPcode {...} ... \stopMPcode** startMPdrawing **\startMPdrawing [...] ... \stopMPdrawing** startMPrun **between the controller of the controller of the controller \text{start} \setminus \text{start} \setminus \text{start} \** startmarginrule **\startmarginrule [...] ... \stopmarginrule** startmarkpages **\startmarkpages [...] ... \stopmarkpages** startmathalignment:instance:align \startalign **[..=..] ...** \stopalign startmathcases:instance \startMATHCASES **[..=..] ...** \stopMATHCASES startmathcases:instance:cases  $\setminus$ startcases  $[..=..]$   $..$   $\setminus$ stopcases startmathcases:instance:mathcases \startmathcases **[..=..] ...** \stopmathcases startmathmatrix:instance:matrix \startmatrix **[..=..] ...** \stopmatrix startmathmode **\startmathmode ... \stopmathmode** startmathstyle **\startmathstyle [...] ... \stopmathstyle** startmatrices **\startmatrices [..=..] ... \stopmatrices** startmaxaligned **\startmaxaligned ... \stopmaxaligned** startmidaligned **\startmidaligned ... \stopmidaligned** startmiddlealigned **\startmiddlealigned ... \stopmiddlealigned** startmode **\startmode [...] ... \stopmode** startmodeset **\startmodeset [...] {...} ... \stopmodeset** startmodule **\startmodule [...] ... \stopmodule** startmodule:string **\startmodule ... ... \stopmodule** startnarrow **\startnarrow [...] [..=..] ... \stopnarrow** startnarrower **\startnarrower [...] ... \stopnarrower** startnarrower:example \startNARROWER **[...] ...** \stopNARROWER startnarrow:assignment **\startnarrow [..=..] [...] ... \stopnarrow** startnarrow:name **\startnarrow [...] [...] ... \stopnarrow** startnegative **\startnegative ... \stopnegative** startnotext **\startnotext ... \stopnotext** startnote:instance  $\setminus$  **startNOTE** [...]  $\ldots \setminus$  *stopNOTE* startnote:instance:assignment  $\setminus$ startNOTE [..=..]  $\ldots \setminus$ stopNOTE startnote:instance:assignment:endnote \startendnote **[..=..] ...** \stopendnote

startlocalheadsetup **\startlocalheadsetup ... \stoplocalheadsetup** startlocallinecorrection **\startlocallinecorrection [...] ... \stoplocallinecorrection** startlocalsetups **\startlocalsetups [...] [...] ... \stoplocalsetups** startluaparameterset **\startluaparameterset [...] ... \stopluaparameterset** startluasetups **\startluasetups [...] [...] ... \stopluasetups** startMPdefinitions **\startMPdefinitions {...} ... \stopMPdefinitions** startMPenvironment **\startMPenvironment [...] ... \stopMPenvironment** startMPextensions **\startMPextensions {...} ... \stopMPextensions** startMPinclusions **\startMPinclusions [...] {...} ... \stopMPinclusions** startMPinitializations **\startMPinitializations ... \stopMPinitializations** startMPpositiongraphic **\startMPpositiongraphic {...} {...} ... \stopMPpositiongraphic** startMPpositionmethod **\startMPpositionmethod {...} ... \stopMPpositionmethod** startmakeup **\startmakeup [...] [..=..] ... \stopmakeup** startmakeup:instance \startMAKEUPmakeup **[..=..] ...** \stopMAKEUPmakeup startmakeup:instance:middle **beiddle** \startmiddlemakeup [..=..] **...** \stopmiddlemakeup startmakeup:instance:page  $\text{strup}$   $\text{strup}$   $\ldots$   $\text{strup}$ startmakeup:instance:standard  $\setminus$ startstandardmakeup [..=..]  $\ldots$  \stopstandardmakeup startmakeup:instance:text \starttextmakeup **[..=..] ...** \stoptextmakeup startmarginblock **\startmarginblock [...] ... \stopmarginblock** startmarginrule:assignment **\startmarginrule [..=..] ... \stopmarginrule** startmarkedcontent **\startmarkedcontent [...] ... \stopmarkedcontent** startmathalignment:instance \startMATHALIGNMENT **[..=..] ...** \stopMATHALIGNMENT startmathalignment:instance:mathalignment \startmathalignment **[..=..] ...** \stopmathalignment startmathmatrix:instance \startMATHMATRIX **[..=..] ...** \stopMATHMATRIX startmathmatrix:instance:mathmatrix \startmathmatrix **[..=..] ...** \stopmathmatrix startmixedcolumns **\startmixedcolumns [...] [..=..] ... \stopmixedcolumns** startmixedcolumns:instance \startMIXEDCOLUMNS **[..=..] ...** \stopMIXEDCOLUMNS startmixedcolumns:instance:boxedcolumns \startboxedcolumns **[..=..] ...** \stopboxedcolumns startmixedcolumns:instance:itemgroupcolumns \startitemgroupcolumns **[..=..] ...** \stopitemgroupcolumns startmoduletestsection **\startmoduletestsection ... \stopmoduletestsection** startnamedsection **\startnamedsection [...] [..=..] [..=..] ... \stopnamedsection** startnamedsubformulas **\startnamedsubformulas [...] {...} ... \stopnamedsubformulas** startnicelyfilledbox **\startnicelyfilledbox [..=..] ... \stopnicelyfilledbox** startnointerference **\startnointerference ... \stopnointerference** startnotallmodes **\startnotallmodes [...] ... \stopnotallmodes** startnote:instance:assignment:footnote \startfootnote **[..=..] ...** \stopfootnote

startnotmode **\startnotmode [...] ... \stopnotmode** startopposite **\startopposite ... \stopopposite** startoverlay **\startoverlay ... \stopoverlay** startoverprint **\startoverprint ... \stopoverprint** startpacked **\startpacked [...] ... \stoppacked** startpar **\startpar [...] [..=..] ... \stoppar** startparagraphs:example  $\{startPARAGRAPHS \dots \setminus stopPARAGRAPHS$ startparallel:example  $\setminus$ startPARALLEL ... \stopPARALLEL startpositive **business in the startpositive**  $\setminus$  **\startpositive** ... \stoppositive startproduct **\startproduct [...] ... \stopproduct** startproduct:string **\startproduct ... ... \stopproduct** startproject **\startproject [...] ... \stopproject** startproject:string **\startproject ... ... \stopproject** startregime **\startregime [...] ... \stopregime** startruby **\startruby [...] ... \stopruby** startscript **\startscript [...] ... \stopscript**

startnote:instance:endnote  $\setminus$ startendnote  $[...]$  ...  $\setminus$ stopendnote startnote:instance:footnote \startfootnote **[...] ...** \stopfootnote startoutputstream **\startoutputstream [...] ... \stopoutputstream** startpagecolumns **\startpagecolumns [..=..] ... \stoppagecolumns**  $\verb|startPAGECOLUMMS|:\verb|instance|\\startPAGECOLUMNS|:\verb|.| \verb|stopPAGECOLUMNS|$ startpagecolumns:name **\startpagecolumns [...] ... \stoppagecolumns** startpagecomment **\startpagecomment ... \stoppagecomment** startpagefigure **\startpagefigure [...] [..=..] ... \stoppagefigure** startpagelayout **\startpagelayout [...] ... \stoppagelayout** startparagraph **\startparagraph [...] [..=..] ... \stopparagraph** startparagraphs **\startparagraphs [...] ... \stopparagraphs** startparagraphscell **\startparagraphscell ... \stopparagraphscell** startparbuilder **being are able to the contrary of the startparbuilder**  $\{... \}$   $\ldots$   $\{... \}$   $\ldots$   $\ldots$   $\ldots$   $\ldots$ startplacefloat **\startplacefloat**  $\{... \}$   $[...]$   $[...]$   $[...]$   $...$   $\$ stopplacefloat<br>startplacefloat:instance  $\$   $\$   $\$ \startplaceFLOAT [..=..] [..=..] ... \stopplaceFLOAT startplacefloat:instance:chemical \startplacechemical **[..=..] [..=..] ...** \stopplacechemical startplacefloat:instance:figure \startplacefigure **[..=..] [..=..] ...** \stopplacefigure startplacefloat:instance:graphic \startplacegraphic **[..=..] [..=..] ...** \stopplacegraphic startplacefloat:instance:intermezzo \startplaceintermezzo **[..=..] [..=..] ...** \stopplaceintermezzo startplacefloat:instance:table \startplacetable **[..=..] [..=..] ...** \stopplacetable startplaceformula **\startplaceformula [..=..] ... \stopplaceformula** startplaceformula:argument **\startplaceformula [...] ... \stopplaceformula** startplacepairedbox **\startplacepairedbox [...] [..=..] ... \stopplacepairedbox**  $\verb|startplace| \verb|pairedbox:instance| \verb|startplace| \verb|PAIREDBOX [...=..] ... \verb|stopplace| \verb|PIREDBOX| \verb|tarep| \verb|tarep| \verb|tarep| \verb|tarep| \verb|tarep| \verb|tarep| \verb|tarep| \verb|tarep| \verb|tarep| \verb|tarep| \verb|tarep| \verb|tarep| \verb|tarep| \verb|tarep| \verb|tarep| \verb|tarep| \verb|tarep| \verb|tarep| \verb|tarep| \verb|tarep| \verb|tarep| \verb|tarep| \verb|tarep| \verb|tarep| \verb|t$ startplacepairedbox:instance:legend \startplacelegend **[..=..] ...** \stopplacelegend startpositioning **\startpositioning [...] [..=..] ... \stoppositioning** startpositionoverlay **\startpositionoverlay {...} ... \stoppositionoverlay** startpostponing **\startpostponing [...] ... \stoppostponing** startpostponingnotes **\startpostponingnotes ... \stoppostponingnotes** startprocessassignmentcommand **\startprocessassignmentcommand [..=..] ... \stopprocessassignmentcommand** startprocessassignmentlist **\startprocessassignmentlist [..=..] ... \stopprocessassignmentlist** startprocesscommacommand **\startprocesscommacommand [...] ... \stopprocesscommacommand** startprocesscommalist **\startprocesscommalist [...] ... \stopprocesscommalist** startprotectedcolors **\startprotectedcolors ... \stopprotectedcolors** startpublication **\startpublication [...] [..=..] ... \stoppublication** startrandomized **\startrandomized ... \stoprandomized** startrawsetups **\startrawsetups [...] [...] ... \stoprawsetups** startrawsetups:string **\startrawsetups ... ... \stoprawsetups** startreadingfile **\startreadingfile ... \stopreadingfile** startregister **\startregister [...] [...] [...] [...] {..+...+..}** startreusableMPgraphic **\startreusableMPgraphic {...} {...} ... \stopreusableMPgraphic** startrightaligned **\startrightaligned ... \stoprightaligned** startsectionblock **\startsectionblock [...] [..=..] ... \stopsectionblock** startsectionblockenvironment **\startsectionblockenvironment [...] ... \stopsectionblockenvironment** startsectionblock:instance \startSECTIONBLOCK **[..=..] ...** \stopSECTIONBLOCK startsectionblock:instance:appendices \startappendices **[..=..] ...** \stopappendices startsectionblock:instance:backmatter \startbackmatter **[..=..] ...** \stopbackmatter startsectionblock:instance:bodymatter \startbodymatter **[..=..] ...** \stopbodymatter startsectionblock:instance:frontmatter **\startfrontmatter [..=..]** ... \stopfrontmatter startsectionlevel **\startsectionlevel [...] [..=..] [..=..] ... \stopsectionlevel** startsection:instance  $\text{startSECTION}$  [..=..] [..=..] ... \stopSECTION startsection:instance:chapter  $\text{start}$   $\text{start}$   $\text{f.} = .]$   $\text{f.} = .]$   $\text{t.} = .]$   $\text{t.} = .]$ startsection:instance:part \startpart **[..=..] [..=..] ...** \stoppart startsection:instance:section \startsection **[..=..] [..=..] ...** \stopsection startsection:instance:subject **with all all all**  $\{.\,.\,.\,.\,.\,.\,.\,.\,.\,.\,.\,.\,.\}$ startsection:instance:subsection **because assumed as a startsubsection**  $[..=..]$   $[..=..]$   $...$   $\space$ topsubsection

```
startsetups \startsetups [...] [...] ... \stopsetups
startsetups:string \startsetups ... ... \stopsetups
startshift \startshift [...] ... \stopshift
startsplitformula \startsplitformula ... \stopsplitformula
startsplittext \startsplittext ... \stopsplittext
startspread \startspread ... \stopspread
startstartstop:example \startSTARTSTOP ... \stopSTARTSTOP
startstop:examplestartstyle \startstyle [..=..] ... \stopstyle
startstyle:argument \startstyle [...] ... \stopstyle
startstyle:instance \setminusstartSTYLE \cdot... \setminusstopSTYLE
startsubsentence \startsubsentence ... \stopsubsentence
startsubstack \startsubstack ... \stopsubstack
startTABLE \startTABLE [..=..] ... \stopTABLE
starttablehead being a constant of the constant of the starttablehead \{.\,. \} ... \stoptablehead starttables
starttables:name \starttables [...] ... \stoptables
starttabletail \starttabletail [...] ... \stoptabletail
starttable:name \starttable [...] [..=..] ... \stoptable
\label{eq:1} \texttt{start} \leftarrow \texttt{[...]} \left[ \begin{array}{c} \texttt{if} \ \texttt{if} \ \texttt{if}starttexcode \starttexcode ... \stoptexcode
starttext \starttext ... \stoptext
starttextcolor \starttextcolor [...] ... \stoptextcolor
starttextflow \starttextflow [...] ... \stoptextflow
starttextrule \starttextrule {...} ... \stoptextrule
starttokenlist \starttokenlist [...] ... \stoptokenlist
starttokens \starttokens [...] ... \stoptokens
starttyping:instance \startTYPING [..=..] ... \stopTYPING
starttyping:instance:argument \startTYPING [...] ... \stopTYPING
starttyping:instance:argument:LUA    \startLUA    \startLUA    [...]    ... \stopLUA
starttyping:instance:argument:MP \startMP [...] ... \stopMP
starttyping:instance:argument:PARSEDXML \startPARSEDXML [...] ... \stopPARSEDXML
starttyping:instance:argument:TEX \quad \quad \text{L..]} \dots \ \text{stopText}
```

```
startsection:instance:subsubject \startsubsubject [..=..] [..=..] ... \stopsubsubject
startsection:instance:subsubsection \startsubsubsection [..=..] [..=..] ... \stopsubsubsection
startsection:instance:subsubsubject \startsubsubsubject [..=..] [..=..] ... \stopsubsubsubject
startsection:instance:subsubsubsection \startsubsubsubsection [..=..] [..=..] ... \stopsubsubsubsection
startsection:instance:subsubsubsubject \startsubsubsubsubject [..=..] [..=..] ... \stopsubsubsubsubject
startsection:instance:subsubsubsubsection \startsubsubsubsubsection [..=..] [..=..] ... \stopsubsubsubsubsection
startsection:instance:subsubsubsubsubject \startsubsubsubsubsubject [..=..] [..=..] ... \stopsubsubsubsubsubject
startsection:instance:title \setminusstarttitle [..=..] [..=..] ... \setminusstoptitle
startsidebar \startsidebar [...] [..=..] ... \stopsidebar
startsimplecolumns \startsimplecolumns [..=..] ... \stopsimplecolumns
startspecialitem:item \startspecialitem [...] [...] ... \stopspecialitem
startspecialitem:none \startspecialitem [...] ... \stopspecialitem
startspecialitem:symbol \startspecialitem [...] {...} ... \stopspecialitem
startstaticMPfigure \startstaticMPfigure {...} ... \stopstaticMPfigure
startstaticMPgraphic \startstaticMPgraphic {...} {...} ... \stopstaticMPgraphic
startstrictinspectnextcharacter \startstrictinspectnextcharacter ... \stopstrictinspectnextcharacter
startstructurepageregister \startstructurepageregister [...] [...] [..=..] [..=..]
startsubformulas \startsubformulas [...] ... \stopsubformulas
startsubjectlevel \startsubjectlevel [...] [..=..] [..=..] ... \stopsubjectlevel
startsymbolset \startsymbolset [...] [..=..] ... \stopsymbolset
startTABLEbody \startTABLEbody [..=..] ... \stopTABLEbody
startTABLEfoot \startTABLEfoot [..=..] ... \stopTABLEfoot
startTABLEhead \startTABLEhead [..=..] ... \stopTABLEhead
startTABLEnext \startTABLEnext [..=..] ... \stopTABLEnext
starttable \starttable [|...|] [..=..] ... \stoptable
                                       starttables \starttables [|...|] ... \stoptables
starttabulate \starttabulate [|...|]
[..=..] ... \stoptabulate
OPT
starttabulatehead \starttabulatehead [...] ... \stoptabulatehead
starttabulatetail \starttabulatetail [...] ... \stoptabulatetail
starttabulate:instance \startTABULATE [...] [..=..] ... \stopTABULATE
starttabulate:instance:legend \startlegend [...] [..=..] ... \stoplegend
starttabulation:example \startTABULATION [...] [..=..] ... \stopTABULATION
starttexdefinition \starttexdefinition ... ... ... ... ... ... ... ... \stoptexdefinition
starttextbackground \starttextbackground [...] [..=..] ... \stoptextbackground
starttextbackgroundmanual \starttextbackgroundmanual ... \stoptextbackgroundmanual
starttextbackground:example \startTEXTBACKGROUND [..=..] ... \stopTEXTBACKGROUND
starttextcolorintent \starttextcolorintent ... \stoptextcolorintent
starttransparent \starttransparent [...] ... \stoptransparent
starttypescript \starttypescript [...] [...] [...] ... \stoptypescript
starttypescriptcollection \starttypescriptcollection [...] ... \stoptypescriptcollection
```
starttyping:instance:argument:XML \startXML **[...] ...** \stopXML starttyping:instance:LUA  $\{.\,.\,.\,]\,$  ... \stopLUA starttyping:instance:MP  $\{ ., = ., ] . . . \times \$ starttyping:instance:TEX  $\setminus$  **\startTEX**  $\setminus$  **...** \stopTEX starttyping:instance:XML  $\text{Start} \left[ . . . . . . \right]$  ... \stopXML startxmlraw **\startxmlraw ... \stopxmlraw** stopline **\stopline**  $\ldots$ stoplinenote:instance \stopLINENOTE [...] stoplinenote:instance:linenote \stoplinenote **[...]** stopregister **business here here here here here here here here here here here here here here here here here here here here here here here here here here here here h** stretched **\stretched [..=..] {...}** strippedcsname **business are all the set of the set of the set of the set of the set of the set of the set of the set of the set of the set of the set of the set of the set of the set of the set of the set of the set of th** strippedcsname:string **\strippedcsname ...** stripspaces **because the contract of the stripspaces \stripspaces \from**  $\ldots$  **\to** \... structurenumber **\structurenumber** structuretitle **\structuretitle \structuretitle** structureuservariable **\structureuservariable {...}** structurevariable **\structurevariable {...}** strut **\strut**  $\setminus$ strut strutdp **\strutdp**  $\left\{ \frac{1}{10^{10}} \right\}$ strutgap **\strutgap** strutht **\strutht \strutht** struthtdp **\struthtdp**  $\text{struthtdp}$ struttedbox  $\{... \}$ strutwd **\strutwd** style **\style [..=..] {...}** styleinstance **\styleinstance [...]** style:argument **\style [...] {...}**

starttyping:instance:argument:typing \starttyping **[...] ...** \stoptyping starttyping:instance:PARSEDXML \startPARSEDXML **[..=..] ...** \stopPARSEDXML starttyping:instance:typing \starttyping **[..=..] ...** \stoptyping startuniqueMPgraphic **\startuniqueMPgraphic {...} {...} ... \stopuniqueMPgraphic** startuniqueMPpagegraphic **\startuniqueMPpagegraphic {...} {...} ... \stopuniqueMPpagegraphic** startunpacked **\startunpacked ... \stopunpacked** startusableMPgraphic **\startusableMPgraphic {...} {...} ... \stopusableMPgraphic** startuseMPgraphic **\startuseMPgraphic {...} {...} ... \stopuseMPgraphic** startusemathstyleparameter **\.......** \stopusemathstyleparameter startuserdata **\startuserdata [...] [..=..] ... \stopuserdata** startusingbtxspecification **\startusingbtxspecification [...] ... \stopusingbtxspecification** startvboxregister **\startvboxregister ... ... \stopvboxregister** startvboxtohbox **\startvboxtohbox ... \stopvboxtohbox** startvboxtohboxseparator **\startvboxtohboxseparator ... \stopvboxtohboxseparator** startviewerlayer **\startviewerlayer [...] ... \stopviewerlayer** startviewerlayer:example \startVIEWERLAYER **...** \stopVIEWERLAYER startvtopregister **being the contract of the contract of the contract of the startvtopregister**  $\lambda$ startxcell [...] [..=..] ... \stopxcell startxcell **\startxcell [...] [..=..] ... \stopxcell** startxcellgroup **\startxcellgroup [...] [..=..] ... \stopxcellgroup** startxcolumn **\startxcolumn [..=..] ... \stopxcolumn** startxcolumn:name **\startxcolumn [...] ... \stopxcolumn** startxgroup **\startxgroup [...] [..=..] ... \stopxgroup** startxmldisplayverbatim **\startxmldisplayverbatim [...] ... \stopxmldisplayverbatim** startxmlinlineverbatim **\startxmlinlineverbatim [...] ... \stopxmlinlineverbatim** startxmlsetups **\startxmlsetups [...] [...] ... \stopxmlsetups** startxmlsetups:string **\startxmlsetups ... ... \stopxmlsetups** startxrow **\startxrow [...] [..=..] ... \stopxrow** startxrowgroup **\startxrowgroup [...] [..=..] ... \stopxrowgroup** startxtable **\startxtable [..=..] ... \stopxtable** startxtablebody **\startxtablebody [..=..] ... \stopxtablebody** startxtablebody:name **\startxtablebody [...] ... \stopxtablebody** startxtablefoot **\startxtablefoot [..=..] ... \stopxtablefoot** startxtablefoot:name **\startxtablefoot [...] ... \stopxtablefoot** startxtablehead **\startxtablehead** [..=..] ... \stopxtablehead **f** and tartxtablehead **computers**  $\{s\}$ \startxtablehead [...] ... \stopxtablehead startxtablenext **\startxtablenext [..=..] ... \stopxtablenext** startxtablenext:name **\startxtablenext [...] ... \stopxtablenext** startxtable:example  $\text{startXTABLE}$  [..=..]  $\ldots$  \stopXTABLE startxtable:name **\startxtable [...] ... \stopxtable** stopstructurepageregister **\stopstructurepageregister [...] [...]** strictdoifelsenextoptional **\strictdoifelsenextoptional {...} {...}** strictdoifnextoptionalelse **\strictdoifnextoptionalelse {...} {...}** stripcharacter **because that the stripcharacter**  $\lambda$  **has a stripcharacter**  $\lambda$  **... \to**  $\lambda$ ... structurelistuservariable **\structurelistuservariable {...}**

subpagenumber **\subpagenumber**  $\simeq$  $\text{subsentence} \{\ldots\}$ subtractfeature **bubersum \subtractfeature [...]** subtractfeature:direct **\subtractfeature {...}** swapcounts  $\setminus \cdot \cdot \cdot \setminus \cdot \cdot \cdot$ swapdimens  $\ldots$   $\ldots$ swapface **\swapface**  $\setminus$ swapface swapmacros **\... \... \... \... \... \... \... \... \... \... \... \... \... \... \... \... \... \... \... \... \... \... \... \... \... \... \... \... \... \...** swaptypeface **\swaptypeface** switchstyleonly **be a small of the set of the set of the set of the set of the set of the set of the set of the set of the set of the set of the set of the set of the set of the set of the set of the set of the set of the** switchstyleonly:command **\switchstyleonly \...** switchtobodyfont **business business and <b>business here here here here here here here here here here here here here here here here here here here here here here here here** switchtocolor **\switchtocolor [...]** switchtointerlinespace:argument **\switchtointerlinespace [...]** switchtointerlinespace:name **\switchtointerlinespace [...]** symbol **comparison because the contract of**  $\text{Symbol}$  **[...]**  $[...]$ symbolreference **\symbolreference [...]**<br>symbol:direct **\symbol** {...} symbol:direct **\symbol:direct \symbol:direct \symbol:direct \symbol:** synchronizeblank **beidenessed as a synchronizeblank synchronizeblank synchronizeinden** synchronizestrut **but all intervals of the synchronizestrut**  $\{ \ldots \}$ synchronizewhitespace **by a synchronizewhitespace \synchronizewhitespace** synctexblockfilename **\synctexblockfilename {...}** synctexresetfilename **business \synctexresetfilename** synctexsetfilename **by a synctexsetfilename**  $\{... \}$ synonym:instance \SYNONYM **[...] {...} {...}** systemlog  $\text{SystemLog } \{... \} \{... \} \{... \}$ systemsetups **by systemsetups**  $\{ \ldots \}$ TABLE **\TABLE** TaBlE **\TaBlE** TEX **\TEX** TeX **\TeX** TheNormalizedFontSize **\TheNormalizedFontSize** TransparencyHack **\TransparencyHack** tabulateautorule **\tabulateautorule** tabulateline **\tabulateline** tabulaterule **\tabulaterule** taggedctxcommand **\taggedctxcommand {...}** tbox **\tbox {...}** testcolumn **\testcolumn [...] [...]** testfeature **but a contract the set of the set of the set of the set of the set of the set of the set of the set of the set of the set of the set of the set of the set of the set of the set of the set of the set of the set** testfeatureonce **\testfeatureonce {...} {...}** testpage **\testpage [...] [...]** testpageonly **be the contract of the contract of the contract of the contract of the contract of the contract of the contract of the contract of the contract of the contract of the contract of the contract of the contract** testpagesync **\testpagesync [...] [...]** testtokens **\testtokens [...]** tex **\tex {...}** texdefinition **between the contract of the contract of the contract of the contract of the contract of the contract of the contract of the contract of the contract of the contract of the contract of the contract of the con** texsetup **between the contract of the contract of the contract of the contract of the contract of the contract of the contract of the contract of the contract of the contract of the contract of the contract of the contract** textbackground:example \TEXTBACKGROUND **{...}** textcitation **\textcitation [..=..] [...]** textcitation:alternative **\textcitation [...] [...]** textcitation:userdata **\textcitation [..=..] [..=..]** textcite **\textcite [..=..] [...]** textcite:alternative **\textcite**  $\ldots$  **[...]** textcite:userdata **\textcite [..=..] [..=..]** textcontrolspace **\textcontrolspace** textflowcollector **\textflowcollector {...}** textmath  $\{\ldots\}$ textminus **\textminus** textormathchar **\textormathchar {...}**

style:instance  $\S$ substituteincommalist **\substituteincommalist**  $\{... \} \ldots$ switchtointerlinespace **\switchtointerlinespace [...] [..=..]** synchronizeindenting **\synchronizeindenting** synchronizemarking **\synchronizemarking [...] [...] [...]** synchronizeoutputstreams **\synchronizeoutputstreams [...]** synonym:instance:abbreviation  $\{a \in \mathbb{N}: a \in \mathbb{N}: a \in \mathbb{N}:$ systemlogfirst **because that the systemlogfirst {...} {...} {...}** systemloglast **\systemloglast**  $\{... \}$   $\{... \}$   $\{... \}$ tabulateautoline **\tabulateautoline** taggedlabeltexts **\taggedlabeltexts {...} {...} {...}** testandsplitstring **be a standard in the set of the set of the set of the set of the set of the set of the set of the set of the set of the set of the set of the set of the set of the set of the set of the set of the set o**  textplus **between the contract of the contract of the contract of the contract of the contract of the contract of the contract of the contract of the contract of the contract of the contract of the contract of the contract** textreference **\textreference [...] {...}** textrule **\textrule [...] {...}** textvisiblespace **\textvisiblespace** thainumerals **\thainumerals {...}** thefirstcharacter **\thefirstcharacter**  $\{\ldots\}$ thickspace **\thickspace \thickspace** thinrule **\thinrule** thinrules **\thinrules [..=..]** thinspace **\thinspace** threedigitrounding **being the contract of the contract of the contract of the contract of the contract of the contract of the contract of the contract of the contract of the contract of the contract of the contract of the** tibetannumerals **\tibetannumerals {...}** tightlayer **the contract of the contract of the contract of the contract of the contract of the contract of the contract of the contract of the contract of the contract of the contract of the contract of the contract of th** tilde **\tilde \tilde {...}**<br>tinyfont **\tinyfont** tlap **\tlap {...}** tochar **\tochar {...}** tolinenote **business contract to the contract of the contract of the contract of the contract of the contract of the contract of the contract of the contract of the contract of the contract of the contract of the contrac** tooltip:instance \TOOLTIP **[..=..] {...} {...}** tooltip:instance:argument \TOOLTIP **[...] {...} {...}** tooltip:instance:argument:tooltip \tooltip **[...] {...} {...}** tooltip:instance:tooltip \tooltip **[..=..] {...} {...}** topbox **\topbox {...}** topleftbox **butch here here here here here here here here here here here here here here here here here here here here here here here here here here here here here** toplinebox **butch here here here here here here here here here here here here here here here here here here here here here here here here here here here here here** toprightbox **\toprightbox {...}** topskippedbox **\topskippedbox {...}** tracecatcodetables **\tracecatcodetables** tracedfontname **\tracedfontname {...}** traceoutputroutines **busines and the contract of the contract of the contract of the contract of the contract of the contract of the contract of the contract of the contract of the contract of the contract of the contrac** tracepositions **\tracepositions** translate **the contract of the contract of the contract of the contract of the contract of the contract of the contract of the contract of the contract of the contract of the contract of the contract of the contract of the** transparent **here here here here here here here here here here here here here here here here here here here here here here here here here here here here here here** triplebond **\triplebond** truefilename **\truefilename {...}** truefontname **\truefontname {...}** ttraggedright **\ttraggedright** twodigitrounding **\twodigitrounding {...}** tx  $\text{tx}$ txx  $\text{text}$ typ **\typ [..=..] {...}** type  $[ \cdot, = \cdot, ] \cdot [ \cdot, \cdot ]$ typebuffer **here here here here here here here here here here here here here here here here here here here here here here here here here here here here here here** typebuffer:instance  $\setminus$ typeBUFFER [..=..] typeface **\typeface**  $\text{typeface}$ typefile **\typefile [...] [..=..] {...}** typescriptone **\typescriptone** typescriptprefix **\typescriptprefix {...}** typescriptthree **\typescriptthree** typescripttwo **\typescripttwo** typesetbuffer<br>typesetfile **typesetfile typesetfile f**  $\lambda$ <br>typesetfile  $\begin{bmatrix} 0 & 1 \\ 1 & 0 \end{bmatrix}$   $\begin{bmatrix} 1 & 0 \\ 0 & 1 \end{bmatrix}$   $\begin{bmatrix} 0 & 1 \\ 1 & 0 \end{bmatrix}$   $\begin{bmatrix} 0 & 1 \\ 0 & 1 \end{bmatrix}$   $\begin{bmatrix} 0 & 0 \\ 0 & 1 \end{bmatrix}$   $\begin{bmatrix} 0 & 0 \\ 0 &$ type:angles **\type [..=..] <<...>>** type:example \TYPE **[..=..] {...}** type:example:angles \TYPE **[..=..] <<...>>** typ:angles **\typ [..=..] <<...>>** uconvertnumber **\uconvertnumber {...} {...}** undefinevalue **\undefinevalue {...}** undepthed **\undepthed {...}** underset **\underset {...} {...}**

```
textormathchars \textormathchars {...}
thenormalizedbodyfontsize \thenormalizedbodyfontsize {...}
theremainingcharacters \theremainingcharacters {...}
thirdoffivearguments \thirdoffivearguments {...} {...} {...} {...} {...}
thirdoffourarguments \thirdoffourarguments {...} {...} {...} {...}
thirdofsixarguments \thirdofsixarguments {...} {...} {...} {...} {...} {...}
thirdofthreearguments \thirdofthreearguments {...} {...} {...}
thirdofthreeunexpanded \thirdofthreeunexpanded {...} {...} {...}
                                    tinyfont \tinyfont
transparencycomponents \transparencycomponents {...}
typedefinedbuffer \typedefinedbuffer [...] [..=..]
typeinlinebuffer \typeinlinebuffer [...] [..=..]
                                    typesetfile \typesetfile [...] [...] [..=..]
uedcatcodecommand \uedcatcodecommand \... ... {...}
```
unhhbox **\unhhbox ... \with {...}** unihex **\unihex {...}** unit:instance  $\Upsilon$ ...} unit:instance:unit  $\text{unit} \left\{ \dots \right\}$ unknown **\unknown** unprotect **\unprotect ... \protect** unprotected **\unprotected ... \par** unspaceafter *with a set of the contract of the contract of the set of the set of the set of the set of the set of the set of the set of the set of the set of the set of the set of the set of the set of the set of the set* unspaceargument **\unspaceargument ... \to \...** unspaced **\unspaced {...}** unspacestring **and a set of the set of the set of the set of the set of the set of the set of the set of the set of the set of the set of the set of the set of the set of the set of the set of the set of the set of the set** untexargument **butters butters have all the set of**  $\mathbf{f} \cdot \mathbf{b} \cdot \mathbf{b} \cdot \mathbf{c}$ untexcommand **\untexcommand {...} \to \...** uppercased **\uppercased {...}** uppercasestring **\uppercasestring ... \to \...** upperleftdoubleninequote<br>
upperleftdoublesixquote<br>
\upperleftdoublesixquote<br>
\upperleftdoublesixquote upperleftdoublesixquote **\upperleftdoublesixquote \upperleftdoublesixquote \upperleftsingleninequote** upperleftsinglesixquote **\upperleftsinglesixquote** upperrightdoubleninequote **\upperrightdoubleninequote** upperrightdoublesixquote **\upperrightdoublesixquote** upperrightsingleninequote **\upperrightsingleninequote** upperrightsinglesixquote **\upperrightsinglesixquote** url  $\sqrt{u}$   $\left[\ldots\right]$ usealignparameter **busealignparameter**  $\lambda \ldots$ useblankparameter **\useblankparameter**  $\iota$ ... usebodyfont **\usebodyfont [...]** usebodyfontparameter **business \usebodyfontparameter**  $\ldots$ usebtxdefinitions **\usebtxdefinitions [...]** usecitation **\usecitation [...]** usecitation:direct **busecitation busecitation {...}** usecolors **\usecolors [...]** usecomponent **[...]**<br>usedummycolorparameter **with a set of the component**  $\lambda$  and  $\lambda$  and  $\lambda$  are component  $\lambda$  and  $\lambda$  are component  $\lambda$  and  $\lambda$  are component  $\lambda$  and  $\lambda$  are component  $\lambda$  and  $\lambda$  are component usedummystyleparameter **\usedummystyleparameter {...}** useenvironment **\useenvironment [...]** usefigurebase **\usefigurebase [...]** usefile **\usefile [...] [...] [...]** usegridparameter **bused in the set of the set of the set of the set of the set of the set of the set of the set o** useindentingparameter **buseindentingparameter**  $\ldots$ useindentnextparameter **\useindentnextparameter \...** useJSscripts **\useJSscripts [...] [...]** uselanguageparameter **business \uselanguageparameter**  $\ldots$ useluamodule **\useluamodule [...]** useMPenvironmentbuffer **\useMPenvironmentbuffer [...]** useMPgraphic **\useMPgraphic {...} {..=..}** useMPlibrary **\useMPlibrary [...]** useMPrun **\useMPrun {...} {...}** useMPvariables **\useMPvariables [...] [...]** usemathstyleparameter **\usemathstyleparameter \...** usepath **\usepath**  $\text{usepath}$  **[...]** useproduct **bused in the set of the set of the set of the set of the set of the set of the set of the set of the set of the set of the set of the set of the set of the set of the set of the set of the set of the set of the** useprofileparameter **business \useprofileparameter**  $\ldots$ useproject **\useproject**  $\{\ldots\}$ usereferenceparameter **\usereferenceparameter \...** userpagenumber **\userpagenumber** usesetupsparameter **business \usesetupsparameter**  $\setminus \ldots$ usestaticMPfigure **busestaticMPfigure**  $\text{UnsetativeM}\$  **[....]** [...]

undoassign **\undoassign [...] [..=..]** unexpandeddocumentvariable **\unexpandeddocumentvariable {...}** uniqueMPgraphic **\uniqueMPgraphic {...} {..=..}** uniqueMPpagegraphic **\uniqueMPpagegraphic {...} {..=..}** unregisterhyphenationpattern **\unregisterhyphenationpattern [...] [...]** upperleftsingleninequote **\upperleftsingleninequote** useblocks **\useblocks [...] [...] [..=..]** usebtxdataset **\usebtxdataset [...] [...] [..=..]** usedummycolorparameter **\usedummycolorparameter {...}** usedummystyleandcolor **\usedummystyleandcolor {...} {...}** useexternaldocument **\useexternaldocument [...] [...] [...]** useexternalfigure **\useexternalfigure [...] [...] [...] [..=..]** useexternalrendering **\useexternalrendering [...] [...] [...] [...]** useexternalsoundtrack **\useexternalsoundtrack [...] [...]** useinterlinespaceparameter **\useinterlinespaceparameter \...** usemodule **\usemodule [...] [...] [..=..]**

usesymbols **\usesymbols [...]** usezipfile **buse and the contract of the contract**  $\mathbf{S}$  **are**  $\mathbf{S}$  **and**  $\mathbf{S}$  **are**  $\mathbf{S}$  **and**  $\mathbf{S}$  **are**  $\mathbf{S}$  **and**  $\mathbf{S}$  **are**  $\mathbf{S}$  **and**  $\mathbf{S}$  **are**  $\mathbf{S}$  **and**  $\mathbf{S}$  **are**  $\mathbf{S}$  **and**  $\mathbf{S}$  **are** utfchar **\utfchar {...}** utflower **\utflower {...}** utfupper **\utfupper {...}** utilityregisterlength **\utilityregisterlength** VerboseNumber **\VerboseNumber {...}** vec **\vec {...}** verbatim **but we consider the constant of the constant of the verbatim**  $\{ \ldots \}$ verbatimstring **\verbatimstring {...}** verbosenumber **\verbosenumber {...}** version **\version \version**  $\vee$   $\vee$   $\vee$   $\vee$ veryraggedcenter **by the controller of the controller weiter and controller veryraggedcenter**<br>
veryraggedleft **by the controller of the controller weiter the controller veryraggedleft** veryraggedright **\veryraggedright** vglue **\vglue ...** vl **\vl [...]** vphantom **\vphantom {...}** vpos **\vpos {...} {...}** vsmash **\vsmash {...}** vsmashbox **\vsmashbox ...** vsmashed **\vsmashed {...}** vspace **by a set of the contract of the contract of the vspace**  $[\ldots]$  $[\ldots]$ vspacing **but we can be a set of the contract of the contract**  $\forall x \in [...]$ WEEKDAY **\WEEKDAY {...}** WORD **\WORD {...}** WORDS **\WORDS {...}** Word **\Word {...}** Words **\Words \Words \Words {...}**<br>wdofstring **\Words \Words \Words \Words \Words \Words \Words \WO** weekday **\weekday {...}** widthofstring **\widthofstring {...}** withoutpt  $\{\ldots\}$ word **\word {...}** wordright **\wordright [...] {...}** words **\words {...}** XETEX **\XETEX** XeTeX **\XeTeX** xmladdindex **\xmladdindex {...}** xmlall **\xmlall {...} {...}** xmlappendsetup **\xmlappendsetup {...}** xmlatt **\xmlatt {...} {...}** xmlbadinclusions **\xmlbadinclusions {...}**

usesubpath **busesubpath contract the contract of the contract of the contract of the contract of the contract of the contract of the contract of the contract of the contract of the contract of the contract of the contrac** usetexmodule **\usetexmodule [...] [...] [..=..]** usetypescript **\usetypescript [...] [...] [...]** usetypescriptfile **business business has a luminosity variable in the set of the set of the set of the set of the set of the set of the set of the set of the set of the set of the set of the set of the set of the set o** useURL **\useURL [...] [...] [...] [...]** useurl **\useurl [...] [...] [...] [...]** vboxreference **\vboxreference [...] {...}** verticalgrowingbar **betticalled as a constructed by the construction of the vertical position bar**  $\cdot$  **[..=..]**<br>vertical position bar **heating heating heating in the construction of the construction of the constructi** verticalpositionbar **between the controller vertical position bar**  $\{.\,=\,.\,\}$ <br>veryraggedcenter **\veryraggedcenter** veryraggedleft **\veryraggedleft** viewerlayer **\viewerlayer [...] {...}** WidthSpanningText **\WidthSpanningText {...} {...} {...}** wdofstring **\wdofstring {...}** widthspanningtext **\widthspanningtext {...} {...} {...}** wordtonumber **\wordtonumber {...} {...}** writebetweenlist **\writebetweenlist [...] [..=..] {...}** writedatatolist **\writedatatolist [...] [..=..] [..=..]** writestatus **\writestatus {...} {...}** writetolist **\writetolist [...] [..=..] {...} {...}** xdefconvertedargument **\xdefconvertedargument \... {...}** xmlafterdocumentsetup **\xmlafterdocumentsetup {...} {...} {...}** xmlaftersetup **\xmlaftersetup {...} {...}** xmlappenddocumentsetup **\xmlappenddocumentsetup {...} {...}** xmlapplyselectors **\xmlapplyselectors {...}** xmlattdef **\xmlattdef {...} {...} {...}** xmlattribute **\xmlattribute {...} {...} {...}** xmlattributedef **\xmlattributedef {...} {...} {...} {...}** xmlbeforedocumentsetup **\xmlbeforedocumentsetup {...} {...} {...}** xmlbeforesetup **\xmlbeforesetup {...} {...}** xmlchainatt **\xmlchainatt {...} {...}** xmlchainattdef **\xmlchainattdef {...} {...} {...}**

xmlcontext **\xmlcontext {...} {...}** xmlcount **\xmlcount {...}** xmldefaulttotext **\xmldefaulttotext {...}** xmldirectives **\xmldirectives {...}** xmldirectivesafter **\xmldirectivesafter {...}** xmldisplayverbatim **\xmldisplayverbatim {...}** xmldoifatt **\xmldoifatt {...} {...}** xmlelement **\xmlelement {...} {...}** xmlfilter **\xmlfilter {...} {...}** xmlfirst **\xmlfirst {...} {...}** xmlflush **\xmlflush {...}** xmlflushcontext **\xmlflushcontext {...}** xmlflushlinewise **\xmlflushlinewise {...}** xmlflushpure **\xmlflushpure {...}** xmlflushspacewise **\xmlflushspacewise {...}** xmlflushtext **\xmlflushtext {...}** xmlinclusion **\xmlinclusion {...}** xmlinclusions **\xmlinclusions {...}** xmlinfo **\xmlinfo {...}** xmlinjector **\xmlinjector {...}** xmlinlineverbatim **\xmlinlineverbatim {...}** xmllast **\xmllast {...} {...}** xmllastatt **\xmllastatt** xmllastmatch **\xmllastmatch** xmllastpar **\xmllastpar \xmllastpar \xmllastpar \xmllastpar** xmlloaddirectives **\xmlloaddirectives {...}** xmlmain **\xmlmain {...}** xmlname **\xmlname {...}** xmlnamespace **\xmlnamespace {...}** xmlnonspace **\xmlnonspace {...} {...}** xmlpar **\xmlpar {...} {...}** xmlpath **\xmlpath {...}** xmlpos **\xmlpos {...}** xmlprependsetup **\xmlprependsetup {...}** xmlpure **\xmlpure {...} {...}** xmlraw **\xmlraw {...}**

xmlchecknamespace **\xmlchecknamespace {...} {...}** xmlcommand **\xmlcommand {...} {...} {...}** xmlconcat **\xmlconcat {...} {...} {...}** xmlconcatrange **\xmlconcatrange {...} {...} {...} {...} {...}** xmldirectivesbefore **\xmldirectivesbefore {...}** xmldoif **\xmldoif {...} {...} {...}** xmldoifelse **\xmldoifelse {...} {...} {...} {...}** xmldoifelseatt **\xmldoifelseatt {...} {...} {...}** xmldoifelseempty **\xmldoifelseempty {...} {...} {...} {...}** xmldoifelseselfempty **\xmldoifelseselfempty {...} {...} {...}** xmldoifelsetext **\xmldoifelsetext {...} {...} {...} {...}** xmldoifelsevalue **\xmldoifelsevalue {...} {...} {...} {...}** xmldoifnot **\xmldoifnot {...} {...} {...}** xmldoifnotatt  $\{\ldots\}$  **(xmldoifnotatt**  $\{\ldots\}$   $\{\ldots\}$  **xmldoifnotselfempty**  $\{\ldots\}$ xmldoifnotselfempty **\xmldoifnotselfempty {...} {...}** xmldoifnottext **\xmldoifnottext {...} {...} {...}** xmldoifselfempty **\xmldoifselfempty {...} {...}** xmldoiftext **\xmldoiftext {...} {...} {...}** xmlflushdocumentsetups **\xmlflushdocumentsetups {...} {...}** xmlinclude **\xmlinclude {...} {...} {...}** xmlinlineprettyprint **\xmlinlineprettyprint {...} {...}** xmlinlineprettyprinttext **\xmlinlineprettyprinttext {...} {...}** xmlinstalldirective **\xmlinstalldirective {...} {...}** xmlloadbuffer **\xmlloadbuffer {...} {...} {...}** xmlloaddata **\xmlloaddata {...} {...} {...}** xmlloadfile **\xmlloadfile {...} {...} {...}** xmlloadonly **\xmlloadonly {...} {...} {...}** xmlmapvalue **\xmlmapvalue {...} {...} {...}** xmlparam **\xmlparam {...} {...} {...}** xmlposition **\xmlposition {...} {...} {...}** xmlprependdocumentsetup **\xmlprependdocumentsetup {...} {...}** xmlprettyprint **\xmlprettyprint {...} {...}** xmlprettyprinttext **\xmlprettyprinttext {...} {...}** xmlprocessbuffer **\xmlprocessbuffer {...} {...} {...}** xmlprocessdata **\xmlprocessdata {...} {...} {...}** xmlprocessfile **\xmlprocessfile {...} {...} {...}**

xmlregisteredsetups **\xmlregisteredsetups** xmlremovesetup **\xmlremovesetup {...}** xmlresetinjectors **\xmlresetinjectors** xmlresetsetups **\xmlresetsetups {...}** xmlsave **\xmlsave {...} {...}** xmlsetinjectors **\xmlsetinjectors [...]** xmlsetup **\xmlsetup \xmlsetup {...}**  $\{... \}$  **xmlshow \xmlshow \xmlshow \xmlshow \xmlshow \xmlshow \xmlshow \xmlshow \xmlshow \xmlshow \xmlshow \xmlshow \xmlshow \xmlshow \xmlshow \xmlshow** xmlshow **\xmlshow \xmlshow {...}**<br>xmlsnippet **{...}** xmlstrip **\xmlstrip {...} {...}** xmltag **\xmltag {...}** xmltext **\xmltext {...} {...}** xmlverbatim **\xmlverbatim \xmlverbatim {...}** xypos **\xypos {...}**

xmlrefatt **\xmlrefatt {...} {...}** xmlregistereddocumentsetups **\xmlregistereddocumentsetups {...} {...}** xmlregisterns **\xmlregisterns {...} {...}** xmlremapname **\xmlremapname {...} {...} {...} {...}** xmlremapnamespace **\xmlremapnamespace {...} {...} {...}** xmlremovedocumentsetup **\xmlremovedocumentsetup {...} {...}** xmlresetdocumentsetups **\xmlresetdocumentsetups {...}** xmlsetatt **\xmlsetatt {...} {...} {...}** xmlsetattribute **\xmlsetattribute {...} {...} {...} {...}** xmlsetentity **\xmlsetentity {...} {...}** xmlsetfunction **\xmlsetfunction {...} {...} {...}** xmlsetpar **\xmlsetpar {...} {...} {...}** xmlsetparam **\xmlsetparam {...} {...} {...} {...}** xmlsetsetup **\xmlsetsetup {...} {...} {...}** xmlsnippet **\xmlsnippet {...} {...}** xmlstripnolines **\xmlstripnolines {...} {...}** xmlstripped **\xmlstripped {...} {...}** xmlstrippednolines **\xmlstrippednolines {...} {...}** xmltexentity **\xmltexentity {...} {...}** xmltobuffer **\xmltobuffer {...} {...} {...}** xmltobufferverbose **\xmltobufferverbose {...} {...} {...}** xmltofile **\xmltofile {...} {...} {...}** xmlvalue **\xmlvalue {...} {...} {...}** xsplitstring **\xsplitstring \... {...}**

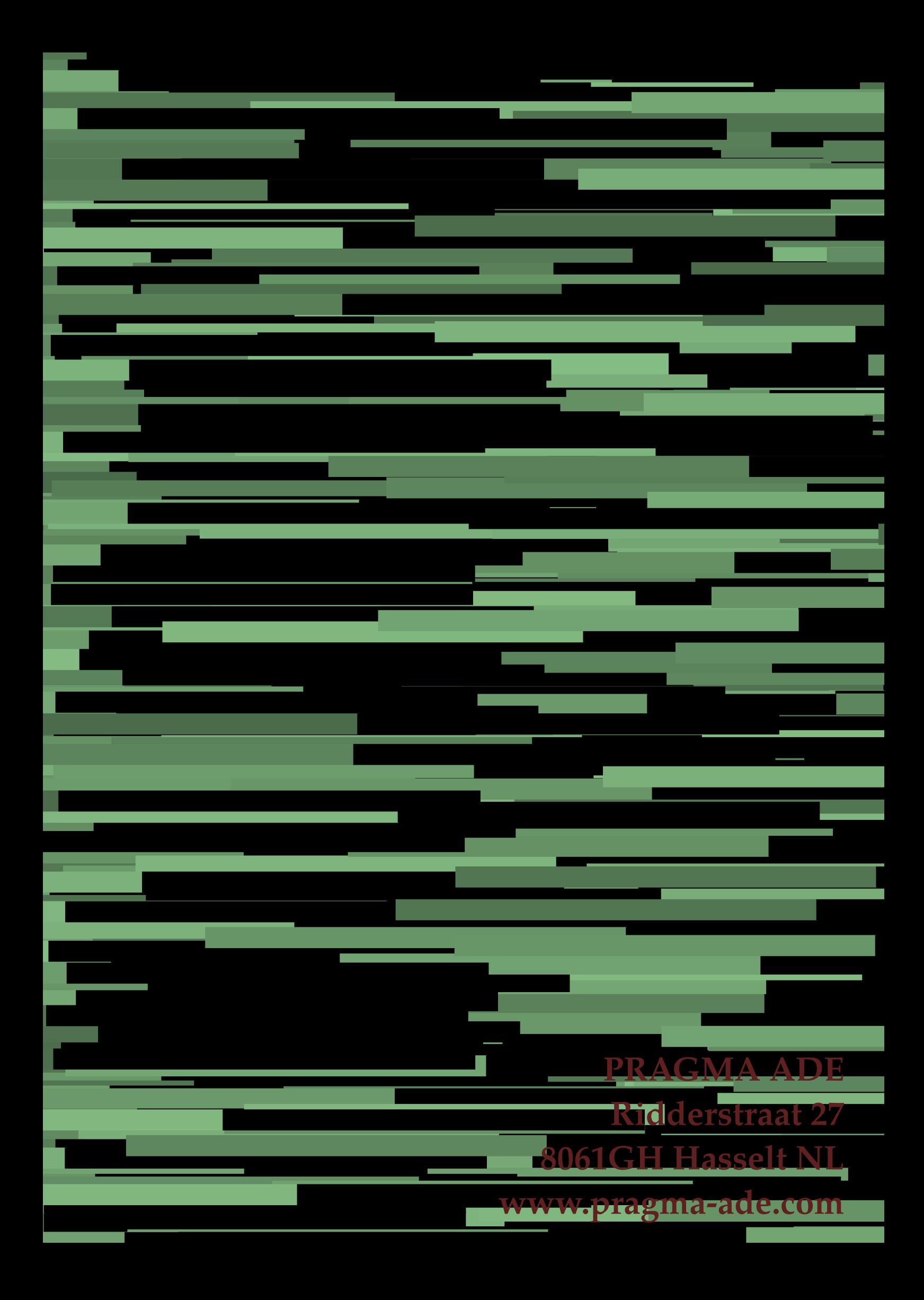